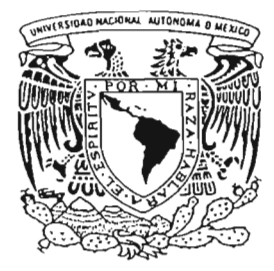

### **UNIVERSIDAD NACIONAL AUTONOMA DE MEXICO**

FACULTAD DE CIENCIAS

## EL ION MOLECULAR EXOTICO  $H_A^{3+}$ EN UN CAMPO MAGNETICO INTENSO

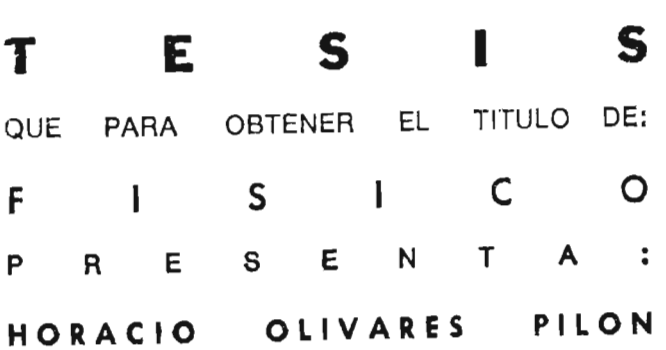

DIRECTOR DE TESIS: DR. ALEXANDER TURBINER ROSENBAUM

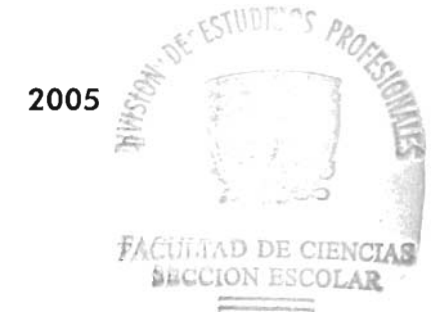

FACULTAD DE CIENCIAS UNAM

 $m343945$ 

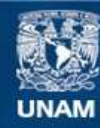

Universidad Nacional Autónoma de México

**UNAM – Dirección General de Bibliotecas Tesis Digitales Restricciones de uso**

### **DERECHOS RESERVADOS © PROHIBIDA SU REPRODUCCIÓN TOTAL O PARCIAL**

Todo el material contenido en esta tesis esta protegido por la Ley Federal del Derecho de Autor (LFDA) de los Estados Unidos Mexicanos (México).

**Biblioteca Central** 

Dirección General de Bibliotecas de la UNAM

El uso de imágenes, fragmentos de videos, y demás material que sea objeto de protección de los derechos de autor, será exclusivamente para fines educativos e informativos y deberá citar la fuente donde la obtuvo mencionando el autor o autores. Cualquier uso distinto como el lucro, reproducción, edición o modificación, será perseguido y sancionado por el respectivo titular de los Derechos de Autor.

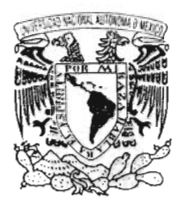

''/HI'/EI-SEAD NACE #41. Aihl'H,\. <sup>I</sup> '1 MEZP11

### **ACT. MAURICIO AGUILAR GONZÁLEZ Jefe de la División de Estudios Profesionales de la Facultad de Ciencias Presente**

Comunicamos a usted que hemos revisado el trabajo escrito: "El Ion Molecular Exótico H4(+++) en un Campo Magnético Intenso"

realizado por Olivares Pilón Horacio

con número de cuenta 9958294-8, quien cubrió los créditos de la carrera de: Física.

Dicho trabajo cuenta con nuestro voto aprobatorio.

#### Atentamente

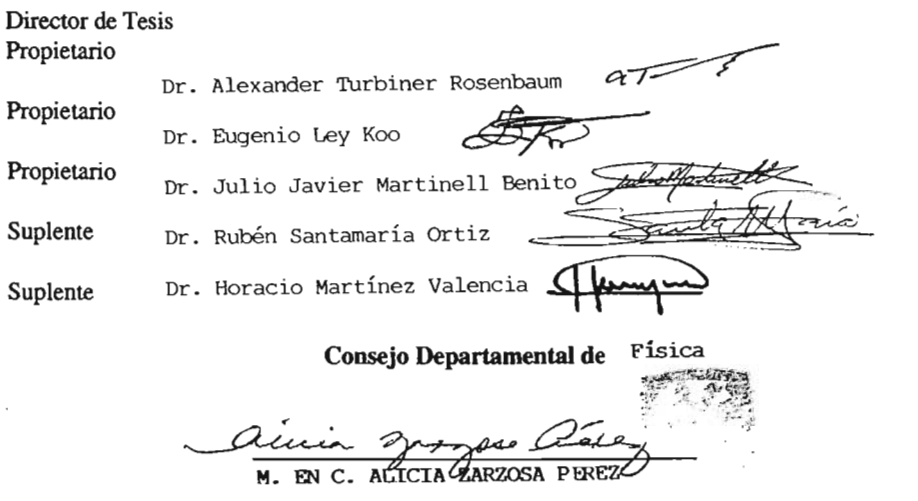

 $: \Omega$ 

### AGRADECIMIENTOS

Agradezco a los miembros del comité de sinodales

- Dr. Alexander Turbiner Rosenbaum
- Dr. Eugenio Ley Koo
- Dr. Julio Javier Martinell Benito
- Dr. Rubén Santamaría Ortiz
- Dr. Horacio Martínez Valencia

por sus valiosos comentarios que sin duda mejoraron el contenido de la tesis.

Un agradecimiento especial al *Dr. Alexander Turbiner Rosenbaum* 

por haber dirigido esta tesis, siempre con su estilo particular buscando el mejor resultado.

Por el mucho tiempo invertido en la introducción en el tema y los comentarios hechos sobre el mismo.

Por haberme dado la oportunidad de realizar la tesis en este tema así como por la gran cúntidad de conocimientos que adquirí a través de las clases y

seminarios impartidos por él.

Agradezco el apoyo económico brindado por el proyecto de CONACyT (No. 36650-E) .

Un sincero agradecimiento al *Dr. Juan Carlos López Vieyra,*  por sus comentarios y correcciones hechos en todo momento respecto a la tesis, así como sus observaciones, ya que fueron muy importantes en el desarrollo de esta. Sin olvidar también su tiempo invertido en la introducción de los varios paquetes computacionales utilizados.

 $\cdot$ 

También al *Dr. Nicolais Guevara León* por los comentarios y sugerencias hechos durante el desarrollo de la tesis, y su valiosa ayuda en la introducción de lenguajes de programación.

 $\pmb{\backslash}$ 

De manera muy especial a mis padres *Celso Nazario Olivares Madrid Agustina Pilón Montiel*  por todo el apoyo incondicional brindado durante todos estos años y el esfuerzo hecho, buscando siempre el darnos lo mejor.

 $\sim$ 

## , **Indice general**

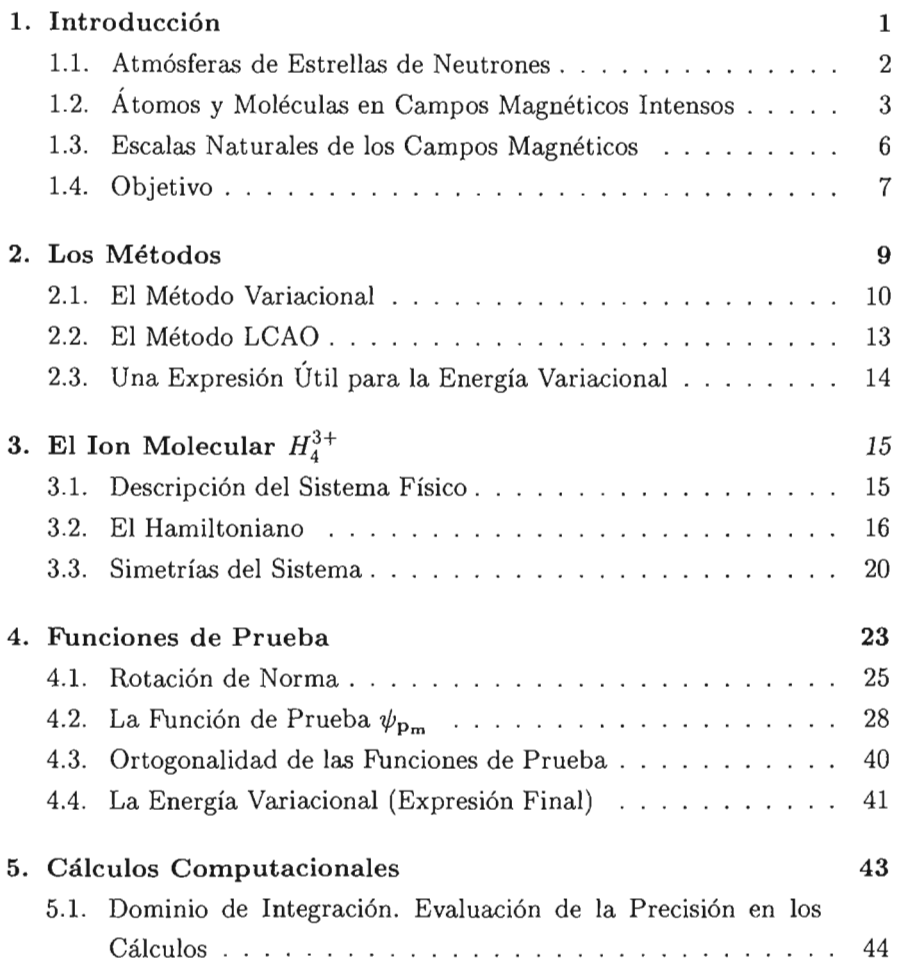

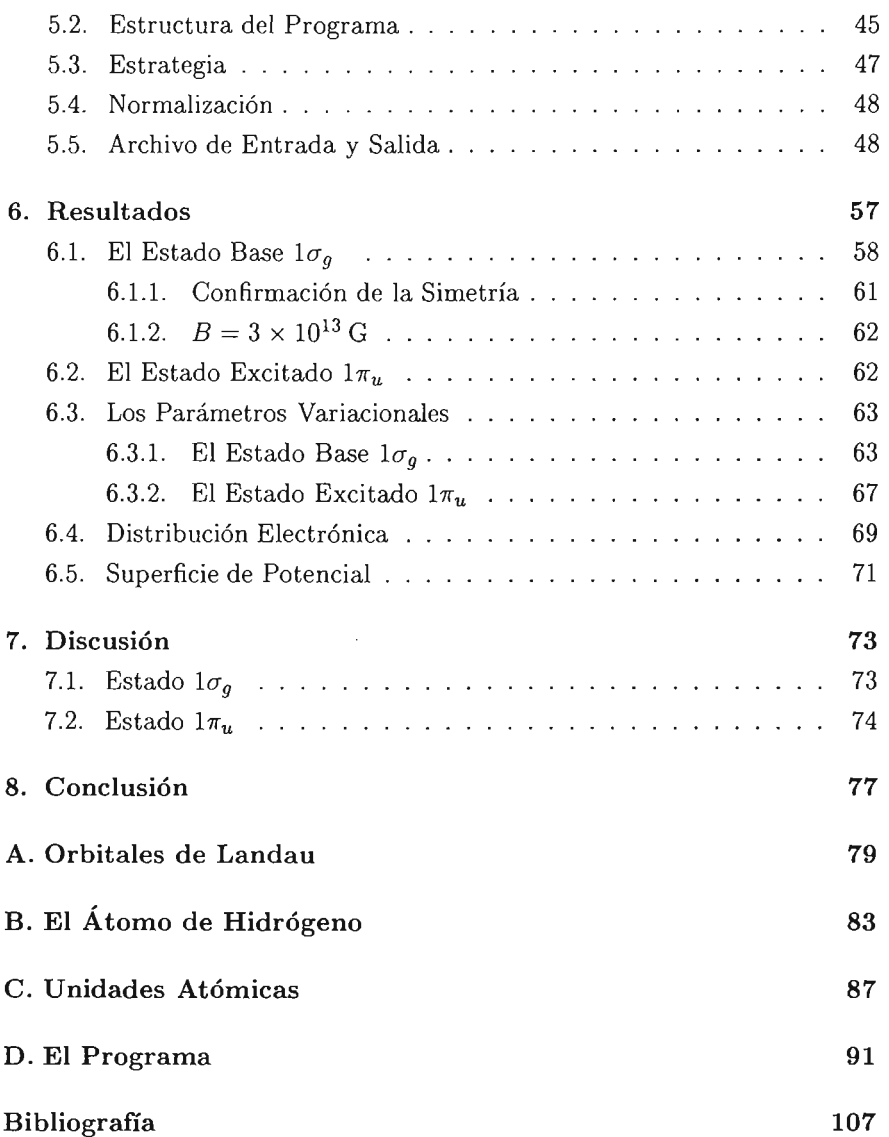

## **Capítulo 1**

## **Introducción**

Desde su descubrimiento, el efecto causado por una barra de imán (o mejor dicho por un pedazo de magnetita) sobre metales colocados en la vecindad de ésta barra, causó gran curiosidad e interés. En la actualidad, y después de grandes esfuerzos para entender su origen y efectos, el estudio de campos magnéticos es una área de investigación que ha dejado atrás, por lo menos hasta ciertos regímenes, los límites imaginables impuestos al valor de la intensidad del campo magnético, llegando inclusive a alcanzar, de manera experimental, intensidades cercanas a 1 Megagauss  $(1 \times 10^6 \text{ G})$ , esto es 1 millón de veces mas intensos que el campo magnético terrestre.

Resulta sorprendente, pero en la naturaleza se encuentran campos magnéticos con intensidades aun mayores. Para ser específicos, desde el descubrimiento de los pulsares en 1967, identificados posteriormente como estrellas de neutrones, se encontró que su campo magnético se encuentra entre  $10^{12}$ G -  $10^{13}$ G. Mas aun, recientemente, surgió la posibilidad de que existan campos magnéticos de hasta  $10^{15}$ G, en estrellas de neutrones jóvenes, conocidas como magnetares. Desde la primera vez en que fueron detectados en 1979, hasta el 2002, son doce el número de magnetares que han sido localizados en el espacio [1].

En la siguiente tabla se muestran valores de intensidad de campo magnético para diferentes cuerpos que ilustra la magnitud de tales campos.

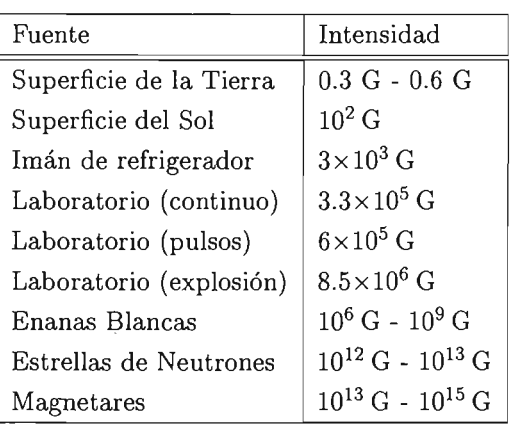

### **1.1. Atmósferas de Estrellas de Neutrones**

De manera muy general, dos factores son los que diferencian entre la atmósfera de una estrella de neutrones y la de una estrella normal: la enorme fuerza de gravedad y los enormes campos magnéticos. La intensidad del campo gravitacional de las estrellas de neutrones es alrededor de  $2\times10^{11}$ veces el de la Tierra, ocasionando con ello que sus atmósferas sean muy delgadas. Se estima que la altura típica varía de entre 0.1 a 100 cm.

La existencia de medios tan extremos sugirió una investigación profunda al respecto. Siendo Kadomtsev y Kudryavtsev [2] y Ruderman [3] a principios de los años 70's quienes por primera vez predijeron un comportamiento muy diferente de la materia, así como la existencia de nuevos sistemas moleculares en campos magnéticos intensos.

En esta dirección, se han realizado investigaciones sobre sistemas moleculares multiprotónicos con un solo electrón. Específicamente nos referiremos a los resultados obtenidos por Turbiner y López [4] y [5] en el rango de intensidades de campo magnético de 0 G a  $4.414 \times 10^{13}$ G. Estos han puesto de manifiesto el ya predicho comportamiento inusual de la materia. Entre los principales fenómenos observados para los sistemas de **un** electrón H,  $H_2^+$ ,  $H_3^{2+}$  y  $H_4^{3+}$  se encuentran:

• El átomo de hidrógeno existe en todo el rango de campos magnéticos,

### *1.2.* Á *TOMOS* Y *MOLÉCULAS* EN *CAMPOS MAGNÉTICOS INTENSOS3*

y de entre estos sistemas bajo las mismas condiciones, es el sistema de un electrón con la mayor energía total.

- El sistema tradicional  $H_2^+$  existe en todo el rango de campos magnéticos hasta  $4.414 \times 10^{13}$  G en configuración paralela, esto es, con el eje molecular paralelo a las líneas magnéticas. Para  $B \gtrsim 10^{11}$  G el sistema deja de existir para inclinaciones del eje molecular (respecto de las líneas del campo magnético) mayores que cierto valor crítico dependiente del campo magnético. El ion molecular  $H_2^+$  es el sistema multiprotónico de un electrón mas estable (que tiene la menor energía total) para  $0 \leq B \lesssim 10^{13}$  G.
- Para campos magnéticos de 10<sup>13</sup>G a 4.414×10<sup>13</sup>G el sistema multiprotónico de un electrón mas estable corresponde al sistema molecular lineal *exótico*  $H_3^{2+}$  con su eje paralelo a la dirección del campo magnético.
- A campos magnéticos  $B \approx 4.414 \times 10^{13}$  G aparece el sistema *exótico*  $H^{3+}_{\scriptscriptstyle{A}}$  en configuración lineal con su eje paralelo a la dirección del campo magnético.

En la Figura 1.1 se resume lo anterior.

### **1.2. Átomos y Moléculas en Campos Magnéticos Intensos**

La presencia de un campo magnético en cierta región del espacio en la cual se encuentra un electrón en movimiento, determina clásicamente la trayectoria del movimiento de éste. Si el campo es constante y homogéneo, digamos en la dirección *z* de algún sistema de coordenadas, clásicamente se encuentra que la trayectoria de su movimiento es una hélice, observándose en el plano transversal a la dirección del campo, al cual llamaremos  $(x, y)$ , que la trayectoria corresponde a una circunferencia de radio

$$
R_c = \frac{Pc}{eB}
$$

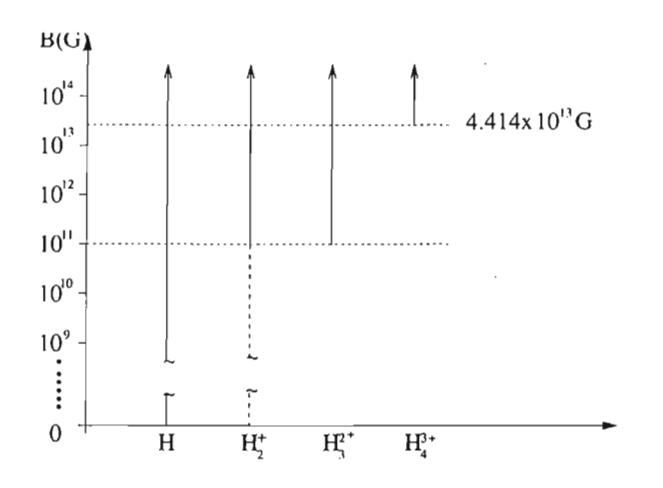

Figura 1.1: Esquema general de los resultados obtenidos por Turbiner y López para los diferentes sistemas multiprotónicos con solo un electrón,  $H$ ,  $H_2^+,\,H_3^{2+}$  y  $H_4^{3+}.$  La línea punteada para el caso del ion  $H_2^+,$ indica que en ese rango de campos magnéticos el sistema existe para todas las inclinaciones del eje molecular respecto a la dirección del campo magnético.

donde P es la componente en éste plano del momento total del electrón (la componente *z* es la que origina el desplazamiento en la dirección del campo),  $c$ la velocidad de la luz,  $e$  la carga del electrón y  $B$  la intensidad del campo magnético. Al radio *Re* se le llama comúnmente *radio ciclotrónico.* 

Restringiendo el movimiento sólo al plano  $(x, y)$ , el momento, la masa y la energía del movimiento transversal del electrón satisfacen la relación  $P = \sqrt{2m_eE}$ , por lo que es posible expresar el radio ciclotrónico  $R_c$  como

$$
R_c = \frac{c\sqrt{2m_eE}}{eB}.
$$

Como se muestra en el Apéndice A, la descripción cuántica de éste sistema conduce a la cuantización de la energía como

$$
E_n = \hbar w_c \left\{ n + \frac{1}{2} + \frac{m + |m|}{2} \right\} + \frac{P_z^2}{2m_e},
$$
  

$$
w_c = \frac{eB}{m_e c},
$$
  

$$
n = 0, 1, 2, ...
$$
  

$$
m = 0, \pm 1, \pm 2, \pm 3, ...
$$

donde *Pz* es la componente del momento en la dirección z. Esencialmente lo que se tiene es un oscilador armónico que describe su movimiento en el plano  $(x, y)$  transversal al campo magnético cuya frecuencia  $w_c$  corresponde a la llamada *frecuencia ciclotrónica*. Además de un movimiento libre en la dirección del campo magnético, es decir en la dirección *z.* Los niveles de energía asociados con el movimiento transversal están por lo tanto igualmente gía asociados con el movimiento transversal están por lo tanto igualmente<br>espaciados, siendo el espaciamiento entre dichos niveles igual a  $\hbar\omega_c = \frac{\hbar e B}{m_e c}$ . espaciados, siendo el espaciamiento entre dichos niveles igual a  $\hbar \omega_c = \frac{m_e c}{m_e c}$ .<br>Todos los niveles con número cuántico magnético  $m \leq 0$  conducen al mismo valor de la energía, por lo que en este caso, tenemos que el sistema esta infinitamente degenerado.

Tomando el valor correspondiente al estado de menor energía, es decir  $n = 0$ ,  $m \le 0$  y  $P_z = 0$ , tenemos que  $E = \frac{\hbar w_c}{2}$ , que aunque éste valor de la energía no corresponde a una trayectoria bien definida, vale la pena ver cuál es la magnitud del radio ciclotrónico clásico correspondiente a dicha energía.<sup>1</sup> Por lo tanto el radio ciclotrónico clásico correspondiente al nivel de energía cuántico mas bajo es

$$
R_c = \sqrt{\frac{\hbar c}{eB}}
$$

y considerando la magnitud del campo magnético entre los valores  $B = 10^{11}$  G - 4.414 x 10<sup>13</sup> G, resulta que  $R_c = 8.11 \times 10^{-10}$  cm - 3.86 x  $10^{-11}$  cm. Y si comparamos con el radio de Bohr  $a_0 = 5.29 \times 10^{-9}$  cm resulta que en la dirección transversal a la dirección del campo magnético el

<sup>&</sup>lt;sup>1</sup> Es posible demostrar que dada la distribución de la función de probabilidad, el máximo de esta coincide con el radio ciclotrónico.

movimiento del electrón se compacta entre 6 y 140 veces de su tamaño en ausencia de campo magnético.

De lo anterior, resulta que la nube electrónica en los sistemas atómicos adquiere una estructura alargada en forma de aguja. En particular, si se tiene una cadena de centros alineados en la dirección paralela al campo magnético, el eje de la estructura electrónica coincidirá con la línea que une dichos centros y es natural suponer que corresponderá a la configuración óptima de menor energía total.

### **1.3. Escalas Naturales de los Campos Magnéticos**

¿ Que es lo que se quiere decir por campos magnéticos intensos? Cuando se dice que algo es de cierta magnitud, se debe de especificar respecto a qué. En el caso de sistemas atómicos cuando se habla de campo magnético, se refiere respecto al campo magnético interno del átomo de Hidrógeno, el cual esta determinado por el tamaño de la órbita, la cual corresponde a *ao,* el radio de Bohr. Así nos gustaría saber para qué intensidad del campo magnético se puede obtener una órbita de "radio" igual a *ao,* es decir,  $R_c = a_0$ , con lo cual

$$
R_c = \sqrt{\frac{\hbar c}{eB_0}} = a_0,
$$
  
\n
$$
\Rightarrow B_0 = \frac{\hbar c}{ea_0^2} \approx 2.3505 \times 10^9 \text{ G}.
$$

La expresión anterior es de hecho la definición de unidad atómica del campo magnético. Cabe mencionar sin embargo, que la gran mayoría de autores han optado por utilizar la conversión  $B_0 = 2.35 \times 10^9$  G como la unidad atómica para el campo magnético. Esto por supuesto debe tomarse en cuenta cuando se realicen comparaciones entre los cálculos realizados por diferente autores. Para llevar a cabo cálculos numéricos se define la cantidad adimensional  $\gamma = \frac{B}{B_0}$  con  $B_0$  el factor de conversión para el campo magnético entre unidades atómicas y el sistema cgs (en donde la unidad de campo

magnético es el Gauss). Este trabajo se apegara a esta convención y se usara  $B_0 = 2.35 \times 10^9$  G.

El estudio estará restringido al dominio de aplicabilidad de la teoría no relativista. Para obtener éste límite, se busca que el espaciamiento en los niveles de energía de los estados del electrón en un campo magnético (orbitales de Landau) sea a lo mucho igual a la energía necesaria para la creación de un electrón,<sup>2</sup> es decir

$$
\Delta E^{\text{Landau}} = \frac{\hbar e B_S}{mc} = mc^2,
$$
  

$$
B_{Sw} = \frac{m^2 c^3}{\hbar e} \approx 4.414 \times 10^{13} \text{G}
$$

Así, éste valor del campo magnético (denominado comúnmente como límite de Schwinger) corresponde al límite máximo del campo en donde los efectos relativistas aun no son importantes.

La mayoría de los estudios en campos magnéticos intensos que se encuentran en la literatura, se han realizado en el rango de campos magnéticos  $B = 2.35 \times 10^9$  G  $- 4.414 \times 10^{13}$  G.

### **1.4. Objetivo**

Como se vio, existen estudios para los sistemas de un electrón  ${\cal H}_2^+ ,$  $H_3^{2+}$  y  $H_4^{3+}$  en el rango de campos magnéticos de  $0$  G a  $4.414\times 10^{13} {\rm G}$  donde el Método Variacional es aplicado.<sup>3</sup> De todos ellos, el  $H_4^{3+}$  es el sistema menos estudiado, teniéndose resultados solamente para el estado base en un campo de  $4.414 \times 10^{13}$  G, y usando un número relativamente pequeño de funciones de prueba variacionales. Así el objetivo de esta tesis será hacer un estudio mas detallado que los ya existentes de este sistema molecular exótico para campos magnéticos  $B \gtrsim 10^{13} \text{ G}$  y, como parte esencial de la misma, analizar la posible existencia de estados excitados. Para ésto se han

 $2$ Estamos igualando cantidades físicas equivalentes, en este caso la energía ciclotrónica con el equivalente en energía de la masa en reposo del electrón. El que se tome solo la energía necesaria para la creación de una partícula y no del par  $e^+e^+$ , asegura que nos encontramos en un dominio en el cual la ecuación de Schrodinger es aun aplicable.

<sup>&</sup>lt;sup>3</sup>Particularmente en los realizados por Turbiner-López.

implementado más funciones de prueba variacionales, elegidas con el mismo criterio de adecuación física, y se ha usado una estrategia de minimización mas elaborada que toma en cuenta en particular el hecho de que los parámetros variacionales son funciones suaves tanto del campo magnético como de la configuración geométrica (distancias internucleares).

Junto con lo anterior, otro de los objetivos es el de investigar la forma del pozo de potencial que mantiene a la molécula en un estado ligado, y analizar los posibles modos de decaimiento de este sistema exótico.

## **Capítulo 2**

## **Los Métodos**

Uno de los principales problemas que uno se encuentra cuando trata de estudiar un sistema físico a nivel cuántico, es que la ecuación de Schrödinger tiene soluciones exactas sólo para un número muy reducido de potenciales. Para explorar el problema, lo que se hace es utilizar métodos aproximados, y la elección entre uno y otro se basa en las características de cada sistema. Por ejemplo, la condición de que el sistema se encuentra en un campo magnético intenso hace inoperante a los métodos perturbativos. Los métodos perturbativos se basan en la suposición de que el potencial presente puede ser escrito como una suma de un potencial del cual se conocen sus soluciones exactas, mas un potencial perturbativo el cual no modifica de manera considerable al sistema original. Como se vio en la introducción, éste no es nuestro caso, ya que la misma estructura de los sistemas se ven modificados, y la sola presencia de estos campos tan intensos hacen posible incluso la existencia de estructuras nuevas que en ausencia de campo magnético sería imposible tener.

Entre los diferentes métodos que existen, a continuación se describirá el método variacional o método variacional de Ritz, que es un método no-perturbativo, y con el cual se abordará el problema del ion molecular  $H_4^{3+}$  en un campo magnético intenso.

#### **2.1. El Método Variacional**

Una vez determinado un sistema físico, descrito por un Hamiltoniano  $\hat{\mathcal{H}}$ , es posible construir el funcional

$$
\mathcal{E}(\psi) = \frac{\int \psi^* \hat{\mathcal{H}} \psi d\mathbf{r}}{\int \psi^* \psi d\mathbf{r}},\tag{2.1}
$$

en donde  $\psi$  corresponde a las llamadas funciones de onda, las cuales, son funciones normalizables (en el caso de los estados ligados del sistema), esto es  $\int \psi^* \psi d\mathbf{r} = 1$ , y para el cual se esta interesado en encontrar el mínimo condicionado por  $\int \psi \psi^* d\mathbf{r} - 1 = 0$ . Para ello se utiliza el método de multiplicadores de Lagrange, que establece que en un punto crítico, existe una constante  $\lambda$  tal que

$$
\delta \int \psi^* \hat{\mathcal{H}} \psi d\mathbf{r} + \lambda \delta \left( \int \psi^* \psi d\mathbf{r} - 1 \right) = 0,
$$

identificando *A* = *E,* la ecuación anterior se puede escribir como

$$
\delta \int \psi^*(\hat{\mathcal{H}} - E)\psi d\mathbf{r} = 0,
$$

de donde aplicando la variación sobre  $\psi^*$  se obtiene la ecuación de Schrödinger  $\hat{\mathcal{H}}\psi = E\psi$ , mientras que si la variación es sobre  $\psi$  y considerando la Hermiticidad de  $\hat{\mathcal{H}}$  se obtiene la ecuación compleja conjugada  $\hat{\mathcal{H}}\psi^* = E\psi^*$ . Así, la energía resulta ser un multiplicador de Lagrange, y  $\psi$ la función de onda que da el mínimo del funcional  $(2.1)$ , corresponde a la función de mínima energía (estado base)  $\psi_0$ . Reformulando lo anterior, se enuncia el siguiente teorema:

**Teorema 1** Sea  $\hat{H}$  el Hamiltoniano de un sistema, entonces el funcional de energía

$$
\mathcal{E}(\psi) = \frac{\int \psi^* \hat{\mathcal{H}} \psi d\mathbf{r}}{\int \psi^* \psi d\mathbf{r}},\tag{2.2}
$$

es minimizado cuando  $\psi$  es la eigenfunción del estado base de la ecuación de Schrodinger.

**Prueba** Sea  $\psi$  una función cuadrado integrable que es normalizada a 1 (esto es  $\int \psi^* \psi d\mathbf{r} = 1$ ). Considerando el Hamiltoniano  $\hat{\mathcal{H}}$ , junto con el conjunto completo de sus eigenfunciones y eigenvalores, es decir

$$
\mathcal{\hat{H}}\psi_n=E_n\psi_n\,,
$$

la función  $\psi$  puede ser escrita como una combinación lineal de las eigenfunciones de  $\hat{\mathcal{H}}$ , esto es

$$
\psi = \sum_{n} C_n \psi_n \,. \tag{2.3}
$$

Desarrollando (2.2) a partir de (2.3) se obtiene

$$
\int \psi^* \hat{\mathcal{H}} \psi d\mathbf{r} = \sum_{n} \sum_{m} C_n^* C_m \int \psi_n^* \hat{\mathcal{H}} \psi_m d\mathbf{r},
$$
  
\n
$$
= \sum_{n} \sum_{m} C_n^* C_m E_m \int \psi_n^* \psi_m d\mathbf{r},
$$
  
\n
$$
= \sum_{n} |C_n|^2 E_n,
$$
 (2.4)

Ahora ordenando los eigenvalores de energía, esto es  $E_0 \leq E_1 \leq E_2...$ , se tiene que  $(E_n - E_0) \ge 0$  por lo que (2.4) se escribe como

$$
\sum_{n} E_0 |C_n|^2 + \sum_{n} |C_n|^2 (E_n - E_0) \ge E_0 \sum_{n} |C_n|^2,
$$

 $y$  de la condición de normalizabilidad  $\int_{a}^{b^*ab} = 1$  se tiene que  $\sum |C|^2 = 1$ por lo que finalmente se obtiene

$$
\int \psi^* \hat{\mathcal{H}} \psi \ge E_0 , \qquad (2.5)
$$

es decir la igualdad se cumple solo si  $\psi$  es la eigenfunción del estado de<br>menor energía, es decir  $\psi_0$ , la función de onda del estado base.

En la práctica, al aplicar éste método de aproximación a un problema concreto, lo que se hace es tomar funciones en principio arbitrarias,<sup>1</sup> que llamaremos funciones de prueba,  $\psi_p = \psi_p(\alpha_1, \alpha_2, \alpha_3, ...)$  que dependan de

<sup>&</sup>lt;sup>1</sup>Realmente, como se verá mas adelante, se eligen las funciones de modo que describan hasta cierto punto las características del sistema a estudiar.

ciertos parámetros  $\alpha_1, \alpha_2, \alpha_3, \dots$  De este modo el valor de la energía depende de los valores que toman estos parámetros, y se define la energía variacional como  $\int \psi^* \hat{\mathcal{H}} \psi \, d\mathbf{r}$ 

$$
E_{var}(\alpha_1, \alpha_2, \alpha_3, \ldots) = \frac{\int \psi_p^* \mathcal{H} \psi_p d\mathbf{r}}{\int \psi_p^* \psi_p d\mathbf{r}}.
$$
 (2.6)

Lo que resta es obtener el valor mínimo de  $E_{var}$  como función de los parámetros, pues el valor obtenido será siempre mayor, y en el mejor de los casos igual al valor exacto de la energía del estado base, es decir, de (2.5)

$$
E_{var} \ge E_0. \tag{2.7}
$$

Un punto interesante de la energía variacional es el siguiente: Tomemos el Hamiltoniano <sup>2</sup> del sistema como  $\hat{\mathcal{H}} = -\Delta + V$ , donde  $\Delta$  es el operador Laplaciano y V el potencial presente, para el cual se tiene  $\hat{\mathcal{H}}\psi = E\psi$ . Ahora, dadas la funciones de prueba  $\psi_p$  es posible encontrar un Hamiltoniano  $\hat{\mathcal{H}}_p = -\Delta + V_p$  con cierto potencial  $V_p = \frac{\Delta \psi_p}{\psi_p} + E_p$ , para el cual se puede escribir  $\mathcal{H}_p\psi_p = E_p\psi_p$ , así que en la ecuación de la energía variacional  $E_{var}$ (2.6) se tiene

$$
E_{var} = \frac{\int \psi_p^* \hat{\mathcal{H}} \psi_p d\mathbf{r}}{\int \psi_p^* \psi_p d\mathbf{r}},
$$
  
\n
$$
= \frac{\int \psi_p^* \hat{\mathcal{H}}_p \psi_p d\mathbf{r}}{\int \psi_p^* \psi_p d\mathbf{r}} + \frac{\int \psi_p^* (\hat{\mathcal{H}} - \hat{\mathcal{H}}_p) \psi_p d\mathbf{r}}{\int \psi_p^* \psi_p d\mathbf{r}},
$$
  
\n
$$
= E_p + \frac{\int \psi_p^* (V - V_p) \psi_p d\mathbf{r}}{\int \psi_p^* \psi_p d\mathbf{r}}.
$$
 (2.8)

De ésta ultima ecuación se puede ver que la energía variacional resulta ser los dos primeros términos en la teoría perturbativa, en donde el potencial perturbativo es  $V - V_p$  y  $V_p$  el potencial no perturbado. Desde este punto de vista, lo mas importante es encontrar funciones de prueba  $\psi_p$  cuyos potenciales *V*p reproduzcan el potencial original lo mas cercanamente posible, es decir que el potencial perturbativo  $V - V_p$  sea en cierto sentido pequeño y conduzca posiblemente a una teoría perturbativa convergente.

 $2$ Escrito en unidades atómicas. Más adelante se especifican éstas, o ver el Apéndice C para una descripción mas detallada.

### **2.2. El Método LCAO**

A continuación se describirá brevemente un método muy utilizado en el estudio de sistemas moleculares, específicamente sobre los orbitales moleculares y sus respectivas energías, el cual se aplica de manera conjunta con el método variacional. Por ser estos sistemas mas complicados que los sistemas atómicos, la pregunta es cómo obtener una buena aproximación para la función de onda para describir adecuadamente a tales sistemas. La respuesta se sustenta en el hecho de que cualquier función puede ser escrita como una combinación lineal de un conjunto completo de funciones  $\phi_n(x)$ . Esto es

$$
f(x) = \sum_{n=1}^{\infty} a_n \phi_n(x).
$$
 (2.9)

y una aproximación es tomar sólo un número finito de términos de la suma. Si se busca describir un sistema molecular, las funciones  $\phi_n(x)$  son reemplazadas por orbitales atómicos conocidos y los coeficientes a*n* son parámetros, teniendo de esta manera una función de prueba. Y es aquí en donde se hace uso del método variacional para determinar el valor de los parámetros a*<sup>n</sup>* que da el mejor valor en la energía. De manera general, esta es la forma en la cual trabaja el llamado Método de Combinación Lineal de Orbitales Atómicos (Linear Combination of Atomic Orbitals) LCAO por sus siglas en inglés.

Este método ha sido aplicado por ejemplo en el estudio de sistemas con un electrón,  $H_2^+$  y  $(H - He)^{2+}$  en [6], donde se considera una base del orden de 500 elementos. Sin embargo trabajos realizados por Turbiner-López en la cual los  $\phi_n$  corresponden no a orbitales atómicos, sino a un producto de éstos que denotaremos como  $\psi_p^{(j)}$ , muestran resultados muy precisos con sólo unos cuantos términos  $\psi_p^{(j)}$ . De esta manera en el presente trabajo para la descripción de nuestro sistema, se utilizará la función de prueba como

$$
\Psi_p = \sum_{j=1}^n A_j \psi_p^{(j)}.
$$
\n(2.10)

Aquí los coeficientes  $A_j$  (llamados coeficientes lineales) son parámetros variacionales. Las funciones de prueba  $\psi_p^{(j)}$  no son ortogonales y se eligen de ma-

nera tal que tengan cierta interpretación física bien definida, y cada uno de estos términos también contienen parámetros variacionales (llamados parámetros variacionales no-lineales). Por si solo cada  $\psi_p^{(j)}$  es considerado como un función de prueba, así realmente lo que se esta haciendo es una combinación lineal de funciones de prueba (Linear Combination of Trial Functions LCTF). Mas adelante se discutirá la elección de estos términos  $\psi_p^{(j)}$ .

### **2.3. Una Expresión Útil para la Energía Variacional**

Con la forma de las funciones de prueba dadas por la Ec. (2.10), volvamos ahora a la ecuación (2.8) observando que

$$
\mathcal{\hat{H}}_p\Psi_p=(-\Delta+V_p)\Psi_p=E_p\Psi_p
$$

que un simple rearreglo conduce a  $\Delta\Psi_p = (V_p - E_p)\Psi_p$ . Así que para  $E_{var}$ con  $\hat{\mathcal{H}} = V - \Delta$ , se tiene

$$
E_{var} = \frac{\int \Psi_p^*(V - \Delta)\Psi_p d\mathbf{r}}{\int \Psi_p^* \Psi_p d\mathbf{r}} = \frac{\int \Psi_p^*(V - (V_p - E_p))\Psi_p d\mathbf{r}}{\int \Psi_p^* \Psi_p d\mathbf{r}} = \frac{\int \Psi_p^*(V - \frac{\Delta \Psi_p}{\Psi_p})\Psi_p d\mathbf{r}}{\int \Psi_p^* \Psi_p d\mathbf{r}},
$$

y con  $\Psi_p$  de la forma (2.10) obtenemos

$$
E_{var} = \frac{\int \Psi_p^*(V\Psi_p - \sum_{j=1}^n A_j V_j \psi_p^{(j)}) d\mathbf{r}}{\int \Psi_p^* \Psi_p d\mathbf{r}}, \qquad (2.11)
$$

donde se ha definido

$$
V_j \equiv \frac{\Delta \psi_p^{(j)}}{\psi_p^{(j)}},\tag{2.12}
$$

como el potencial correspondiente a cada una de las  $j$  funciones de prueba.

## **Capítulo 3**

# **El Ion Molecular**  $H_4^{3+}$

Ahora se discutirá de manera precisa el sistema  $H_4^{3+}$ , que se estudiará mediante el método variacional, el cual fue descrito en el capítulo anterior. Así también se establecerá la notación que se usará en el resto del texto.

### **3.1. Descripción del Sistema Físico**

El sistema que se está considerando para su estudio es el ion molecular  $H_4^{3+}$ , el cual consiste de cuatro núcleos de hidrógeno (protones) y un solo electrón colocados en un campo magnético intenso, constante y homogéneo. Para ello se considera la configuración lineal y paralela, es decir la posición de los centros de carga (protones) están colocados sobre una línea recta la cual es paralela a las líneas del campo magnético orientado según el eje *z* del sistema de referencia. La Figura 3.1 muestra la configuración del sistema, en donde  $r_1, r_2, r_3$  y  $r_4$  corresponden a las distancias entre el electrón y el respectivo centro, mientras que  $R_1, R_2, R_3$  y  $R_4$  son las distancias de los protones sobre el eje *z,* a algún origen, que se tomará como el punto intermedio entre los protones internos. Mas aún, resulta natural tomar aquella configuración en la cual el sistema presenta la mayor simetría, es por ello que se considera la llamada configuración simétrica, en la cual  $R_3 = R_1$  y  $R_4 = R_2.$ 

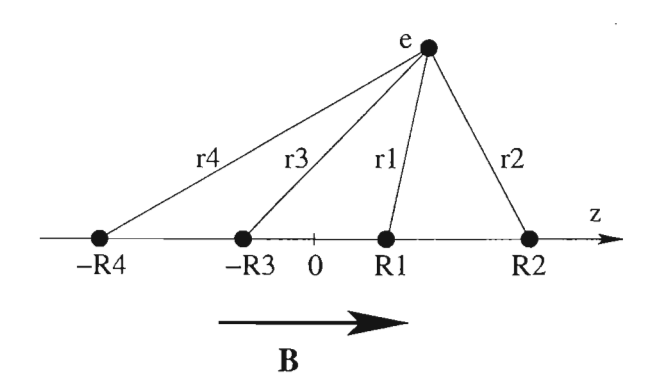

Figura 3.1: El ion molecular  $H_4^{3+}$  en configuración paralela a un campo magnético constante y homogéneo dirigido según el eje *z*,  $\mathbf{B} = (0,0,B)$ . Sobre el eje z se tienen a los cuatro protones, y el punto fuera del eje corresponde al electrón.

### **3.2. El Hamiltoniano**

Antes de escribir el Hamiltoniano se hacen algunas consideraciones que serán de utilidad:

- Por ser la masa del protón 1836.1375 veces mayor que la correspondiente a la del electrón, resulta natural considerar a los centros de carga como fijos, es decir se considerará la aproximación de Born-Oppenheimer a orden cero. Así el problema de cinco cuerpos se reduce al problema de un cuerpo en un campo magnético B y en presencia de un potencial Coulombiano V.
- El sistema de referencia es tal que el eje molecular coincide con el eje *z,* el cual es paralelo al campo magnético, y el origen con un punto intermedio entre los núcleos centrales, por lo cual las coordenadas de los protones son: (0,0, *R¡),* (0,0, *R2),* (0,0, *-R3 )* y (0,0, *-R4)*  (ver Fig.3.1), mientras que la posición del electrón respecto al i-ésimo

#### 3.2. EL *HAMILTONIANO* 17

protón puede ser escrita como:

$$
r_i = [\rho^2 + (z - z_i)^2]^{1/2} \qquad i = 1, 2, 3, 4 \tag{3.1}
$$

donde  $\rho^2 = x^2 + y^2$ , es decir la distancia del electrón al eje molecular,  $y z_i$  es la posición de los centros de carga sobre el eje molecular.

- Se supone que el sistema se encuentra en una configuración la cual presenta la mayor simetría, es por ello que se considera la llamada configuración simétrica, en la cual  $R_3 = R_1$  y  $R_4 = R_2$ .
- Clásicamente para una partícula de carga *q,* masa m y momento p en un campo magnético  $B(x, y, z)$  descrito por un potencial vectorial *A(x, y, z),* el Hamiltoniano, en el sistema de unidades *cgs,* se escribe como:

$$
\mathcal{H}=\frac{(\mathbf{p}-\frac{q}{c}\mathbf{A})^2}{2m}+V(x,y,z)\ ,
$$

donde  $V(x, y, z)$  corresponde al potencial externo y c es la velocidad de la luz en el vacío. Cuánticamente, el Hamiltoniano de la última expresión se pone en correspondencia con un operador  $\hat{\mathcal{H}}$  que resulta al reemplazar cada una de las cantidades clásicas presentes por sus respectivos operadores, es decir:

$$
\begin{array}{rcl}\n\mathcal{H} & \longrightarrow & \hat{\mathcal{H}} \\
\mathbf{p} & \longrightarrow & \hat{\mathbf{p}} = -i\hbar \nabla \\
\mathbf{r} & \longrightarrow & \hat{\mathbf{r}} = \mathbf{r}\n\end{array}
$$

• Debido a que las partículas tienen espín, éstas poseen un momento magnético intrínseco  $\mu$ , cuyo operador es de la forma

$$
\hat{\boldsymbol{\mu}} = \frac{\mu}{s} \hat{\mathbf{s}} \ ,
$$

con  $\hat{\mathbf{s}}$  el operador de espín y  $\frac{\mu}{s}$  es la llamada razón giromagnetica.<sup>1</sup> Este momento magnético intrínseco interactúa directamente con el campo magnético externo, por lo que al Hamiltoniano debe agregarse un

<sup>&</sup>lt;sup>1</sup> Para el electrón con espín  $\frac{1}{2}$ , esta razón es de  $-\frac{|e|\hbar}{mc}$  por lo que su momento magnético intrínseco  $\mu$  corresponde al llamado magnetón de Borh  $\mu_B = \frac{e\hbar}{2m_e c}$ . El signo menos es debido a que la carga del electrón es  $-e$ , con  $|e| = 1.60210 \times 10^{-19}$ C.

término dado por -{.L. B el cual corresponde a la energía del momento magnético  $\hat{\mu}$  en el campo magnético  $B<sup>2</sup>$ 2

• Para nuestro sistema que consiste de cuatro protones y un electrón  $(ppppe)$ ,  $V(x, y, z)$  corresponde a los potenciales de Coulomb entre cada una de las partículas cargadas presentes, el cual es de la forma (en unidades *cgs):* 

$$
V(x, y, z) = -\frac{e^2}{r_1} - \frac{e^2}{r_2} - \frac{e^2}{r_3} - \frac{e^2}{r_4} + \frac{e^2}{R_2 - R_1} + \frac{e^2}{R_2 + R_3} + \frac{e^2}{R_2 + R_4} + \frac{e^2}{R_1 + R_3} + \frac{e^2}{R_1 + R_4} + \frac{e^2}{R_4 - R_3},
$$
\n(3.2)

de donde los términos con signo negativo claramente corresponden a la interacción *atractiva* entre el electrón y cada uno de los protones, y el resto corresponde a la interacción *repulsiva* entre los diferentes núcleos.

Con todo lo anterior, el operador Hamiltoniano  $\hat{\mathcal{H}}$  para el electrón de carga  $q = -e$  y masa  $m_e$  es:

$$
\hat{\mathcal{H}} = \frac{(\hat{\mathbf{p}} + \frac{e}{c}\mathbf{A})^2}{2m_e} - \frac{\mu}{s}\hat{\mathbf{s}} \cdot \mathbf{B} + V(x, y, z) ,
$$
\n(3.3)

donde  $V(x, y, z)$  es nuestro potencial dado por la ecuación (3.2),  $\hat{\mathbf{p}}$  corresponde al operador de momento y A un potencial vectorial asociado al campo magnético B.

Para un campo magnético constante y homogéneo en la dirección z  $\mathbf{B} = (0,0,B)$ , un potencial vectorial posible es  $\mathbf{A} = \frac{\mathbf{B}}{2} \times \mathbf{r} = \frac{B}{2}(-y,x,0)$ , al cual se le conoce como potencial vectorial en la norma simétrica por el hecho que presenta simetría cilíndrica tal como nuestro sistema. Este es el potencial que se usará. Con esta elección del potencial vectorial A se cumple

<sup>&</sup>lt;sup>2</sup>El signo menos viene del hecho de que la energía de un momento magnético  $\hat{\mu}$  colocado en un campo magnético B es mínima como do que su encapado de un máximano magnético po este educa anticaralelos.

la condición de Coulomb,  $\nabla \cdot \mathbf{A} = 0$ , por lo que los operadores  $\hat{\mathbf{p}}$  y A conmutan, y con lo cual (3.3) se reescribe como:

$$
\hat{\mathcal{H}} = \frac{\hat{\mathbf{p}}^2}{2m_e} + \frac{e}{m_e c} \mathbf{A} \cdot \hat{\mathbf{p}} + \frac{e^2}{2m_e c^2} \mathbf{A}^2 - \frac{\mu}{s} \hat{\mathbf{s}} \cdot \mathbf{B} + V(x, y, z) ,
$$

y dada nuestra elección de A se tiene que  $A \cdot \hat{p} = (\frac{B}{2} \times r) \cdot \hat{p} = \frac{1}{2}B \cdot (r \times \hat{p})$ pero en este último término  $r \times \hat{p}$  es nada menos que el momento angular del electrón L, y como en el sistema coordenado el eje *z* coincide con la dirección del campo magnético se tiene que  $\mathbf{A} \cdot \hat{\mathbf{p}} = \frac{1}{2} \mathbf{B} \cdot \hat{L} = \frac{1}{2} B \hat{l}_z$ , siendo  $\hat{l}_z$  la componente *z* del momento angular del electrón. Mientras que desarrollando el término cuadrático en **A** se obtiene  $\frac{e^2}{8n}$  $\frac{B^2 \rho^2}{m_e c^2}$  donde  $\rho^2 = x^2 + y^2$  es la distancia del electrón al eje *z*. Además, de la ecuación (3.1) y que  $|z_i| = R_i$ , el potencial  $V(x, y, z)$  se puede escribir en las variables  $(\rho, z)$ , es decir  $V =$  $V(\rho, z)$ . Así el Hamiltoniano resulta:

$$
\hat{\mathcal{H}} = \frac{\hat{\mathbf{p}}^2}{2m_e} + \frac{eB\hat{l}_z}{2m_ec} + \frac{e^2B^2\rho^2}{8m_ec^2} - \frac{\mu}{s}\,\hat{\mathbf{s}}\cdot\mathbf{B} + V(\rho,z)
$$

Nótese sin embargo que el término de espín es un término constante y como consecuencia, su presencia se limitará a cambiar el nivel de referencia cero de la energía. Por ello y por convención, éste término en el Hamiltoniano puede ser omitido.

En sistemas atómicos y moleculares, el cual es el presente *caso,*  es costumbre y conveniente trabajar en unidades atómicas,<sup>3</sup> en donde  $e = m_e = c = \hbar = 4\pi\epsilon_0 = 1$ . Así finalmente el Hamiltoniano en unidades atómicas tiene la siguiente forma:

$$
\hat{\mathcal{H}} = -\frac{\Delta}{2} + \frac{m}{2} + \frac{B^2 \rho^2}{8} + V(\rho, z), \qquad (3.4)
$$

donde  $\Delta$  es el operador Laplaciano y se usó el hecho que el operador de momento tiene la forma  $\hat{\mathbf{p}} = -i\hbar\nabla$ , y que los eigenvalores del momento angular son  $m\hbar$ . En esta última ecuación,  $V(\rho, z)$  el potencial en unidades atómicas, tiene la forma

 $3$ Ver Apéndice C para una descripción de estas unidades.

$$
V(\rho, z) = -\frac{1}{r_1} - \frac{1}{r_2} - \frac{1}{r_3} - \frac{1}{r_4} + \frac{1}{R_2 - R_1} + \frac{1}{R_2 + R_3} + \frac{1}{R_2 + R_4} + \frac{1}{R_1 + R_3} + \frac{1}{R_1 + R_4} + \frac{1}{R_4 - R_3},
$$
\n(3.5)

con  $r_i = [\rho^2 + (z - R_i)^2]^{1/2}$  para  $i = 1, 2, 3, 4$ .

### **3.3. Simetrías del Sistema**

Cada una de las simetrías del sistema debe de reflejarse en el operador Hamiltoniano, que como ya se vio, con el potencial dado por la ecuación (3.5), este es

$$
\hat{\mathcal{H}} = \frac{\hat{\mathbf{p}}^2}{2} + \frac{B\hat{l}_z}{2} + \frac{B^2\rho^2}{8} + V(\rho, z).
$$

Una característica importante viene del hecho que el Hamiltoniano es invariante ante rotaciones alrededor del eje de la molécula, es decir presenta simetría axial (ésta es la razón por la cual se elige un sistema de coordenadas cilíndricas para la descripción y análisis de este sistema). Esto se aprecia en el hecho de que  $[\hat{\mathcal{H}}, \hat{l}_z] = 0$ , y junto con el hecho que  $\hat{l}_z$  no tiene dependencia explícita del tiempo, la componente *z* del momento angular es una cantidad que se conserva. En general, las eigenfunciones de *lz* tienen eigenvalores  $|m| = 0, 1, 2, ...$  Así surge la clasificación de los estados según el valor de m, que en notación molecular se designan con la letras griegas  $\sigma, \pi, \delta...$  para  $|m| = 0, 1, 2...$  respectivamente:

$$
|m| = 0 \rightarrow \sigma
$$

$$
1 \rightarrow \pi
$$

$$
2 \rightarrow \delta
$$

$$
\vdots
$$

Además, como ocurre en el *caso* atómico, tenemos un "número cuántico principal", o número de excitación, el cual, para cada valor dado de  $|m|$ , toma valores enteros no negativos 1, 2, 3, .... ASÍ, para los estados con  $m = 0$  el estado mas bajo se designa como  $1\sigma$ , el primer estado excitado como *2a,* etc.

Si en el Hamiltoniano anterior se hace  $r \rightarrow -r$ , o dado que se trabajará en un sistema de coordenadas cilíndricas,  $\rho \rightarrow \rho$ ,  $\phi \rightarrow \pi + \phi$  y  $z \rightarrow -z$  resulta que  $\hat{\mathcal{H}} \rightarrow \hat{\mathcal{H}}$ , entonces es posible escribir las funciones de onda espaciales como funciones pares o impares ante la operación de inversión. Al realizar *estas* trasformaciones en las funciones que describen el comportamiento de un electron en un campo magnético<sup>4</sup> B dadas por (véase Ec.  $(A.6)$ 

$$
\Psi(x,\phi,z) = e^{im\phi} e^{\frac{i}{\hbar}zp_z} e^{-\frac{x^2}{2}} x^{|m|} L_{n_\rho}^{|m|}(x^2) , \qquad (3.6)
$$

donde

$$
x = \left[\frac{eB}{2c\hbar}\right]^{\frac{1}{2}}\rho\,,
$$

se obtiene que  $\Psi(\rho, \pi + \phi, -z) = (-1)^m \Psi(\rho, \phi, z)$ , por lo que la paridad *P* de las funciones espaciales van como

$$
P=(-1)^m.
$$

El Hamiltoniano también resulta ser simétrico ante intercambio de los centros de carga, es decir  $R_i \leftrightarrow R_j$  por lo que aunado al caso anterior, es posible escribir funciones de prueba que tengan paridad bien definida respecto al intercambio de dichos centros. Definiendo a esta paridad como P, se tiene que la paridad total espacial *PT* de las funciones de onda estará determinada por  $\mathcal{P}P$ , esto es

$$
P_T = \mathcal{P}(-1)^m. \tag{3.7}
$$

Así las funciones espaciales también se clasifican según su paridad, y por

<sup>&</sup>lt;sup>4</sup>Este tipo de ecuaciones es el que se usará mas adelante, y son derivadas de manera detallada en el Apéndice A.

convención se les asigna el subíndice  $g$  (par) o  $u$ (impar)<sup>5</sup> es decir

 $\Psi_q \rightarrow$  Funciones Pares  $\Psi_u \rightarrow$  Funciones Impares

Así por ejemplo, considerando funciones de onda con paridad *P* par, para el estado base con  $|m| = 0$ , la paridad total  $P_T$  es par, por lo que éste estado es designado como  $1\sigma_g$ . Mientras que para el estado excitado con proyección del momento angular  $m = -1$ , la paridad total resulta impar  $P_T = -1$ , designándose este estado como  $1\pi_u$ .

<sup>5</sup>De origen Alemán y corresponden a *gerade* y *ungerade* 

### **Capítulo 4**

## **Funciones de Prueba**

El ion molecular  $H_4^{3+}$  esta formado por 5 partículas cargadas, 4 protones que se están considerando como fijos y un electrón en movimiento, mas la presencia de un campo magnético  $B$ . Con estas partículas, es posible formar diferentes estructuras atómicas y moleculares, de entre las cuales el sistema mas simple en el cual se presentan niveles de energía cuantizados corresponde al movimiento del electrón en un campo magnético constante y uniforme, estando los protones infinitamente alejados. A los diferentes niveles de energía, en este caso, les corresponden los llamados *Orbitales de Landau* (Ver Apéndice A para un análisis detallado.). Por otro lado, se puede tener un sistema formado por el electrón y un protón, es decir un átomo de Hidrógeno, con los tres protones restantes infinitamente alejados. Este sistema también presenta cuatización en la energía, y en el que, a diferencia del anterior, se tiene una interacción electrón-protón vía un potencial Coulombiano.<sup>1</sup> Es bien conocido que en ausencia de campo magnético este sistema se puede resolver exactamente.

Dada la estructura del sistema que se está estudiando, el ion molecular  $H_4^{3+}$  en un campo magnético uniforme y constante, resulta factible partir de estos dos sistemas simples, de los cuales conocemos soluciones exactas a su ecuación de Schrodinger, e ir a casos límite mas complejos en los que es posible encontrar al sistema, por ejemplo formando un ion molecular  $H_2^+$ 

<sup>&</sup>lt;sup>1</sup>Ver Apéndice B.

mas dos protones, o formando un ion molecular exótico  $H_3^{2+}$  mas un protón, entre otros que serán discutidos mas adelante. Es decir, se puede pensar en usar funciones de prueba que se construyen con combinaciones de orbitales hidrogenoides, uno para cada centro de carga, pues cada uno ejerce una atracción Coulombiana sobre el electrón, y un orbital de Landau el cual corresponde a la función de onda del electrón en un campo magnético. Así, del hecho que el sistema, muy probablemente se encuentra en un estado cuántico intermedio entre los casos límites, es posible hacer una identificación de cada uno de los términos de la ecuación (2.10) con cada uno de los casos límites en los que el sistema podrá estar. Así cada término tiene una cierta interpretación física, las cuales serán discutidas mas adelante.

Como en el presente estudio se esta interesado en los estados de menor energía, se puede proponer una forma general de las funciones de prueba  $\psi_p$  como un producto de funciones hidrogenoides del tipo del estado base multiplicadas por la función de Landau del estado base con número cuántico magnético m, por lo que la forma de las funciones de prueba es

$$
\psi_p = \left\{ \prod_{i=1}^4 \Psi_{n_i=1}^{Hidrogenoide} (\alpha_i; r_i) \right\} \Psi_{n_p=0, m, p_z=0}^{Landau} (\beta; \rho, \phi) ,
$$

en donde  $\alpha_i$  son los parámetros necesarios para aplicar el método variacional, y cada uno corresponde a la interacción de Coulomb efectiva entre el electrón y el *i*-ésimo protón, mientras que  $\beta$  es el parámetro correspondiente a la interacción efectiva del electrón con el campo magnético.

Explícitamente las funciones tipo hidrogenoide del estado base y de Landau, en unidades atómicas son

$$
\Psi_{n_i=1}^{Hidrogenoide}(\alpha_i; r_i) = e^{-\alpha_i r_i},
$$
\n
$$
\Psi_{n_o=0,m,p_z=0}^{Landau}(\beta; \rho, \phi) = \rho^{|m|} e^{im\phi} e^{-\beta \frac{\beta}{4} \rho^2},
$$

en donde los  $r_i$  corresponde a la distancia entre el electrón y el *i*-ésimo centro de carga, y m es el valor propio de la componente *z* del momento angular, el llamado número cuántico magnético. Así el término general j-ésimo en la función de prueba con número cuántico magnético m, es

$$
\psi_{p_m}^{(j)} = \rho^{|m|} e^{im\phi} e^{-\sum_{i=1}^4 \alpha_i^{(j)} r_i} e^{-\beta^{(j)} \frac{B}{4} \rho^2}
$$

#### *4.1. ROTACIÓN* DE *NORMA* 25

$$
\equiv \rho^{|m|} e^{im\phi} e^{-\xi^{(j)}(\alpha_1, \alpha_2, \alpha_3, \alpha_4, \beta)}, \qquad (4.1)
$$

en donde la elección adecuada de los  $\alpha_i$  en los diferentes términos, describirá las diferentes situaciones físicas. Entonces, la función de prueba completa para un estado con número cuántico magnético m será

$$
\Psi_{p_m} = \sum_j A_j \psi_{p_m}^{(j)}
$$
  
=  $\rho^{|m|} e^{im\phi} \sum_j A_j e^{-\xi^{(j)}(\alpha_1, \alpha_2, \alpha_3, \alpha_4, \beta)},$  (4.2)

donde la suma se extiende sobre el número de términos que se usen.

Es claro además que si se toma  $m = 0$ , lo que se tiene es la función de prueba para el estado base. De (4.2) se define

$$
\Psi_{p_0} = \sum_j A_j e^{-\xi^{(j)}(\alpha_1, \alpha_2, \alpha_3, \alpha_4, \beta)} \qquad \text{(Estado Base, } m = 0),
$$
  

$$
\mathcal{U}_m = e^{im\phi} \rho^{|m|},
$$

con lo que (4.2) se puede reescribir como

$$
\Psi_{p_m} = \mathcal{U}_m \Psi_{p_0} \,. \tag{4.3}
$$

### **4.1. Rotación de Norma**

Para el caso de estados excitados con  $m \neq 0$  se verá que es suficiente utilizar la función de prueba del estado base (con  $m = 0$ ). Esto, a costa de que se hace necesario introducir algunos términos extra en la expresión para el Hamiltoniano. Lo anterior se consigue haciendo una *"rotación de norma"*  en el Hamiltoniano usando el factor *Um* en la ecuación (4.3).

Teniendo en mente que se aplicará el método variacional, se necesita obtener (ver Ec. (2.6)):

$$
E_{var}(\alpha_1,\alpha_2,\alpha_3,\ldots) = \frac{\displaystyle\int \Psi_{p_m}^* \hat{\mathcal{H}} \Psi_{p_m} d\mathbf{r}}{\displaystyle\int \Psi_{p_m}^* \Psi_{p_m} d\mathbf{r}}.
$$

Con la expresión para las funciones de prueba  $\Psi_{p_m}$  de la Ec. (4.3), insertando convenientemente los factores unidad  $\mathcal{U}_m^{-1}\mathcal{U}_m = \mathcal{U}_m\mathcal{U}_m^{-1} = 1$  y agrupando se tiene

$$
\Psi_{p_m}^* \hat{\mathcal{H}} \Psi_{p_m} = \Psi_{p_m}^* \mathcal{U}_m \mathcal{U}_m^{-1} \hat{\mathcal{H}} \mathcal{U}_m \mathcal{U}_m^{-1} \Psi_{p_m}
$$
\n
$$
= (\Psi_{p_m}^* \mathcal{U}_m) \left[ \mathcal{U}_m^{-1} \hat{\mathcal{H}} \mathcal{U}_m \right] \left( \mathcal{U}_m^{-1} \Psi_{p_m} \right)
$$
\n
$$
= (\Psi_{p_0}^* \mathcal{U}_m^* \mathcal{U}_m) \left[ \hat{h}_m \right] \left( \mathcal{U}_m^{-1} \mathcal{U}_m \Psi_{p_0} \right)
$$
\n
$$
= \rho^{2|m|} \left( \Psi_{p_0} \hat{h}_m \Psi_{p_0} \right), \qquad (4.4)
$$

en donde se definió  $\hat{h}_m \equiv \mathcal{U}_m^{-1} \hat{\mathcal{H}} \mathcal{U}_m$  que es llamado el Hamiltoniano rotado de norma,<sup>2</sup> y se uso el hecho que  $\mathcal{U}_m^* \mathcal{U}_m = e^{-im\phi} \rho^{|m|} e^{im\phi} \rho^{|m|} = \rho^{2|m|}$ . Por lo que es necesario obtener una expresión explícita para  $\hat{h}_m$ , para lo cual se usa el hecho que U*m* es sólo función de las coordenadas, por lo que conmuta con cada uno de los términos del Hamiltoniano

$$
\hat{\mathcal{H}} = \frac{\hat{\mathbf{p}}^2}{2} + \frac{B\hat{l}_z}{2} + \frac{B^2\rho^2}{8} + V(\rho, z),
$$

excepto con el término  $\hat{p}^2$  con lo que se obtiene

$$
\hat{h}_m = \mathcal{U}_m^{-1} \hat{\mathcal{H}} \mathcal{U}_m = \frac{1}{2} \mathcal{U}_m^{-1} \hat{\mathbf{p}}^2 \mathcal{U}_m + \frac{B}{2} \hat{l}_z + \frac{B^2}{8} \rho^2 + V(\rho, z) \,. \tag{4.5}
$$

Para obtener  $\mathcal{U}_m^{-1} \hat{\mathbf{p}}^2 \mathcal{U}_m$  vemos que

$$
\mathcal{U}_m^{-1} \hat{\mathbf{p}}^2 \mathcal{U}_m = \mathcal{U}_m^{-1} \hat{\mathbf{p}} \mathcal{U}_m \mathcal{U}_m^{-1} \hat{\mathbf{p}} \mathcal{U}_m
$$
\n
$$
= [\mathcal{U}_m^{-1} \hat{\mathbf{p}} \mathcal{U}_m]^2,
$$
\n(4.6)

en donde al término  $\mathcal{U}_m^{-1} \hat{\mathbf{p}} \mathcal{U}_m \equiv \hat{\mathbf{p}}_m$ , se le conoce como *momento rotado de norma.* Considerando el operador Laplaciano en coordenadas cilíndricas, es decir

$$
\Delta = \frac{1}{\rho} \frac{\partial}{\partial \rho} \left( \rho \frac{\partial}{\partial \rho} \right) + \frac{1}{\rho^2} \frac{\partial^2}{\partial \phi^2} + \frac{\partial^2}{\partial z^2},
$$

y dado que  $\mathcal{U}_m = e^{im\phi} \rho^{|m|}$  se obtiene

$$
\hat{\mathbf{p}}_m^2 = \mathcal{U}_m^{-1} \hat{\mathbf{p}}^2 \mathcal{U}_m = \hat{\mathbf{p}}^2 - 2|m| \left( \frac{1}{\rho} \frac{\partial}{\partial \rho} + \frac{i}{\rho^2} \frac{\partial}{\partial \phi} \right).
$$

<sup>2</sup>En inglés: Gauge Rotated Hamiltonian

Reemplazando esta última expresión en  $(4.5)$ , se tiene que  $\hat{h}$  tiene la siguiente forma

$$
\hat{h}_m = \frac{\hat{\mathbf{p}}^2}{2} - |m| \left( \frac{1}{\rho} \frac{\partial}{\partial \rho} + \frac{i}{\rho^2} \frac{\partial}{\partial \phi} \right) + \frac{B}{2} \hat{i}_z + \frac{B^2}{8} \rho^2 + V(\rho, z) ,
$$
  
defined  $\Lambda = |m| \left( \frac{1}{\rho} \frac{\partial}{\partial \rho} + \frac{i}{\rho^2} \frac{\partial}{\partial \phi} \right)$  se tiene
$$
\hat{h}_m = -\frac{1}{2} \Delta - \Lambda + \frac{Bm}{2} + \frac{B^2 \rho^2}{8} + V(\rho, z), \tag{4.7}
$$

y considerando

$$
\tilde{\Delta} = \Delta + 2\Lambda,
$$

recordando que el potencial en coordenadas cilíndricas, es independiente de  $\phi$  y puede ser escrito como  $V(\rho, z)$  se obtiene para  $\hat{h}$ 

$$
\hat{h}_m = -\frac{1}{2}\tilde{\Delta} + \frac{Bm}{2} + \frac{B^2 \rho^2}{8} + V(\rho, z), \qquad (4.8)
$$

es decir  $\hat{h}_m$  coincide con  $\hat{H}$  Ec. (3.4) excepto que tenemos  $\tilde{\Delta}$  en lugar de  $\Delta$ , proveniente de la transformación del Hamiltoniano original. 3

Es interesante notar el hecho que el Hamiltoniano tiene la nueva forma  $\hat{h}$ , por lo que la fórmula para la energía variacional es

$$
E_{var}(\alpha_1, \alpha_2, \alpha_3, \ldots) = \frac{\int \Psi_{p_0} \hat{h} \Psi_{p_0} \rho^{2|m|} d\mathbf{r}}{\int |\Psi_{p_0}|^2 \rho^{2|m|} d\mathbf{r}}, \qquad (4.9)
$$

en donde  $\Psi_{p_0}$  es la función de prueba del estado base, como se había ya mencionado. Se debe notar además que como consecuencia de la rotación de norma aparece el factor (Jacobiano)  $\rho^{2|m|}$  (véase Ec. (4.4)). Por último es cómodo para aplicar el método variacional, el cual fue discutido en el Capítulo 1, tener el Hamiltoniano Ec. (4.8) como  $\hat{h}_m = -\tilde{\Delta} + V$ , es por ello que se multiplica  $\hat{h}_m$  por 2, con lo que la energía que se obtenga estará dada en unidades de Rydbergs. 4 Es decir, el Hamiltoniano que se utilizara para realizar los cálculos es

<sup>3</sup>Esta transformación es llamada Transformación de Rotación o Gauge Rotation

 $41$  a.u. = 2 Ry
$$
\hat{h}_m = -\tilde{\Delta} + Bm + \frac{B^2 \rho^2}{4} + V(\rho, z), \qquad (4.10)
$$

con

$$
V(\rho, z) = -\frac{2}{r_1} - \frac{2}{r_2} - \frac{2}{r_3} - \frac{2}{r_4} +
$$
  
+ 
$$
\frac{2}{R_2 - R_1} + \frac{2}{R_2 + R_3} + \frac{2}{R_2 + R_4} +
$$
  
+ 
$$
\frac{2}{R_1 + R_3} + \frac{2}{R_1 + R_4} + \frac{2}{R_4 - R_3}
$$
  

$$
\tilde{\Delta} = \Delta + 2|m| \left( \frac{1}{2} \frac{\partial}{\partial \rho} + \frac{i}{2} \frac{\partial}{\partial \phi} \right).
$$
 (4.12)

y

$$
\tilde{\Delta} = \Delta + 2|m| \left(\frac{1}{\rho} \frac{\partial}{\partial \rho} + \frac{i}{\rho^2} \frac{\partial}{\partial \phi}\right). \tag{4.12}
$$

## **4.2.** La Función de Prueba  $\psi_{\mathbf{p}_{m}}$

Por lo ya discutido en las secciones anteriores (ver (4.3)), es suficiente trabajar con la función de prueba del estado base, esto es la función

$$
\Psi_{p_0} = \sum_{j=1} A_j \psi_{p_0}^{(j)},
$$
\n(4.13)

con

$$
\psi_{p_0}^{(j)} = e^{-\xi^{(j)}(\alpha_1, \alpha_2, \alpha_3, \alpha_4, \beta)},
$$
  

$$
\xi^{(j)}(\alpha_1, \alpha_2, \alpha_3, \alpha_4, \beta) = \sum_{i=1}^4 \alpha_i^{(j)} r_i + \beta^{(j)} \frac{B}{4} \rho^2.
$$

Un hecho esencial en la elección de las funciones de prueba, es que éstas deben de cubrir algunas condiciones a partir de las cuales se considera que describen adecuadamente al sistema. Trabajos anteriores han demostrado la eficacia de esto, por ejemplo ver [4]. Estas condiciones son:

1.- La función de prueba  $\psi_p$ , debe ser tal que el potencial  $V_p = \frac{\Delta \psi_p}{\psi_p}$ , para el cual la función de prueba  $\psi_p$  es eigenfunción exacta de  $\hat{\mathcal{H}}_p = -\Delta + V_p$ , reproduzca el potencial original cerca de las singularidades de Coulomb,5 y el comportamiento de oscilador armónico a grandes distancias.

<sup>&</sup>lt;sup>5</sup>Es decir cerca del origen,  $r_i \rightarrow 0$ .

- 2.- Se deben de incluir en las funciones de prueba las simetrías propias del sistema.
- 3.- Si el estado base es estudiado, las funciones de prueba no deben anularse en todo el dominio de definición.

Para ver que el tipo de funciones que se eligieron realmente cumple con estas condiciones, se calcula el potencial asociado  $V_p^{(j)}$  para cada uno de los términos de la función de prueba  $\Psi_{p_0}$  Ec. (4.13). Pero como se vio, el potencial asociado a una función de prueba para un Hamiltoniano de la forma  $H = -\Delta + V$ , es  $V_p = \frac{\Delta \psi_p}{\psi_p}$ , sin embargo, aquí se tiene  $\hat{h}_m = -\tilde{\Delta} + V$ , por ello el potencial asociado se calcula como:

$$
V_p^{(j)} = \frac{\tilde{\Delta}\psi_{p_0}^{(j)}}{\psi_{p_0}^{(j)}}.\tag{4.14}
$$

Además nótese que

$$
V_p^{(j)} = \frac{\tilde{\Delta}\psi_{p_0}^{(j)}}{\psi_{p_0}^{(j)}}
$$
  
= 
$$
\frac{\Delta e^{-\xi^{(j)}(\alpha_1, \alpha_2, \alpha_3, \alpha_4, \beta)}}{e^{-\xi^{(j)}(\alpha_1, \alpha_2, \alpha_3, \alpha_4, \beta)}} + \frac{2\Lambda e^{-\xi^{(j)}(\alpha_1, \alpha_2, \alpha_3, \alpha_4, \beta)}}{e^{-\xi^{(j)}(\alpha_1, \alpha_2, \alpha_3, \alpha_4, \beta)}}
$$
  
= 
$$
-\Delta \xi^{(j)} + (\nabla \xi^{(j)})^2 - \frac{2|m|}{\rho} \frac{\partial \xi^{(j)}}{\partial \rho},
$$

con lo cual la expresión general para el potencial  $V_p^{(j)}$  es

$$
V_p^{(j)} = \left\{ \beta^{(j)} B \rho^2 - 2 \right\} \sum_{i=1}^4 \frac{\alpha_i^{(j)}}{r_i} + \sum_{i,k=1}^4 \alpha_i^{(j)} \alpha_k^{(j)} (\hat{n}_i \cdot \hat{n}_k) - \beta^{(j)} B + + \frac{(\beta^{(j)})^2 B^2}{4} \rho^2 - 2|m| \sum_{i=1}^4 \frac{\alpha_i^{(j)}}{r_i} - |m| \beta^{(j)} B , \tag{4.15}
$$

donde el producto escalar entre los vectores unitarios en la dirección  $\hat{\mathbf{r}}_i$  es

$$
\hat{n}_i \cdot \hat{n}_k = \frac{1}{r_i r_k} \{ \rho^2 + (z - z_i)(z - z_k) \}
$$

Así en el potencial (4.15), con  $\alpha = 1$  se reproduce el comportamiento del potencial original cerca de las singularidades de Coulomb (el origen), es decir cuando  $r_i \rightarrow 0$  (ver Ec. (4.11)).Ocurriendo lo mismo para grandes distancias, pues en éste caso el término dominante es  $\frac{\beta^2 B^2}{4} \rho^2$ , que cuando  $\beta = 1$ corresponde a la parte que da el comportamiento de oscilador armónico en el plano  $(x, y)$  de los orbitales de Landau.<sup>6</sup> En ambos casos, los términos restantes son subdominantes cerca de las singularidades de Coulomb y a grandes distancias.

La segunda condición, es también satisfecha, pues las funciones de prueba  $\psi_{p_0}$  son simétricas ante intercambio de los centros de carga por construcción, además de ser independientes de  $\phi$ , por lo que estas realmente conservan la simetría azimutal de el sistema.

Para ver que la función de onda  $\Psi_{p_0}$  no tiene nodos, es claro que si cada término lo cumple y es positivo,<sup>7</sup> la función de onda total lo hace. De (4.1) cada término es cero sólo cuando  $r \to \infty$ , así es normalizable y no tiene nodos.

Así las funciones elegidas describen de manera correcta los aspectos importantes del sistema, siendo estas, funciones de prueba adecuadas.

Ahora construiremos cada uno de los términos de la función de prueba  $\Psi_{p_0}$ . Estos corresponderán a todos los casos particulares que tienen una interpretación física como sistemas moleculares o atómicos a partir de 4 protones y un electrón, a los cuales se hacía referencia al comienzo de este capítulo. Cada término se obtiene al fijar el valor de algunos parámetros *a' s* y hacer una combinación lineal de todas las posibilidades. Debido a que en la dependencia respecto al campo magnético sólo se tiene un parámetro, esté tomará un valor para cada función que se obtenga.

Los parámetros variacionales  $\alpha$ 's pueden ser interpretados como la carga efectiva que origina la interacción entre el electrón y el i-ésimo protón. Mientras que los parámetros  $\beta$  se pueden interpretar como un factor de acoplamiento con el campo magnético. Es decir los parámetros variacionales tienen un sentido físico bien definido. Sólo por cuestión de notación en las siguientes ecuaciones hará  $\beta^{(j)} \equiv \beta_j$ .

<sup>6</sup>Ver Apéndice A.

<sup>7</sup> Aunque es posible tener términos positivos y negativos, sin que la función de onda total sea cero.

Con estas observaciones se tiene:

 $\bullet$  Tomando todos los parámetros  $\alpha' s$  iguales, por lo anterior, interpretamos que la carga neta con la cual el electrón interactúa de manera atractiva con cada uno de los protones es la misma. Se piensa que esta situación describe al sistema cerca de la configuración de equilibrio. Es un tipo de interacción coherente entre el electrón y cada uno de los protones. Así, con todas los a/a iguales  $(a^{(1)} - a^{(1)} - a^{(1)} - a^{(1)} - a$ .<br>se obtiene

$$
\psi_{p_0}^{(1)} = e^{-\alpha_1 (r_1 + r_2 + r_3 + r_4)} e^{-\beta_1 \frac{B}{4} \rho^2}.
$$

La parte de interacción coulombiana es del tipo de función llamada Heitler-London y como sucederá en todos los siguientes casos, está multiplicada por la función de onda del estado base de los orbitales de Landau. Contando para  $\psi_{p_0}^{(1)}$  con dos parámetros variacionales.

• Ahora consideramos todos los  $\alpha' s$  iguales a cero excepto uno al que designamos como  $\alpha_2 \equiv \alpha_i^{(2)} \neq 0$ ;  $\alpha_j^{(2)} = \alpha_k^{(2)} = \alpha_l^{(2)} = 0$ ,  $i, j, k, l =$ 1,2,3,4. La combinación simétrica resulta

$$
\psi_{p_0}^{(2)} = \left\{ e^{-\alpha_2 r_1} + e^{-\alpha_2 r_2} + e^{-\alpha_2 r_3} + e^{-\alpha_2 r_4} \right\} e^{-\beta_2 \frac{B}{4} \rho^2}.
$$

Para cada término, si  $\alpha_2 = \beta_2 = 1$ , reproducimos exactamente una interacción del electrón con un solo centro más los tres protones restantes muy alejados. Así se tiene una descripción del sistema a grandes distancias. Por ello a este tipo de interacción se le denomina interacción de estado incoherente. Esta función es del tipo de las llamadas Hund-Mulliken multiplicada por la función de onda del estado base de los orbitales de Landau. Al igual que en el *caso* anterior son dos los parámetros variacionales.

• Con dos  $\alpha'$ s iguales a cero y dos diferentes de cero e iguales entre sí, llamados  $\alpha_3$  se tiene  $\alpha_3 \equiv \alpha_i^{(3)} = \alpha_j^{(3)} \neq 0$ ;  $\alpha_k^{(3)} = \alpha_l^{(3)} = 0$ ,  $i, j, k, l =$ 1,2,3,4

$$
\psi_{p_0}^{(3)} = \left\{ e^{-\alpha_3(r_1+r_2)} + e^{-\alpha_3(r_1+r_3)} + e^{-\alpha_3(r_1+r_4)} + e^{-\alpha_3(r_2+r_3)} + e^{-\alpha_3(r_2+r_4)} + e^{-\alpha_3(r_3+r_4)} \right\} e^{-\beta_3 \frac{B}{4} \rho^2}.
$$

Con cada término de esta función es posible la descripción de un sistema  $H_2^+$  mas dos protones, describiendo un posible decaimiento  $H_4^{3+} \rightarrow H_2^+ + 2p$ . Nuevamente resulta ser dos el número de parámetros.

• Considerando un  $\alpha$  igual a cero y tres no cero, e iguales a  $\alpha_4$ ,  $\alpha_4 \equiv$  $\alpha_i^{(4)} = \alpha_i^{(4)} = \alpha_k^{(4)} \neq 0$ ;  $\alpha_l^{(4)} = 0$ , i, j, k, l = 1, 2, 3, 4, se obtiene  $\psi_{p_0}^{(4)} = \begin{cases} e^{-\alpha_4(r_1+r_2+r_3)} + e^{-\alpha_4(r_1+r_2+r_4)} \end{cases}$  $+e^{-\alpha_4(r_1+r_3+r_4)}+e^{-\alpha_4(r_2+r_3+r_4)}\Big\}e^{-\beta_4\frac{B}{4}\rho^2}.$ 

Por tener tres  $\alpha' s$  iguales, se interpreta como la descripción de un sistema  $H_3^{2+}$  mas un protón, es decir esta función parece describir un decaimiento del tipo  $H_4^{3+} \rightarrow H_3^{2+} + p$ . Se tienen dos parámetros variacionales.

• Tomando las  $a'$ s iguales por pareias denotadas como  $a_1 = a^{(5)} = a^{(5)}$ Fomando las  $\alpha' s$  iguales por parejas denotadas co<br>  $\alpha' s \equiv \alpha^{(5)} = \alpha^{(5)} : i, i, k, l = 1, 2, 3, 4$ , se tiene  $\psi_{p_0}^{(5)} = \begin{cases} e^{-\alpha_5(r_1+r_2)-\alpha_6(r_3+r_4)}+e^{-\alpha_5(r_1+r_3)-\alpha_6(r_2+r_4)} \end{cases}$  $+e^{-\alpha_5(r_1+r_4)-\alpha_6(r_2+r_3)}+e^{-\alpha_5(r_3+r_4)-\alpha_6(r_1+r_2)}$  $+e^{-\alpha_5(r_2+r_4)-\alpha_6(r_1+r_3)}+e^{-\alpha_5(r_2+r_3)-\alpha_6(r_1+r_4)}\Big\}e^{-\beta_5\frac{B}{4}\rho^2}.$ 

Con esta función se toma en cuenta a la posibilidad de tener una "mezcla" de dos sistemas  $H_2^+$ . A diferencia de los anteriores, se tieneun parámetro variacional mas, esto es tres.

Si abora tres alg son iguales  $(a_5 = a^{(6)} - a^{(6)} - a^{(6)})$  y uno diferente  $(\alpha_8 \equiv \alpha_l^{(6)}); i, j, k, l = 1, 2, 3, 4$ , la ecuación que se obtiene es

$$
\psi_{p_0}^{(6)} = \left\{ e^{-\alpha_7(r_1+r_2+r_3)-\alpha_8 r_4} + e^{-\alpha_7(r_1+r_2+r_4)-\alpha_8 r_3} + e^{-\alpha_7(r_1+r_3+r_4)-\alpha_8 r_2} + e^{-\alpha_7(r_2+r_3+r_4)-\alpha_8 r_1} \right\} e^{-\beta_6 \frac{B}{4} \rho^2}.
$$

Situación en la cual nuevamente se tiene una "mezcla" de sistemas, que en este caso resultan ser de  $H_3^{2+}$  y H. El número de parámetros es tres.

• Para la situación en la cual dos  $\alpha' s$  son iguales a  $\alpha_9 \equiv \alpha_i^{(7)} = \alpha_j^{(7)}$  y dos diferentes denotados por  $\alpha_{10} \equiv \alpha_k^{(7)}$  y  $\alpha_{11} \equiv \alpha_l^{(7)}$ ; i,j,k,l = 1,2,3,4, la ecuación resulta ser

$$
\psi_{p_0}^{(7)} = \left\{ e^{-\alpha_9 (r_1 + r_2) - \alpha_{10} r_3 - \alpha_{(11)} r_4} + e^{-\alpha_9 (r_1 + r_2) - \alpha_{10} r_4 - \alpha_{11} r_3} + e^{-\alpha_9 (r_1 + r_3) - \alpha_{10} r_2 - \alpha_{11} r_4} + e^{-\alpha_9 (r_1 + r_3) - \alpha_{10} r_4 - \alpha_{11} r_2} + e^{-\alpha_9 (r_1 + r_4) - \alpha_{10} r_2 - \alpha_{11} r_3} + e^{-\alpha_9 (r_1 + r_4) - \alpha_{10} r_3 - \alpha_{11} r_2} + e^{-\alpha_9 (r_2 + r_3) - \alpha_{10} r_1 - \alpha_{11} r_4} + e^{-\alpha_9 (r_2 + r_3) - \alpha_{10} r_4 - \alpha_{11} r_1} + e^{-\alpha_9 (r_2 + r_4) - \alpha_{10} r_1 - \alpha_{11} r_3} + e^{-\alpha_9 (r_2 + r_4) - \alpha_{10} r_3 - \alpha_{11} r_1} + e^{-\alpha_9 (r_3 + r_4) - \alpha_{10} r_1 - \alpha_{11} r_2} + e^{-\alpha_9 (r_3 + r_4) - \alpha_{10} r_2 - \alpha_{11} r_1} \right\} e^{-\beta_7 \frac{B}{4} \rho^2}.
$$

que describe un estado mezclado entre los sistemas  $H_2^+$  y dos átomos de Hidrógeno, con un total de cuatro parámetros variacionales.

• Tomando dos  $\alpha's$  iguales llamados  $\alpha_{12} \equiv \alpha_i^{(8)} = \alpha_j^{(8)} \neq 0$ , uno diferente igual a $\alpha_{13} \equiv \alpha_k^{(8)} \neq 0$ y uno igual a cero, se obtiene ( $i,j,k = 1,2,3,4)$ 

$$
\psi_{p_0}^{(8)} = \left\{ e^{-\alpha_{12}(r_1+r_2)-\alpha_{13}r_3} + e^{-\alpha_{12}(r_1+r_2)-\alpha_{13}r_4} + e^{-\alpha_{12}(r_1+r_3)-\alpha_{13}r_2} + e^{-\alpha_{12}(r_1+r_3)-\alpha_{13}r_4} + e^{-\alpha_{12}(r_1+r_4)-\alpha_{13}r_2} + e^{-\alpha_{12}(r_1+r_4)-\alpha_{13}r_3} + e^{-\alpha_{12}(r_2+r_3)-\alpha_{13}r_1} + e^{-\alpha_{12}(r_2+r_3)-\alpha_{13}r_4} + e^{-\alpha_{12}(r_2+r_4)-\alpha_{13}r_1} + e^{-\alpha_{12}(r_2+r_4)-\alpha_{13}r_3} + e^{-\alpha_{12}(r_3+r_4)-\alpha_{13}r_1} + e^{-\alpha_{12}(r_3+r_4)-\alpha_{13}r_2} \right\} e^{-\beta_8 \frac{B}{4} \rho^2}.
$$

En donde se tiene una situación un poco mas general, pues se tiene una mezcla de estados  $H_2^+$  y H mas un protón. Teniedose para este caso tres parámetros variacionales.

• Eligiendo ahora tres  $\alpha' s$  diferentes  $\alpha_{14} \equiv \alpha_i^{(9)} \neq 0$ ,  $\alpha_{15} \equiv \alpha_i^{(9)} \neq 0$ ,  $\alpha_{16} \equiv \alpha_k^{(9)} \neq 0$ , y una igual a cero, la ecuación que se obtiene es  $(i, j, k = 1, 2, 3, 4)$ 

$$
\psi_{p_0}^{(9)} = \begin{cases} e^{-\alpha_{14}r_1 - \alpha_{15}r_2 - \alpha_{16}r_3} + e^{-\alpha_{14}r_1 - \alpha_{15}r_2 - \alpha_{16}r_4} \end{cases}
$$

$$
+e^{-\alpha_{14}r_{1}-\alpha_{15}r_{3}-\alpha_{16}r_{2}}+e^{-\alpha_{14}r_{1}-\alpha_{15}r_{3}-\alpha_{16}r_{4}}+e^{-\alpha_{14}r_{1}-\alpha_{15}r_{4}-\alpha_{16}r_{2}}+e^{-\alpha_{14}r_{1}-\alpha_{15}r_{4}-\alpha_{16}r_{3}}+e^{-\alpha_{14}r_{2}-\alpha_{15}r_{1}-\alpha_{16}r_{3}}+e^{-\alpha_{14}r_{2}-\alpha_{15}r_{1}-\alpha_{16}r_{4}}+e^{-\alpha_{14}r_{2}-\alpha_{15}r_{3}-\alpha_{16}r_{1}}+e^{-\alpha_{14}r_{2}-\alpha_{15}r_{3}-\alpha_{16}r_{4}}+e^{-\alpha_{14}r_{2}-\alpha_{15}r_{4}-\alpha_{16}r_{1}}+e^{-\alpha_{14}r_{2}-\alpha_{15}r_{4}-\alpha_{16}r_{3}}+e^{-\alpha_{14}r_{3}-\alpha_{15}r_{1}-\alpha_{16}r_{2}}+e^{-\alpha_{14}r_{3}-\alpha_{15}r_{1}-\alpha_{16}r_{4}}+e^{-\alpha_{14}r_{3}-\alpha_{15}r_{2}-\alpha_{16}r_{1}}+e^{-\alpha_{14}r_{3}-\alpha_{15}r_{2}-\alpha_{16}r_{4}}+e^{-\alpha_{14}r_{3}-\alpha_{15}r_{4}-\alpha_{16}r_{1}}+e^{-\alpha_{14}r_{3}-\alpha_{15}r_{4}-\alpha_{16}r_{2}}+e^{-\alpha_{14}r_{4}-\alpha_{15}r_{1}-\alpha_{16}r_{2}}+e^{-\alpha_{14}r_{4}-\alpha_{15}r_{1}-\alpha_{16}r_{3}}+e^{-\alpha_{14}r_{4}-\alpha_{15}r_{2}-\alpha_{16}r_{1}}+e^{-\alpha_{14}r_{4}-\alpha_{15}r_{2}-\alpha_{16}r_{3}}+e^{-\alpha_{14}r_{4}-\alpha_{15}r_{2}-\alpha_{16}r_{1}}+e^{-\alpha_{14}r_{4}-\alpha_{15}r_{2}-\alpha_{16}r_{3}}+e^{-\alpha_{14}r_{
$$

con la cual se describe el estado mezclado de tres átomos de Hidrógeno mas un protón. Teniendo cuatro parámetros variacionales.

 $\blacksquare$  Ahora considerando el caso en el cual dos  $\alpha' s$  son diferentes denominadas  $\alpha_{17} \equiv \alpha_i^{(10)} \neq 0$ ,  $\alpha_{18} = \alpha_j^{(10)} \neq 0$ , y las dos restantes igual a cero  $(i, j = 1, 2, 3, 4)$ 

$$
\psi_{p_0}^{(10)} = \left\{ e^{-\alpha_{17}r_1 - \alpha_{18}r_2} + e^{-\alpha_{17}r_1 - \alpha_{18}r_3} + e^{-\alpha_{17}r_1 - \alpha_{18}r_4} \right.\n+ e^{-\alpha_{17}r_2 - \alpha_{18}r_1} + e^{-\alpha_{17}r_2 - \alpha_{18}r_3} + e^{-\alpha_{17}r_2 - \alpha_{18}r_4} \n+ e^{-\alpha_{17}r_3 - \alpha_{18}r_1} + e^{-\alpha_{17}r_3 - \alpha_{18}r_2} + e^{-\alpha_{17}r_3 - \alpha_{18}r_4} \n+ e^{-\alpha_{17}r_4 - \alpha_{18}r_1} + e^{-\alpha_{17}r_4 - \alpha_{18}r_2} + e^{-\alpha_{17}r_4 - \alpha_{18}r_3} \left\} e^{-\beta_{10} \frac{B}{4} \rho^2}.
$$

que da la contribución a la posible situación de tener dos protones y un estado mezclado de dos Hidrógenos, contribuyendo con tres parámetros variacionales a la función de onda total.

• Finalmente se considera el caso mas general, en el cual todas las  $\alpha's$  son diferentes, y son denotadas como  $\alpha_{19} \equiv \alpha_i^{(11)}, \alpha_{20} \equiv \alpha_j^{(11)}, \alpha_{21} \equiv \alpha_k^{(11)}$  $y \alpha_{22} \equiv \alpha_l^{(11)}; i, j, k, l = 1, 2, 3, 4$ 

$$
\psi_{P_0}^{(11)} = \begin{cases} e^{-\alpha_{19}r_1 - \alpha_{20}r_2 - \alpha_{21}r_3 - \alpha_{22}r_4} + e^{-\alpha_{19}r_1 - \alpha_{20}r_2 - \alpha_{21}r_4 - \alpha_{22}r_3} \end{cases}
$$

 $+ e^{-\alpha_{19}r_1 - \alpha_{20}r_3 - \alpha_{21}r_2 - \alpha_{22}r_4} + e^{-\alpha_{19}r_1 - \alpha_{20}r_3 - \alpha_{21}r_4 - \alpha_{22}r_2}$  $+ e^{-\alpha_{19}r_1 - \alpha_{20}r_4 - \alpha_{21}r_2 - \alpha_{22}r_3} + e^{-\alpha_{19}r_1 - \alpha_{20}r_4 - \alpha_{21}r_3 - \alpha_{22}r_2}$  $+ e^{-\alpha_{19}r_2-\alpha_{20}r_1-\alpha_{21}r_3-\alpha_{22}r_4}+e^{-\alpha_{19}r_2-\alpha_{20}r_1-\alpha_{21}r_4-\alpha_{22}r_3}$  $+ e^{-\alpha_1 g r_2 - \alpha_{20} r_3 - \alpha_{21} r_1 - \alpha_{22} r_4} + e^{-\alpha_1 g r_2 - \alpha_{20} r_3 - \alpha_{21} r_4 - \alpha_{22} r_1}$  $+ e^{-\alpha_{19}r_2-\alpha_{20}r_4-\alpha_{21}r_1-\alpha_{22}r_3}+ e^{-\alpha_{19}r_2-\alpha_{20}r_4-\alpha_{21}r_3-\alpha_{22}r_1}$  $+ e^{-\alpha_{19}r_3-\alpha_{20}r_1-\alpha_{21}r_2-\alpha_{22}r_4}+ e^{-\alpha_{19}r_3-\alpha_{20}r_1-\alpha_{21}r_4-\alpha_{22}r_2}$  $+ e^{-\alpha_{19}r_3 - \alpha_{20}r_2 - \alpha_{21}r_1 - \alpha_{22}r_4} + e^{-\alpha_{19}r_3 - \alpha_{20}r_2 - \alpha_{21}r_4 - \alpha_{22}r_1}$  $+ e^{-\alpha_1 g r_3 - \alpha_{20} r_4 - \alpha_{21} r_1 - \alpha_{22} r_2} + e^{-\alpha_{19} r_3 - \alpha_{20} r_4 - \alpha_{21} r_2 - \alpha_{22} r_1}$  $+ e^{-\alpha_1 g r_4 - \alpha_{20} r_1 - \alpha_{21} r_2 - \alpha_{22} r_3} + e^{-\alpha_{19} r_4 - \alpha_{20} r_1 - \alpha_{21} r_3 - \alpha_{22} r_2}$  $+ e^{-\alpha_{19}r_4 - \alpha_{20}r_2 - \alpha_{21}r_1 - \alpha_{22}r_3} + e^{-\alpha_{19}r_4 - \alpha_{20}r_2 - \alpha_{21}r_3 - \alpha_{22}r_1}$  $+ e^{-\alpha_1 9r_4 - \alpha_{20}r_3 - \alpha_{21}r_1 - \alpha_{22}r_2} + e^{-\alpha_{19}r_4 - \alpha_{20}r_3 - \alpha_{21}r_2 - \alpha_{22}r_1}$  $\Big\}e^{-\beta_{11}\frac{B}{4}\rho^{2}}.$ 

Describiendo con esta función el estado mezclado de cuatro átomos de Hidrógeno, con cinco parámetros variacionales.

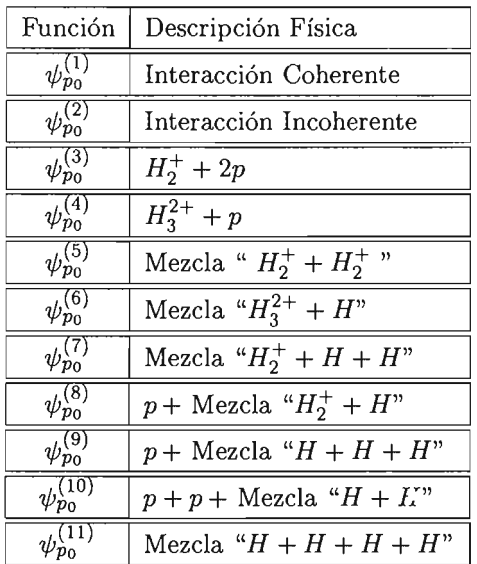

Las diferentes interpretaciones a las componentes de la función de prueba que se construyeron anteriormente, se resumen en la siguiente tabla.

Es importante aclarar que en algunas de las interpretaciones de las funciones de prueba, se usa la palabra mezcla, debido a que el sistema molecular  $H_4^{3+}$  solamente cuenta con un solo electrón. Es por ello que no se puede interpretar, por ejemplo, en el caso en el que todos los parámetros  $\alpha$ 's son diferentes como cuatro átomos de Hidrógeno, sino como una mezcla.

Cada una de las  $\psi_{p_0}^{(j)}$ , puede ser tomada como una función de prueba, sin embargo como ya se mencionó, se espera que el sistema se encuentre en una situación intermedia. Aunado al hecho de que parece natural que con el incremento del número de parámetros sea posible obtener una mejor energía, la función de prueba será

$$
\Psi_{p_0} = A_1 \psi_{p_0}^{(1)} + A_2 \psi_{p_0}^{(2)} + A_3 \psi_{p_0}^{(3)} + A_4 \psi_{p_0}^{(4)} + A_5 \psi_{p_0}^{(5)} + A_6 \psi_{p_0}^{(6)} (4.16) \n+ A_7 \psi_{p_0}^{(7)} + A_8 \psi_{p_0}^{(8)} + A_9 \psi_{p_0}^{(9)} + A_{10} \psi_{p_0}^{(10)} + A_{11} \psi_{p_0}^{(11)}
$$

Esta función depende en total de 48 parámetros contando las posiciones de los centros de carga sobre el eje *z* esto es  $R_1$ ,  $R_2$ ,  $R_3$ ,  $R_4$  y los coeficientes  $A_i$ . Para propósitos prácticos, el número de parámetros se reduce si se normaliza (4.16) fijando uno de los parámetros *Ai* (esto se discute mas detalladamente en el Capítulo 5), y se considera la configuración simétrica, es decir *R3* = *Rl*  y  $R_4 = R_2$ , con lo cual se reduce a 45 el número de parámetros.

Resta ahora calcular el potencial asociado a cada término de la función de prueba. Estos, como ya se vio, están determinados por  $\sim$  (j)

$$
V_p^{(j)} = \frac{\tilde{\Delta}\psi_{p_0}^{(j)}}{\psi_{p_0}^{(j)}},
$$

el cual ya se calculo de manera general en Ec. (4.15). Esta expresión evitará el repetir los cálculos para cada una de las funciones de prueba, pues solamente es necesario colocar los valores de las diferentes *a's* correspondientes a los valores tomados en las diferentes funciones de prueba. Así es como se tiene el potencial respectivo de cada función. 8 Obteniendo de este modo

$$
\begin{array}{rcl}\n\bullet \psi_{p_0}^{(1)} & = & 4\alpha_1^2 - B\beta_1(1+|m|) + \alpha_1 \left\{\beta_1 B\rho^2 - 2(1+|m|)\right\} \sum_{i=1}^4 \frac{1}{r_i} + \\
& & + 2\alpha_1^2 \sum_{i < j} (\hat{n}_i \cdot \hat{n}_j) + \frac{\beta_1^2 B^2}{4} \rho^2.\n\end{array}
$$
\n
$$
\bullet \quad \psi_{p_0}^{(2)} = 4\alpha_2^2 - 4B\beta_2(1+|m|) + \alpha_2 \left\{\beta_2 B\rho^2 - 2(1+|m|)\right\} \sum_{i=1}^4 \frac{1}{r_i} + \beta_2^2 B^2 \rho^2.\n\bullet \quad \psi_{p_0}^{(3)} = 12\alpha_{(3)}^2 - 6B\beta_3(1+|m|) + \alpha_{(3)} \left\{3\beta_3 B\rho^2 - 6(1+|m|)\right\} \sum_{i=1}^4 \frac{1}{r_i} + 2\alpha_{(3)}^2 \sum_{i < j} (\hat{n}_i \cdot \hat{n}_j) + \frac{3\beta_3^2 B^2}{2} \rho^2.\n\end{array}
$$

SEn los términos de estas ecuaciones para los potenciales, i y j son índices que toman valores de internacionale est.<br>1964 - 1964 - 1970 - 1984 - 1984 - 1984 - 1984 - 1984 - 1984 - 1984 - 1984 - 1985 - 1986 - 1986 - 1986 - 1986

 $V_p^{(4)} = 12\alpha_4^2 - 4B\beta_4(1+|m|) + \alpha_4\left\{3\beta_4B\rho^2 - 6(1+|m|)\right\}\sum_{i=1}^4 \frac{1}{r_i}$  $+ 4e^{2} \sum_{\hat{i}} (\hat{z} - \hat{z}) + \frac{\partial^2 D^2 z^2}{\partial z^2}$  $\overline{\phantom{a}}'$ 

$$
\psi_{p_0}^{(5)} = 12(\alpha_5^2 + \alpha_6^2) - 6B\beta_5(1 + |m|)
$$
  
+  $\{ (\alpha_5 + \alpha_6)(3\beta_5B\rho^2 - 6(1 + |m|)) \} \sum_{i=1}^4 \frac{1}{r_i}$   
+  $2(\alpha_5^2 + 4\alpha_5\alpha_6 + \alpha_6^2) \sum_{i < j} (\hat{n}_i \cdot \hat{n}_j) + \frac{6\beta_5^2 B^2}{4} \rho^2.$ 

 $\frac{1}{2}$   $\frac{1}{2}$   $\frac{1}{2}$   $\frac{6}{2}$ 

$$
V_p^{(6)} = 4(3\alpha_7^2 + \alpha_8^2) - 4B\beta_6(1 + |m|)
$$
  
+  $\{(3\alpha_7 + \alpha_8)(\beta_6 B\rho^2 - 2(1 + |m|))\}\sum_{i=1}^4 \frac{1}{r_i}$   
+  $4(\alpha_7^2 + \alpha_7 \alpha_8)\sum_{i < j} (\hat{n}_i \cdot \hat{n}_j) + \beta_6^2 B^2 \rho^2$ .

 $\eta_{b}^{(7)}$ 

$$
V_p^{(7)} = 12(2\alpha_9^2 + \alpha_{10}^2 + \alpha_{11}^2) - 12B\beta_7(1+|m|)
$$
  
+  $\{(2\alpha_9 + \alpha_{10} + \alpha_{11})(3\beta_7B\rho^2 - 6(1+|m|))\}\sum_{i=1}^4 \frac{1}{r_i}$   
+  $4(\alpha_9^2 + 2\alpha_9\alpha_{10} + 2\alpha_9\alpha_{11} + \alpha_{10}\alpha_{11})\sum_{i$ 

 $(4)$  $\psi_{\mathbf{p}\mathbf{p}}^{(1)}$ 

$$
\begin{array}{rcl}\n\bullet \ \psi_{p_0}^{(8)} \\
V_p^{(8)} & = & 12(2\alpha_{12}^2 + \alpha_{13}^2) - 12B\beta_8(1+|m|) \\
& & + \left\{ (2\alpha_{12} + \alpha_{13})(3\beta_8 B\rho^2 - 6(1+|m|)) \right\} \sum_{i=1}^4 \frac{1}{r_i} \\
& & + 4(\alpha_{12}^2 + 2\alpha_{12}\alpha_{13}) \sum_{i < j} (\hat{n}_i \cdot \hat{n}_j) + \frac{12\beta_8^2 B^2}{4} \rho^2.\n\end{array}
$$

 $\frac{1}{2}$   $\frac{1}{2}$   $\frac{1}{2}$   $\frac{1}{2}$ 

 $\bar{z}$ 

$$
V_p^{(9)} = 24(\alpha_{14}^2 + \alpha_{15}^2 + \alpha_{16}^2) - 24B\beta_9(1 + |m|)
$$
  
+  $\{(\alpha_{14} + \alpha_{15} + \alpha_{16})(\beta_9B\rho^2 - 12(1 + |m|))\}\sum_{i=1}^4 \frac{1}{r_i}$   
+  $8(\alpha_{14}\alpha_{15} + \alpha_{14}\alpha_{16} + \alpha_{15}\alpha_{16})\sum_{i < j}(\hat{n}_i \cdot \hat{n}_j) + \frac{24\beta_9^2B^2}{4}\rho^2.$ 

$$
\bullet \ \psi_{p_0}^{(10)}
$$

$$
V_p^{(10)} = 12(\alpha_{17}^2 + \alpha_{18}^2) - 12B\beta_{10}(1 + |m|)
$$
  
+  $\{ (\alpha_{17} + \alpha_{18})(3\beta_{10}B\rho^2 - 6(1 + |m|)) \}$   

$$
\sum_{i=1}^4 \frac{1}{r_i} + 4(\alpha_{17}\alpha_{18}) \sum_{i < j} (\hat{n}_i \cdot \hat{n}_j) + \frac{12\beta_{10}^2 B^2}{4} \rho^2.
$$

$$
\bullet \ \psi_{p_0}^{(11)}
$$

$$
V_p^{(11)} = 24(\alpha_{19}^2 + \alpha_{20}^2 + \alpha_{21}^2 + \alpha_{22}^2) - 24B\beta_{11}(1 + |m|)
$$
  
+  $\{(\alpha_{19} + \alpha_{20} + \alpha_{21} + \alpha_{22})(6\beta_{11}B\rho^2 - 12(1 + |m|))\}\sum_{i=1}^4 \frac{1}{r_i}$   
+  $8\{\alpha_{19}(\alpha_{20} + \alpha_{21} + \alpha_{22}) + \alpha_{20}(\alpha_{21} + \alpha_{22}) + \alpha_{21}\alpha_{22}\}\sum_{i < j}(\hat{n}_i \cdot \hat{n}_j)$   
+  $\frac{24\beta_{11}^2 B^2}{4}\rho^2$ .

l,

## **4.3. Ortogonalidad de las Funciones de Prueba**

Los puntos esenciales en la teoría de operadores Hermitianos son:

- Sus valores propios son reales.
- Las funciones correspondientes a diferentes valores propios son ortogonales.

Resultando del hecho que el operador Hamiltoniano *iI.* es Hermitiano, las funciones de prueba para los diferentes estados deben de ser ortogonales, es decir

$$
\int \Psi_i^* \Psi_j d\mathbf{r} = 0.
$$

Donde la función de onda para el estado con proyección del momento magnétio *m* esta dada por (ver Ec. 4.3)  $\Psi_{p_m} = \mathcal{U}_m \Psi_{p_0}$  con  $\mathcal{U}_m = e^{im\phi} \rho^{|m|}$ , por lo que se tiene

$$
\int \Psi_{p_m}^* \Psi_{p_n} d\mathbf{r} = \int (\mathcal{U}_m \Psi_{p_0})^* \mathcal{U}_n \Psi_{p_0} d\mathbf{r}
$$
  

$$
= \int \Psi_{p_0}^* \rho^{|m|} e^{-im\phi} e^{in\phi} \rho^{|n|} \Psi_{p_0} d\mathbf{r}
$$
  

$$
= \int \Psi_{p_0}^2 \rho^{|m|+|n|} e^{i(n-m)\phi} d\mathbf{r},
$$

En el sistema de coordenadas cilíndricas, en el cual se esta trabajando, los límites de las variables para la integración quedan definidas por  $\rho \in (0,\infty)$ ,  $\phi \in (0,2\pi)$ ,  $z \in (-\infty,\infty)$ . Aunado al hecho que  $\Psi_{p_0}$  es independiente de  $\phi$ , de la última ecuación se sigue que<br>  $\int \Psi_{n}^{*} \Psi_{n} dr = \int_{-\infty}^{\infty} \int_{-\infty}^{\infty} \Psi_{2}^{2} \rho^{(|m|+|n|+1)} d\rho dz \int_{-\infty}^{2\pi} e^{i(\theta)}$ 

$$
\int \Psi_{p_m}^* \Psi_{p_n} d\mathbf{r} = \int_0^\infty \int_{-\infty}^\infty \Psi_{p_0}^2 \rho^{(|m|+|n|+1)} d\rho \, dz \underbrace{\int_0^{2\pi} e^{i(n-m)\phi} d\phi}_{=2\pi\delta_{mn}}.
$$

Así que realmente las funciones de prueba  $\Psi_{p_m}$  son ortogonales entre sí para diferentes valores de *m.* Esto es

$$
\int \Psi_{p_m}^* \Psi_{p_n} d\mathbf{r} = 2\pi \mathcal{F}(\alpha_1, \alpha_2, ... \beta_{11}) \delta_{mn}.
$$

Con *F* el valor de las integrales en *p* y *z,* la cual es función de los parámetros variacionales.

### **4.4. La Energía Variacional (Expresión Final)**

Por el momento se tiene la expresión explícita para la función del prueba Ec. (4.16)

$$
\Psi_{p_0} = A_1 \psi_{p_0}^{(1)} + A_2 \psi_{p_0}^{(2)} + A_3 \psi_{p_0}^{(3)} + A_4 \psi_{p_0}^{(4)} + A_5 \psi_{p_0}^{(5)} + A_6 \psi_{p_0}^{(6)}
$$
  
+  $A_7 \psi_{p_0}^{(7)} + A_8 \psi_{p_0}^{(8)} + A_9 \psi_{p_0}^{(9)} + A_{10} \psi_{p_0}^{(10)} + A_{11} \psi_{p_0}^{(11)},$ 

para cuya forma Ec. (2.10)

$$
\Psi_p = \sum_{j=1}^n A_j \psi^{(j)},
$$

se obtuvo en el Capítulo 2 una expresión para la energía variacional Ec. (2.11). De lo anterior, la expresión final para la energía variacional es

$$
E_{var}[\Psi_{p_m}] = \frac{\int \rho^{2|m|} \Psi_{p_0}^*(V\Psi_{p_0} - \sum_{j=1}^n A_j V_p^{(j)} \psi_{p_0}^{(j)}) dr}{\int \rho^{2|m|} \Psi_{p_0}^* \Psi_{p_0} dr}.
$$
 (4.17)

En donde cada uno de los potenciales  $V_p^{(j)}$  son los respectivos a cada una de la funciones  $\psi_{p_0}^{(j)}$ , y V es el potencial del sistema  $H_4^{3+}$  Ec. (4.11)

$$
V(\rho, z) = -\frac{2}{r_1} - \frac{2}{r_2} - \frac{2}{r_3} - \frac{2}{r_4} + \frac{2}{R_2 - R_1} + \frac{2}{R_2 + R_3} + \frac{2}{R_2 + R_4} + \frac{2}{R_1 + R_3} + \frac{2}{R_1 + R_4} + \frac{2}{R_4 - R_3}.
$$

 $\mathcal{L}^{\mathcal{L}}(\mathcal{L}^{\mathcal{L}}(\mathcal{L}^{\mathcal{L$ 

# **Capítulo 5**

# **Cálculos Computacionales**

La expresión para la energía variacional de un estado con proyección de momento angular m en la dirección *z* cuya función de prueba tiene la forma  $\Psi_{p_m} = \rho^{|m|} e^{im\phi} \Psi_{p_0}$  en términos solamente de la función de prueba del estado base  $\Psi_{p_0}$  (definida explícitamente en la Ec. (4.16)), tiene la forma final (Ec. (4.17))

$$
E_{var}[\Psi_{p_m}] = \frac{\displaystyle\int\rho^{2|m|}\,\Psi_{p_0}^*(V\Psi_{p_0}-\sum_{j=1}^nA_jV_p^{(j)}\,\psi_{p_0}^{(j)})d{\bf r}}{\displaystyle\int\rho^{2|m|}\,\,\Psi_{p_0}^*\Psi_{p_0}d{\bf r}},
$$

donde se definió

$$
V_p^{(j)} = \frac{\tilde{\Delta}\psi_{p_0}^{(j)}}{\psi_{p_0}^{(j)}}.
$$

Aquí es claro que se necesita hacer uso de cálculos numéricos para obtener no sólo un valor de E*var ,* sino que como el mismo principio variacional lo requiere, obtener el menor valor posible, es decir obtener el mínimo de E*var*  como función de los parámetros, por lo que es además necesario minimizar esta  $E_{var}$ .

Recordando que dada la estructura del sistema  $H_4^{3+}$  en configuración lineal, fue natural elegir las coordenadas cilíndricas como sistema coordenado. Es por ello que para obtener  $E_{var}$  es necesario integrar en  $\rho$ ,  $\phi$ , z, en los intervalos  $(0, \infty)$ ,  $(0, 2\pi)$  y  $(-\infty, \infty)$ , respectivamente. Antes de intentar

calcular algo, nótese que los integrandos, tanto en el numerador como en el denominador de  $E_{var}$  resultan ser independientes de  $\phi$ , resultado de la simetría azimutal del sistema  $H_4^{3+}$ . Con ello se logra reducir de tres a dos las dimensiones en las que hay que realizar las integraciones. Sin embargo, todavía persiste el problema de los límites infinitos en  $\rho$  y  $z$ . Para dar una solución, observemos nuevamente la forma de los integrandos. Estos son exponenciales que decaen rápidamente tanto en *p* como en *z,* por lo que es posible elegir límites de integración finitos, cuyo valor estaría determinado por la precisión requerida en los cálculos. Esta estrategia, la cual se aplica para los cálculos númericos, fue inicialmente desarrollada por Turbiner-López.

# **5.1. Dominio de Integración. Evaluación de la Precisión en los Cálculos**

**El** hecho que se haya reducido el problema de integrar en todo el espacio a solamente en una región del pluno, ayudará a entender cómo se eligen los límites de integración. Para ello remitamonos a la figura (5.1), en donde se presenta el dominio de integración principal

$$
\mathcal{DP} \equiv \{(\rho, z) | \rho \in (0, \rho_0), z \in (-z_{inf}, z_{sup})\}.
$$

A continuación se definen como dominios

$$
\mathcal{D}_1 \equiv \{(\rho, z) | \rho \in (\rho_0, 2\rho_0), z \in (-z_{inf}, z_{sup})\},
$$
  
\n
$$
\mathcal{D}_2 \equiv \{(\rho, z) | \rho \in (0, \rho_0), z \in (-2z_{inf}, -z_{inf})\},
$$
  
\n
$$
\mathcal{D}_3 \equiv \{(\rho, z) | \rho \in (0, \rho_0), z \in (z_{sup}, 2z_{sup})\},
$$

sobre los cuales se evalúan las integrales tanto del numerador como del denominador y finalmente, el valor de *Po, Zinj* Y *zsup* quedan determinados al tomar el cociente entre los valores de la integral en cada una de estas regiones y el valor de la integral en la región principal, cuyo valor será determinado por la precisión relativa que se desee. De manera explícita

$$
\frac{E_{var}|_{\mathcal{D}_1}}{E_{var}|_{\mathcal{D}\mathcal{P}}}\quad \lesssim \quad \text{Precision relativa en }\rho \text{ (nos fija el valor en }\rho_0\text{)}
$$

#### 5.2. ESTRUCTURA DEL PROGRAMA 45

$$
\frac{E_{var}|_{\mathcal{D}_3}}{E_{var}|_{\mathcal{DP}}} \leq \text{Precision relative an } z_{sup} \text{(nos fija el valor en } z_{sup})
$$

 $E_{var}|_{\mathcal{D}_2}$  $\lesssim$  Precisión relativa en  $z_{inf}$  (nos fija el valor en  $z_{inf}$ ).

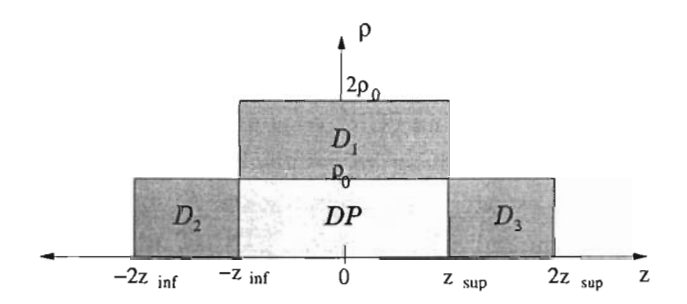

Figura 5.1: Esquema de la manera en la cual se eligen los límites de la región de integración.

Es importante mencionar que la misma región principal de integración  $\mathcal{DP}$ , se subdivide en subregiones tanto en  $\rho$  como en *z* para obtener una evaluación precisa de la integral. Este punto se discute un poco más adelante.

#### **5.2. Estructura del Programa**

Básicamente lo que se quiere es llevar a cabo las integraciones (en cada una de las regiones  $\mathcal{DP}$  ) de la fórmula obtenida para la energía variacional y minimizar ésta en función de los parámetros de las funciones de prueba. Para tal fin, partiendo de un programa ya estructurado, utilizado por Thrbiner-López en el estudio de sistemas de varios protones con un solo electrón en campos magnéticos, escrito en el lenguaje de programación Fortran, se modificó y adaptó para poder estudiar el sistema molecular  $H_4^{3+}$ en campos magnéticos para valores arbitrarios de la proyección del momento magnético m en la dirección del eje molecular. **El** programa, al que se llamó h4ppp.f, básicamente trabaja de la siguiente manera:

- En la primera parte, se tiene el programa principal, el cual:
	- Lee de un archivo de entrada los datos como: intensidad de campo magnético, límites de integración (tanto en *p* como en z), exactitud requerida en los cálculos, valor inicial de los parámetros variacionales, entre otros.
	- Inicializa la rutina de minimización MINUIT de la biblioteca CERN-LIB indicándole a ésta el nombre genérico de la función a minimizar (subrutina FCN) y las unidades de lectura y escritura en donde se indican los valores iniciales de los parámetros así como la estrategia de minimización. Al finalizar el procedimiento de minimización la rutina MINUIT reporta el valor del mínimo  $E_{var}(R1, R2, \ldots, \alpha_{22}, \beta_{11})$  y los valores correspondientes de los parámetros en el archivo de salida.
- Después del programa principal se define la función a minimizar mediante la rutina FCN la cual es utilizada por MINUIT.
	- Dentro de la rutina FCN, se hace la subdivisión del dominio de integración.
	- Se evalúan las integrales tanto del numerador como del denominador de la energía variacional mediante la rutina de integración numérica DOIFCF de la biblioteca NAG-LIB. Esto se hace para cada una de las regiones en las cuales se dividió la región principal. Para obtener el valor total de la integral ya sea del numerador o del denominador, lo que se hace es simplemente una suma de los resultados para cada una de las subdivisiones de DP. Obteniendo, el valor de la integral en función de los parámetros variacionales.
	- También aquí se evalúan las integrales de los dominios adyacentes para VI, *V2* y *V <sup>3</sup> ,* calculando con ello las correcciones para estimar la precisión de los cálculos debido al corte finito en las integraciones.
- Se definen las funciones a integrar, es decir los integrandos del numerador y denominador en dos subrutinas EVARN (numerador de la energía variacional) y EVARD (denominador de la energía variacional) respectivamente.
	- Es aquí donde se especifican las componentes de la función de prueba, los  $\psi_{p_0}^{(j)}$  y cada uno de sus potenciales asociados.
- Como se vio tanto las funciones como los potenciales pueden ser obtenidos a partir de la fórmula general para las  $\psi_{p_{0}}^{(j)},$  simplemente tomando las combinaciones necesarias entre los diferentes parámetros. Así que lo que se hizo fue implementar además, una subrutina llamada FVi que realiza los cálculos necesarios, para obtener estas funciones y potenciales a partir de la elección de los parámetros.

### **5.3. Estrategia**

Dado el número de parámetros que se manejan, no parece buena idea hacer una minimización directa, por lo menos al tratar de obtener una configuración de equilibrio. Lo que se hizo, para el estado base, fue comenzar minimizando:<sup>1</sup>

- Ansatz por Ansatz (Paginas 31-34)
- Combinaciones de dos en dos Ansiitze
- Algunas combinaciones de tres en tres Ansiitze
- Partiendo de las combinaciones de tres, incorporamos nuevos Ansiitze hasta tener el total de 11 Ansätze,

teniendo finalmente la configuración en la cual el valor de la energía total del sistema es mínima.

<sup>¡</sup>Un término utilizado para cada una de las funciones de prueba es Ansatz, palabra de origen Alemán que literalmente significa conjetura. De aquí en adelante, a cada uno de los términos  $\psi_{\mathbf{p}_0}^{(j)}$ ,  $j = 1,2,..., 11$  se les llamara de esta manera.

Para el caso del estado excitado  $1\pi_u$ , se comenzó por obtener una configuración con los cuatro primeros Ansatze, y posteriormente se fueron incorporando *mas.* La diferencia resultó del hecho que al intentar hacer lo mismo que para el estado base, surgieron muchas complicaciones.

En los dos casos anteriores, se consideró  $B = 4.414 \times 10^{13}$  G con el factor de conversión  $B_0 = 2.35 \times 10^9 G$ .

El resto de los cálculos, se realizaron partiendo de los parámetros obtenidos para el caso  $B = 4.414 \times 10^{13}$  G con  $B_0 = 2.35 \times 10^9$  G, y realizando una sola minimización sin alguna estrategia.

### **5.4. Normalización**

Adicionalmente al hecho de reducir las integraciones en todo el espacio a solamente una región, es posible simplificar un poco mas los cálculos numéricos. La función de prueba  $\Psi_{p_0}$  Ec. (4.16) se puede escribir como

$$
\Psi_{p_0} = \sum_{j=1}^{11} A_j \psi_{p_0}^{(j)}
$$
  
=  $A_k \sum_{j=1}^{11} \frac{A_j}{A_k} \psi_{p_0}^{(j)},$ 

donde  $A_k$  es uno de entre los coeficientes  $A_i$ . Y como la energía variacional Ec. (4.17) es un cociente de integrales, el término  $A_k$  fuera de la suma, aparece tanto en el numerador y el denominador como factor común. Así esto permite tener un coeficiente menos a minimizar.

### **5.5. Archivo de Entrada y Salida**

A continuación, se presenta el formato de un archivo de datos de entrada correspondiente a la unidad cinco de lectura en el contexto del lenguaje de programación Fortran, que es en donde se introducen todas las características del sistema, $2$  las cuales se enlistan antes de presentar el programa.

 ${}^{2}$ En el Apéndice D se muestra el programa que utilizamos.

- Valor del campo magnético
- Valor de la proyección del momento angular total en la dirección *z.*
- Número de regiones en que se dividirá el dominio principal y sus límites, tanto para *p* como para *z.* Ya se mencionó cómo es que se eligen los límites de la región principal, mientras que para los límites de las subdivisiones, lo que se hace es que dada una región (ver Fig. 5.2), considerar que el valor de la integral en la región inmediata anterior es aproximadamente tres veces mayor que el valor en la región dada.

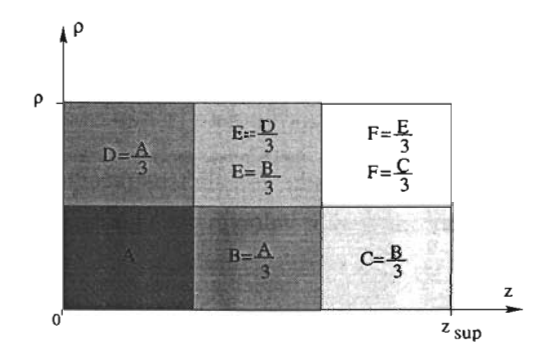

Figura 5.2: Esquema del criterio usado en la elección de las subdivisiones de la región principal  $\mathcal{DP}$ , en donde se tomaron dos divisiones en  $\rho$  y tres en z. Considerando solamente la parte de *z* positivo.

- Precisión en los cálculos: Específicamente, la precisión con la cual se realizarán la integraciones.
- Factor: Muchas veces, los valores de las integrales resultan ser muy pequeños, por ello se introduce en los integrandos del numerador y denominador, un factor que en principio no alterará los resultados de la energía total pues finalmente resulta que ésta es el cociente entre los valores de la energía del numerador y del denominador.
- Simetría del sistema: Corresponde a la posición de los centros, y las opciones son
	- O : La posición de los protones es arbitraria.
	- 1: Configuración simétrica, en la que los protones están colocados de forma simétrica a los lados del cero de nuestro sistema de referencia.
	- 2 : Las distancias entre protones adyacentes son todas iguales.
- Valor de los parámetros y límites de la región en los que cada uno puede variar. Estos se toman por las características físicas de las funciones de prueba, por ejemplo un Ansatz con un solo *a,* a éste no se puede permitir tomar valores negativos, pues de ser así, la exponencial divergeria.
- Instrucciones que se ejecutaran durante la minimización.

El formato de un archivo de entrada con una estrategia de fijar y liberar parámetros para obtener un mejor valor en la energía es como el que se muestra a continuación.

Die 11, **04 Archivo de Entrada** Pagina 1/2 DIC 11, 04 **AICHIVO O**<br>Aagnetic field (in units of B\_9): m Number of regions in rho (nrho) nrho+1 1imits (NUM l OEN) 2 2 . 2<br>.imits for rho NUM (with no-change of variables)  $0.0$  1.665 7.7 Limits for rho DEN<br>0.0 1.665 7.7 Number of regions in z  $(nz)$  nz+1 limits (NUM / DEN) 4 4 Limits for z (NUM) 0 . 0 0 . 603 1.05 1.4 39.5 Limits f z (DEN) 0 . 0 0 . 603 1.05 1.4 39.5 Oefault Acc . NUM/ oEN, Factor, Flag for corr. , acc. for corr, screen=l/file=O 1.0-11 1.0-11 1.000 1 1 . 00-02 1 Pos of the centers: O = arbitrary ; 1= R3=-R1, R4=-R2 ; 2 = All disto equa1 Pos of the centers:  $0 =$  arbitrary; 1= R3=-R1, R4=-R2 ; 2 = All dist. equal SET TITLe ET TITLe<br>Variational Energy for H3+++ in a magnetic field' ARAMETERS<br>  $\begin{array}{ccc} \texttt{'R1} & \texttt{'} & 0.0574249921 \end{array}$  $\begin{array}{ccc} 2 & \times R2 & \times 0.2335632 \\ 3 & \times R3 & \times -0.0574249 \end{array}$  $\begin{array}{ccccc} 3 & & 'R3 & & ' & -0.0574249921 \\ 4 & & 'R4 & & ' & -0.2335632 \end{array}$  $\begin{array}{cccc} 4 & & 'R4 & & ' & -0.2335632 \\ 5 & & 'A(1) & & ' & -0.0221072 \end{array}$  $\begin{array}{ccccc} 5 & & \text{'A(1)} & & \text{' -0.0221072015} \\ 6 & & \text{'alpha(1)} & & 0.801191631 \end{array}$ 6 'alpha(l) ' 0.801191631<br>7 'beta(l) ' 1.01876093 9 'beta(1) ' 1.01876093<br>
1 'A(2) ' 0.90017787016<br>
1 'alpha(2) ' 0.907074217<br>
1 'A(3) ' 0.459990984<br>
2 'alpha(3) ' 0.459990984<br>
3 'beta(3) ' 0.979400612 14 'A(4) ' -0.0294851576<br>15 'alpha(4) ' 1.43844795 16 'beta(4) 0.965636634 17 ' A(5) '-0 . <sup>000408550144</sup> 18 'alpha5(1) , -1 . 01108668 19 'a1pha5(2) 2 . 61103041 20 'beta(5) 0 . 990728676 21 'A(6) 0.732983743 22 ' a1pha6 (1) 1.89998303 23 ' alpha6 (2) 1 . 68373326 24 'beta(6) 1.0052326 25 ' A (7) 0 . 0936168643 26 'alpha7 (1) -0 . 0473743579 27 'alpha7(2) 10.141473 28 'alpha7 (3) -O .151915324 29 'beta (7) 0.967685733 30 ' A(8) 6.6415531 10 'A(8) ' 6.6415531<br>13 'alpha8(1) ' 16.8498662<br>22 'alpha8(2) ' 15.9931913 34 ' A(9) 1. 35 'a1pha9(1) 4.6667801 36 'alpha9(2) 6.6706457 37 'alpha9(3) 1 . 6667739 38 'beta(9) 1.12859037 39 'A(10) , -0 . 000198708942 40 'alpha10 (1)' 1. 67049446 41 'alpha10 (2)' 1 . <sup>51012871</sup> 42 'beta(10) 0 . 970705502  $0.01$  $(1)$  $0.1$  $0.1$ 0.1  $0.1$  $0.1$ 0.1  $0.1$  $0.1$  $0.1$ 0.1 0.1  $0.1$  $0.1$ 0.1  $0.1$  $0.1$  $0.1$ 0.1  $0.1$  $-10.0$ 0.1 0.1 0.1 0.1  $0.1$  $0.1$  $0.1$  $\overline{1}$ 0.1  $0.1$ 0.1  $0.1$  $0.1$  $0.1$  $0.0$  $-5.0$  $0.0$  $0\,$  .  $0$  $\texttt{-5.0}$  $0.0$  25.0  $0.0$  $-5.0$  $0.0$  55.0  $0.0$  $-5.0\,$  $0.0$  $0.0$  $-5.0$  25.0  $-5.0$  $0.0$  $0.0$  $-20.0$  $0.0$  $-5.0$  $0.0$  $-1.0$  $0.0$  $\begin{smallmatrix} -1.0 \\ 0.0 \end{smallmatrix}$  $0.0$ <br>-20.0<br>-5.0  $0.0\0.0$  $0.0 50.0$  $-5.0$  $0.050.0$  $0.0$  $10.0$  55.0  $-5.0$   $50.0$ <br> $-5.0$   $20.0$  $\frac{1}{2}$  $\frac{35.0}{2}$ 35.0 1.5 25 . 0 1.5 55.0 35.0 50 . O 50.0 1.5 50.0  $50.0$ 35.0 50.0 50 . 0 50.0 1.5 50.0 50.0 50 . 0  $\frac{50.0}{1.5}$  $\begin{array}{c} 1.5 \\ 5.0 \\ 5.0 \end{array}$ 55.0<br>1.5 50.0 55.0

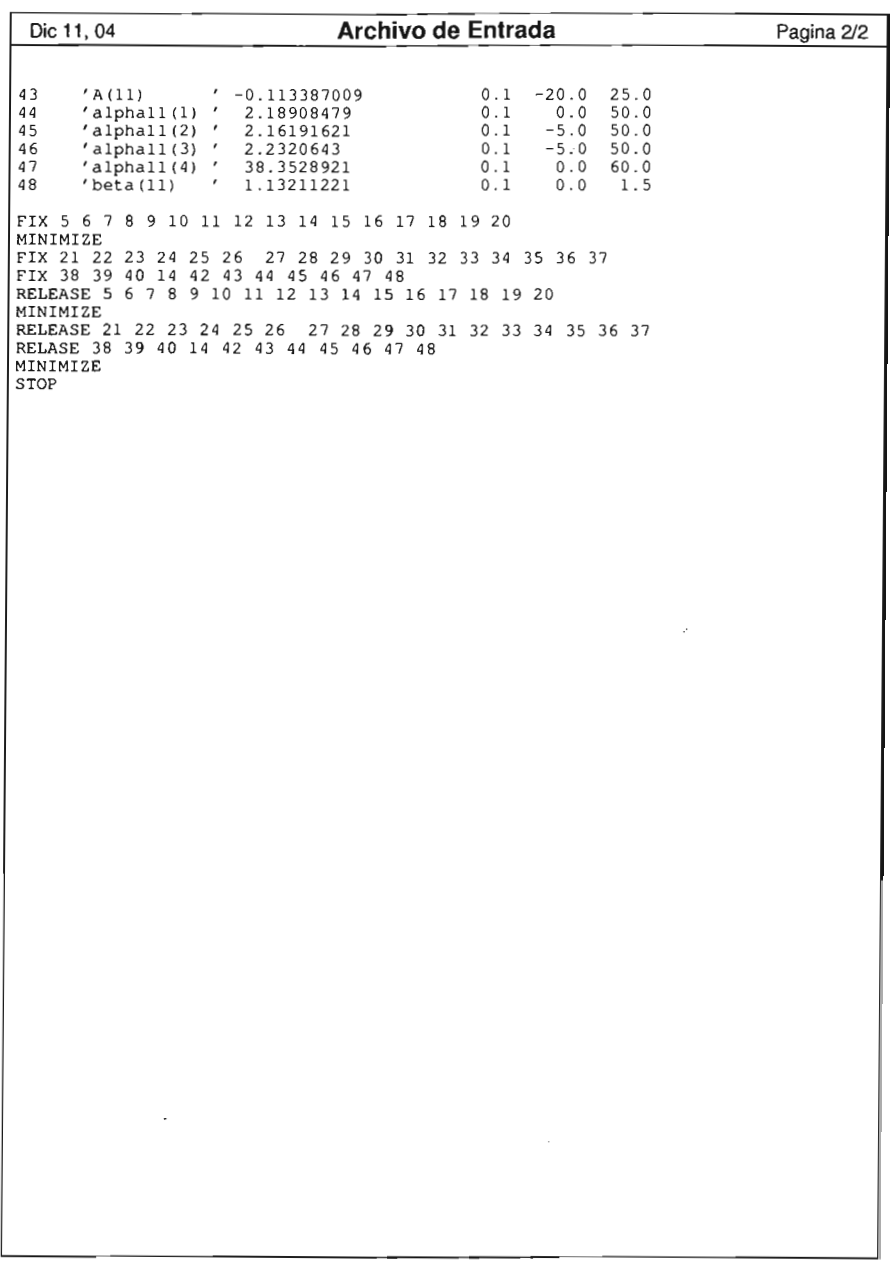

#### *5.5. ARCHIVO DE ENTRADA* Y *SALIDA* 53

 $\sim$   $\sim$ 

En el archivo de salida, se presentan nuevamente el valor del campo magnético, el valor del número cuántico magnético, los límites en cada una de las regiones y la precisión, además de la energía total, la energía de amarre, el valor de la integral del numerador y del denominador, las correcciones relativas y el valor de cada uno de los parámetros variacionales con los que se obtuvo la energía total. Uno de estos archivos de salida se muestra a continuación.

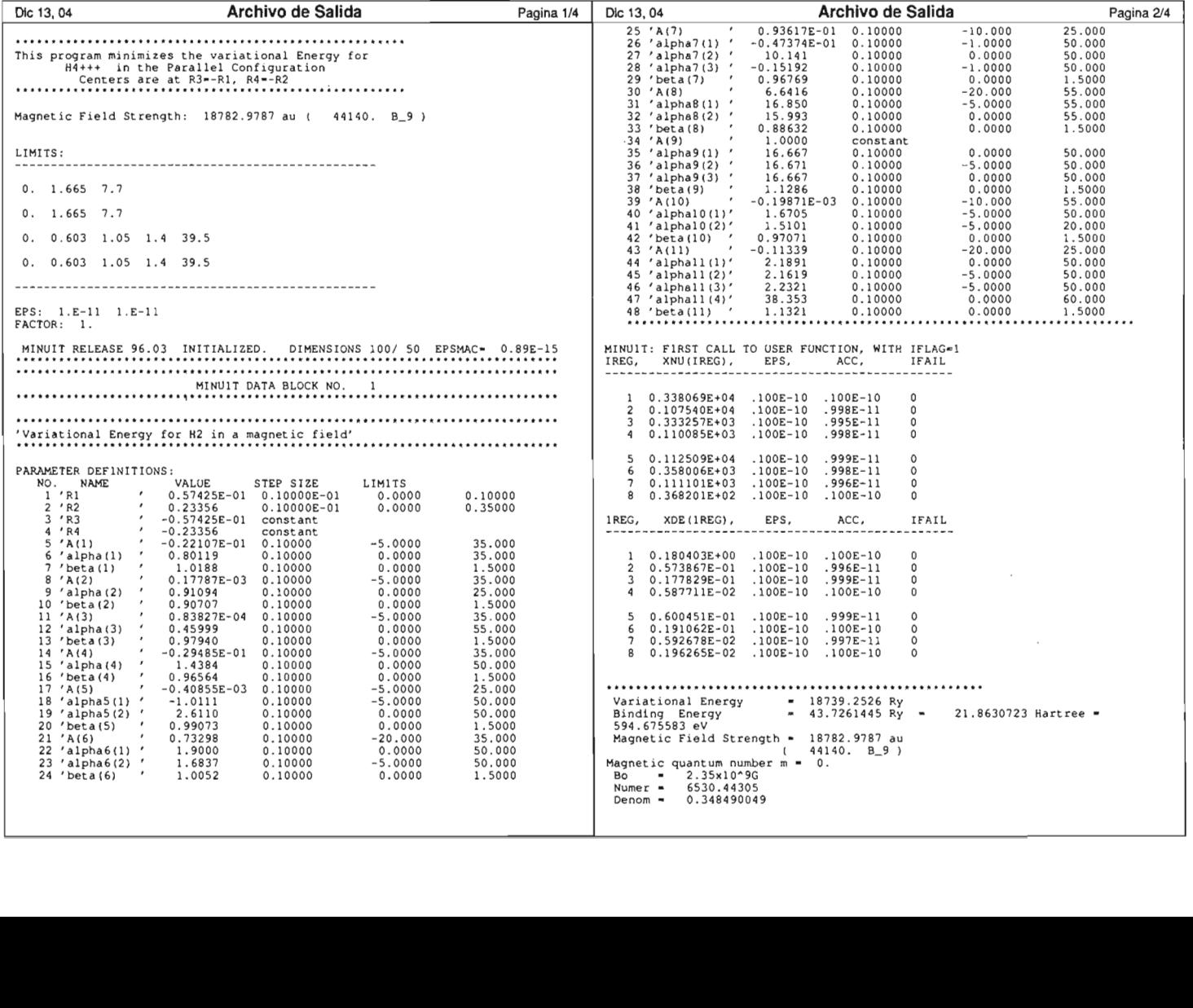

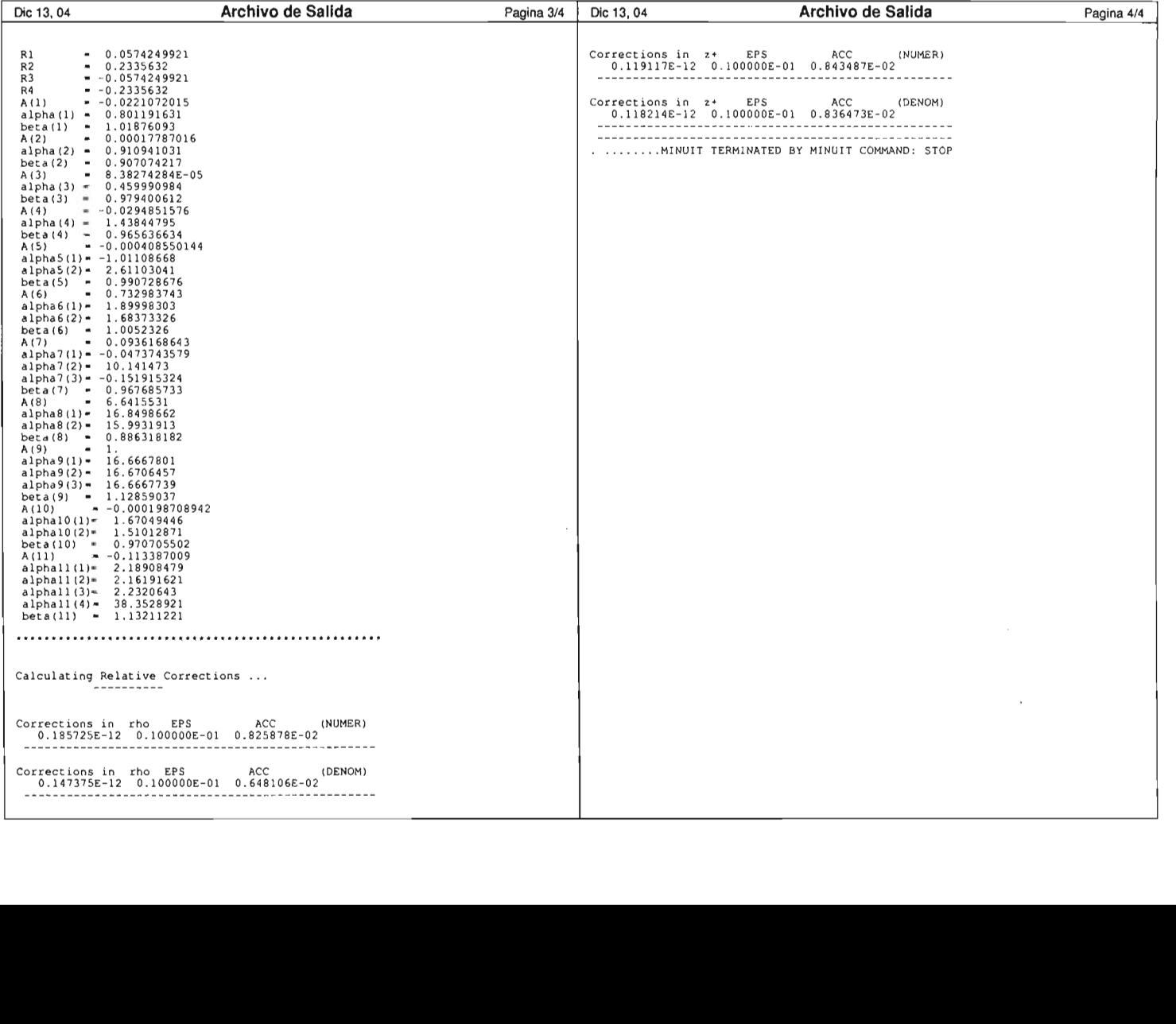

 $\cdot$ 

 $\mathcal{L}^{\text{max}}_{\text{max}}$  ,  $\mathcal{L}^{\text{max}}_{\text{max}}$ 

 $\label{eq:2.1} \frac{1}{\sqrt{2}}\int_{\mathbb{R}^3}\frac{1}{\sqrt{2}}\left(\frac{1}{\sqrt{2}}\right)^2\frac{1}{\sqrt{2}}\left(\frac{1}{\sqrt{2}}\right)^2\frac{1}{\sqrt{2}}\left(\frac{1}{\sqrt{2}}\right)^2\frac{1}{\sqrt{2}}\left(\frac{1}{\sqrt{2}}\right)^2.$ 

 $\mathcal{L}^{\text{max}}_{\text{max}}$  and  $\mathcal{L}^{\text{max}}_{\text{max}}$ 

 $\label{eq:2.1} \frac{1}{\sqrt{2}}\int_{\mathbb{R}^3}\frac{1}{\sqrt{2}}\left(\frac{1}{\sqrt{2}}\right)^2\frac{1}{\sqrt{2}}\left(\frac{1}{\sqrt{2}}\right)^2\frac{1}{\sqrt{2}}\left(\frac{1}{\sqrt{2}}\right)^2.$ 

 $\sim$ 

# **Capítulo 6**

# **Resultados**

A continuación se presentan los resultados obtenidos para el ion molecular exótico  $H_4^{3+}$  en campos magnéticos intensos  $B = 3 \times 10^{13} G$  y  $B = 4.414 \times 10^{13} G$ , en configuración lineal y simétrica, con el eje molecular paralelo a las líneas del campo magnético. Primero se presentan los resultados para el estado base  $1\sigma_q$  comparando los resultados con los ya obtenidos por Thrbiner-López [4], y finalmente se presentan los resultados obtenidos para el estado excitado  $1\pi_u$ , que es la parte central de la tesis. Este es el primer estudio sobre la existencia de estados excitados para el ion molecular exótico  $H_4^{3+}$  en un campo magnético intenso. Los puntos importantes que se presentan en los resultados son:

- La energía total de sistema  $E_T$ , que corresponde a la energía variacional en unidades de Rydbergs .
- $\bullet$  La energía de amarre  $E_b$  (Binding Energy), que corresponde a la diferencia entre la energía del electrón en el campo magnético y la energía total del sistema. Esta es básicamente una medida de que tan estable es nuestro sistema.
- Las distancias *R*1, *R2, R3* Y *R4* definidas en el capítulo 3.

Todos los cálculos fueron hechos con una precisión en las integrales numéricas de 10<sup>-11</sup>. El corte finito en las integrales se eligió de modo que la

precisión relativa debida a dicho corte fuera de  $10^{-12}$ , y los cálculos numéricos se realizaron en una PC DELL con dos procesadores Xeon de 2.8 GHz cada uno. En cálculos en los cuales cuarenta y siete parámetros fueron tomados en cuenta, el tiempo de CPU por una sola minimización es de aproximadamente tres dias y medio.

#### **6.1.** El Estado Base  $1\sigma_q$

En esta tesis se realizaron cálculos variacionales para el estado base  $1\sigma_g$  del ion molecular exótico  $H_4^{3+}$  en campos magnéticos intensos usando la función de prueba (4.16). Esta función de prueba consiste de una combinación lineal de 11 términos (Ansatze) cada uno de los cuales tiene una interpretación física definida que fue descrita con detalle en el Capítulo 4.

Como ya se mencionó el procedimiento de minimización debe llevarse a cabo con sumo cuidado pues se tienen 48 parámetros variacionales. La estrategia seguida consistió en hacer minimizaciones Ansatz por Ansatz, después combinaciones de dos en dos Ansatze, de tres en tres y posteriormente se fueron agregando mas hasta obtener el total de los 11 Ansiitze empleados en los presentes cálculos. Los parámetros con los cuales se comenzó a llevar a cabo la minimización de cada Ansatz por separado, fueron aquellos con los cuales los potenciales *V*p asociados a cada Ansatz reproducían el potencial original, es decir cuando  $\alpha' s = 1$  y  $\beta' s = 1$ . Este procedimiento se aplicó para localizar el mínimo de la energía variacional del estado base  $1\sigma_q$  en un campo magnético de intensidad  $B = 4.414 \times 10^{13}$  G. Con ello se obtuvo la configuración de valores de los parámetros variacionales que minimizan la energía total.

Una suposición natural y con la cual es posible obtener resultados de la energía variacional sin necesidad de repetir la estrategia descrita anteriormente para diferentes valores del campo magnético, es suponer que los parámetros variacionales varían suavemente con el cambio en el valor del campo magnético. Esta suposición ha sido confirmada en estudios del ion molecular exótico  $H_3^{++}$  [7]. Siguiendo este criterio, a partir de la configuración de mínima energía obtenida para  $B = 4.414 \times 10^{13}$  G se hizo la

minimización para el campo  $B = 3 \times 10^{13}$  G.

La Tabla 6.1 muestra los resultados obtenidos para el estado base  $1\sigma_g$ en un campo magnético  $B = 4.414 \times 10^{13}$  G para cada uno de los 11 Ansatze por separado. Se puede observar que el Ansatz 11 que es el Ansatz

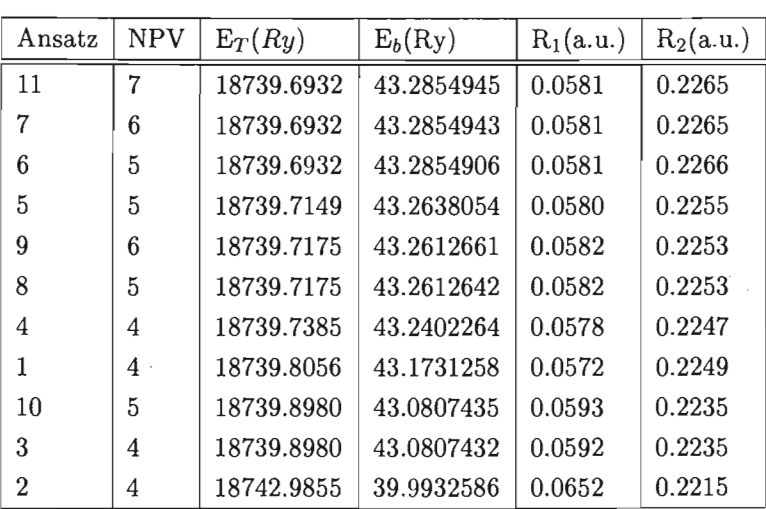

Tabla 6.1: Resultados de la minimización de *E<sub>var</sub>* para cálculos hechos Ansatz por Ansatz para el estado base  $1\sigma_g$  del ion molecular  $H_4^{3+}$  donde  $B = 4.414 \times 10^{13}$  G y  $B_0 = 2.35 \times 10^9$  G. En las tablas donde se presente, NPV es el número de parámetros variacionales, sin olvidar que las posiciones . .  $R_i$  son parámetros variacionales, y que en configuración simétrica  $R_3 = R_1$  y  $R_4 = R_2$  es decir solo dos parámetros adicionales en cada uno de los Ansätze y no cuatro. Los resultados se presentan en un orden de mayor a menor valor en la energía de amarre.

mas general con 5 parámetros variacionales, en el cual todos los parámetros *a's* son diferentes y no cero, nos da el mejor valor en la energía de amarre.

Aunque se hicieron cálculos variacionales del estado base *lag* con muchas de las combinaciones posibles de dos en dos Ansatze, los mejores resultados se obtuvieron de combinaciones con el Ansatz 11 . Algunas com-

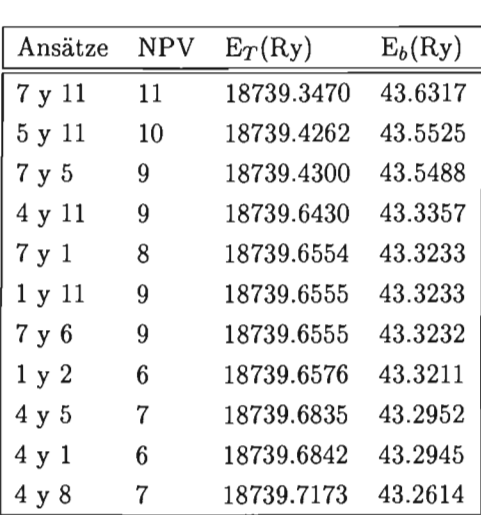

paraciones se muestran en la Tabla 6.2 para un campo magnético B =  $4.414 \times 10^{13}$  G.

Tabla 6.2: Comparación de resultados para el ion molecular  $H_4^{3+}$  considerando combinaciones de dos en dos Ansätze para el estado  $1\sigma_g$  con un campo magnético de intensidad *B* = 4.414 × 10<sup>13</sup> G con *B*<sub>0</sub> = 2.35 × 10<sup>9</sup> G.

Para los cálculos hechos con combinaciones de tres en tres Ansatze, se obtuvo nuevamente, como es de esperarse, que las combinaciones que contenían el Ansatz 11 correspondían al mejor valor en la energía de amarre. Partiendo del mejor valor para estas combinaciones, se fue incrementando en uno el número de Ansatz hasta obtener los 11, con lo cual se obtuvo el mejor valor de la energía total.

Para poder hacer una comparación correcta con el único valor reportado para la energía total de éste sistema obtenido por Turbiner-López,<sup>1</sup> se llevó a cabo otro cálculo usando el factor de conversión  $B_0 = 2.3505 \times 10^9$  G, usado en [4]. En este trabajo de tesis, como ya se mencionó, el factor de conversión usado es de  $B_0 = 2.35 \times 10^9$  G. Esta comparación se muestra en la

<sup>1</sup> Aunque en [4] se da un valor para la energía total del estado base de *Er=18735.70*  Ry, recientemente los autores han obtenido un mejor valor *(Er=18735.4675* Ry) con el cual se hace la presente comparación. No publicado.

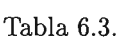

| $E_T(Ry)$                 | $E_b(Ry)$ |        | $R_1(a.u.) \quad R_2(a.u.)$ | $B_0(\times 10^9 \,\rm G)$ |                |
|---------------------------|-----------|--------|-----------------------------|----------------------------|----------------|
| 18735.2602 43.7230 0.0574 |           |        | 0.2336                      | 2.3505                     | Presente       |
| 18735.4675 43.5157 0.0572 |           |        | 0.2326                      | 2.3505                     | Turbiner-López |
| 18739.2526 43.7261        |           | 0.0574 | 0.2336                      | 2.35                       | Presente       |

Tabla 6.3: Resultados obtenidos para el estado base *lag* del ion molecular  ${\cal H}_4^{3+}$ y comparación con los obtenidos por Turbiner-López, para un campo magnético  $B = 4.414 \times 10^{13}$  G.

#### 6.1.1. Confirmación de **la** Simetría

Todos los casos anteriores fueron realizados bajo la suposición de que el ion molecular  $H_4^{3+}$  se encontraba en configuración simétrica, es decir  $R_3 = R_1$  y  $R_4 = R_2$ . Para verificar que ésta es realmente una configuración estable, relajamos la condición de simetría de tal modo que no sólo  $R_1$  y  $R_2$ fueran parametros variacionales, sino también  $R_3$  y  $R_4$ . Los resultados del cálculo mostraron lo que se esperaba, es decir, la configuración mas estable es la configuración simétrica, pues los cambios en los valores así obtenidos para las distancias  $R_1, R_2, R_3, R_4$  y para la energía de amarre  $E_b$  ocurrieron en el quinto dígito después del punto decimal, fuera de nuestra precisión. El valor en la energía total *ET* mínima corresponde por tanto a la configuración simétrica.

#### 6.1.2.  $B = 3 \times 10^{13}$  G

Como parte complementaria para el estado base, se calculó además para un campo  $B = 3 \times 10^{13}$  G. El resultado se muestra en la Tabla 6.4. Este se hizo considerando  $B_0 = 2.35 \times 10^9$  G.

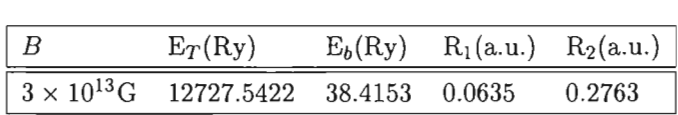

Tabla 6.4: Resultado para el estado base $1\sigma_g$ del ion molecular $H_4^{3+}$ en configuración simétrica para un campo magnético  $B = 3 \times 10^{13}$  G considerando  $B_0 = 2.35 \times 10^9$  G.

### **6.2. El Estado Excitado** *17ru*

Como se mencionó al comienzo de este capítulo, esta es la primera vez que se llavan a cabo cálculos para éste estado por lo que no es posible hacer alguna comparación de los resultados obtenidos.

Los resultados de la minimización de *Evar* considerando cada Ansatz de manera independiente se muestran en la Tabla 6.5. Es interesante notar que para cada uno de ellos se obtuvo un mínimo de la energía variacional.

Partiendo de una previa minimización de los cuatro primeros Ansätze, fuimos integrando más Ansätze hasta obtener el valor que nos dio la mejor energía con un total de 11 Ansätze como en el caso del estado base  $1\sigma_g$ . Los resultados se encuentran en la Tabla 6.6.

Finalmente, el resultado obtenido para el estado excitado  $1\pi_u$  se muestra en la Tabla 6.7. Junto con él, se muestra el resultado que corresponde al caso cuando  $B_0 = 2.3505 \times 10^9$  G.

| Ansatz | $E_T(Ry)$  | $E_b(Ry)$ | $R_1$  | $R_2$  |
|--------|------------|-----------|--------|--------|
| 11     | 18752.4071 | 30.5716   | 0.0769 | 0.3323 |
| 7      | 18752.4325 | 30.5463   | 0.0767 | 0.3279 |
| 5      | 18752.4325 | 30.5463   | 0.0767 | 0.3279 |
| 6      | 18752.4502 | 30.5285   | 0.0765 | 0.3264 |
| 9      | 18752.4640 | 30.5147   | 0.0770 | 0.3221 |
| 8      | 18752.4640 | 30.5147   | 0.0771 | 0.3224 |
| 4      | 18752.4641 | 30.5147   | 0.0770 | 0.3228 |
| 1      | 18752.4683 | 30.5104   | 0.0760 | 0.3280 |
| 10     | 18752.6950 | 30.2838   | 0.0793 | 0.3136 |
| 3      | 18752.6950 | 30.2837   | 0.0794 | 0.3140 |
| 2      | 18755.2152 | 27.7635   | 0.0906 | 0.3099 |

Tabla 6.5: Resultados de la minimización de  $E_{var}$  para estado  $1\pi_u$  del ion molecular  $H_4^{3+}$  (en configuración paralela) considerando cada Ansatz de manera independiente del resto, y en presencia de un campo magnético  $B = 4.414 \times 10^{13}$  G con  $B_0 = 2.35 \times 10^9$  G.

## **6.3. Los Parámetros Variacionales**

Lo que se esperaba, como se mencionó al comienzo de este capítulo, es que los parámetros variacionales varíen suavemente con el campo magnético *B.* Estos se presentan a continuación y corresponden a aquellos para los cuales la energía total fue la mejor obtenida. <sup>2</sup>

#### 6.3.1. **El Estado Base**  $1\sigma_g$

Junto con la energía total *ET,* la energía de amarre *Eb,* y las posiciones  $R_i$  de los cuatro protones, en la Tabla 6.8 se muestran los parámetros variacionales correspondientes al mínimo de la energía total  $E_T$ . Los parámetros correspondientes a  $B = 4.414 \times 10^{13}$  G, que fue donde se aplicó la estrategia de minimizar combinaciones de varios Ansatze, es la mostrada en

<sup>2</sup> Aunque en algunos de ellos esta suavidad no parece explicita, la experiencia ha mostrado que trabajando en ello, es posible consegirlo.
| Ansätze | $E_T(Ry)$  | $E_b(Ry)$ |
|---------|------------|-----------|
| 1234    | 18742.9152 | 40.0635   |
| $+11$   | 18742.9139 | 40.0648   |
| $+7$    | 18742.9104 | 40.0683   |
| $+5$    | 18742.8598 | 40.1189   |
| $+6$    | 18742.8522 | 40.1265   |
| $+8$    | 18742.8401 | 40.1386   |
| $+9$    | 18742.8353 | 40.1434   |
| $+10$   | 18742.8185 | 40.1603   |

Tabla 6.6: Resultados de cálculos al ir agregando Ansatz por Ansatz a una configuración inicial de los primeros cuatro Ansätze para el estado  $1\pi_u$ del ion molecular  $H_4^{3+}$ , en un campo magnético  $B = 4.414 \times 10^{13}$ G con  $B_0 = 2.35 \times 10^9$  G.

| $B_0 \times 10^9$ G $E_T(Ry)$ | $E_b(Ry)$                     | $R_1(a.u.)$ $R_2(a.u.)$ |
|-------------------------------|-------------------------------|-------------------------|
| 2.3505                        | 18738.8254 40.1578 198 0.0651 | 5.5537                  |
| 2.35                          | 18742.8185 40.1603 707 0.0651 | 5.5534                  |

Tabla 6.7: Resultados finales para el estado excitado  $1\pi_u$  del ion  $H_4^{3+}$ , para el campo magnético *B* =  $4.414 \times 10^{13}$  G con *B*<sub>0</sub> =  $2.35 \times 10^{9}$  G.

la primera columna. Partiendo de estos parámetros, se disminuyó la intensidad del campo magnético a  $B = 3 \times 10^{13}$  G. A partir de los parámetros obtenidos se realizó una renormalización respecto al parametro *As* junto con una estrategia para obtener una mejor configuración, lo cual nos condujo al mejor valor de la energía obtenida para el campo magnético  $B=3\times 10^{13}\,\mathrm{G}.$ Los casos presentados corresponden al sistema en configuración simétrica, y con  $B_0 = 2.35 \times 10^9$  G.

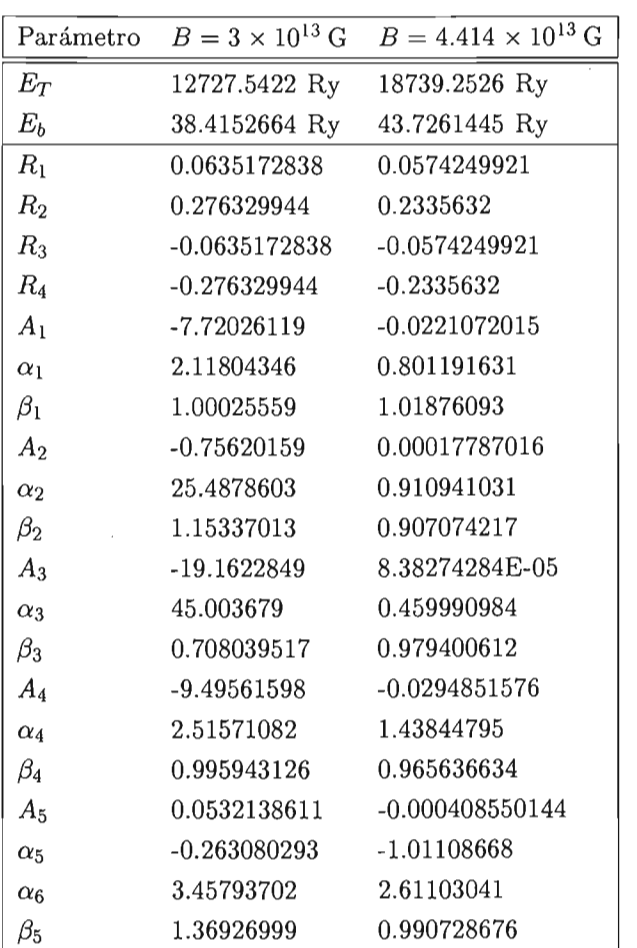

Tabla 6.8: Valores de los parámetros para el estado base  $1\sigma_g$  del ion molecular  $H_4^{3+}$ . Para obtener la configuración para el campo magnético  $B = 4.414 \times 10^{13}$  G se siguió una estrategia descrita en el texto (tercera columna). Partiendo de la configuración obtenida se redujo la intensidad del campo a  $B = 3 \times 10^{13}$  G y con una estrategia se obtuvo la configuración que minimiza la energía variacional (segunda columna).

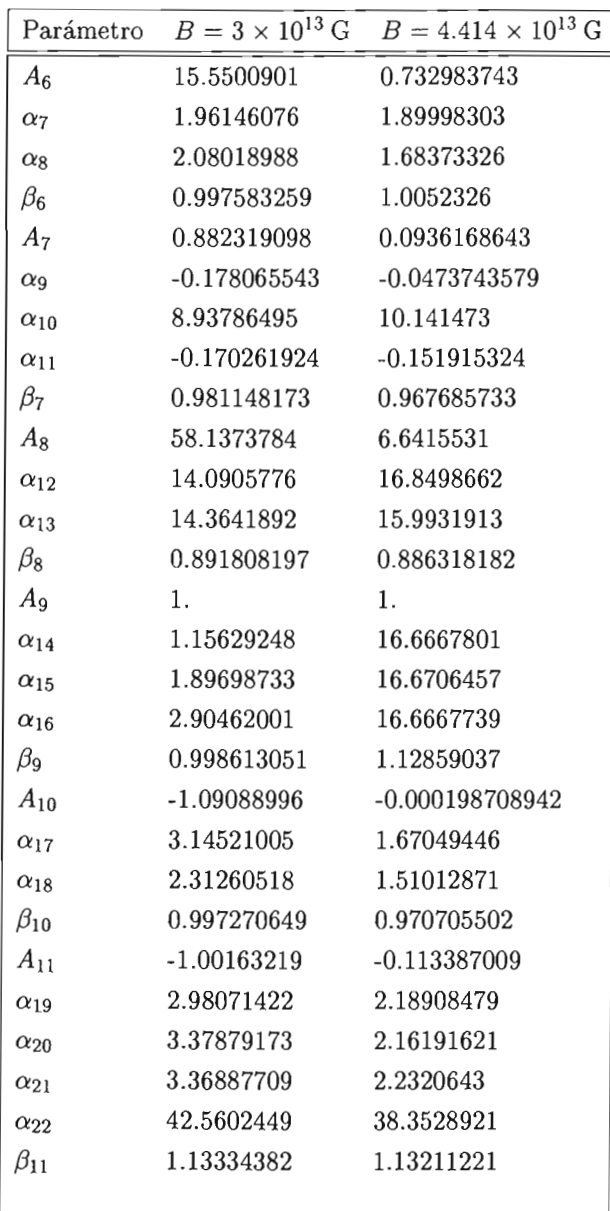

Tabla 6.8: Continuación.

#### **6.3.2.** El Estado Excitado  $1\pi_u$

Para este estado del ion molecular  $H_4^{3+}$  la estrategia a seguir fue descrita anteriormente. Los valores de los parámetros correspondientes al mínimo de la energía variacional se listan en la Tabla 6.9.

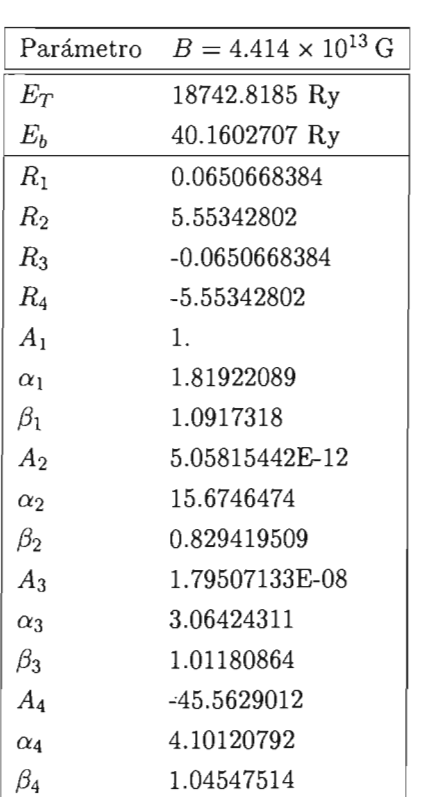

Tabla 6.9: Valores de los parámetros finales para el estado excitado  $1\pi_u$ del ion molecular  $H_4^{3+}$  en el campo magnético  $B = 4.414 \times 10^{13}$  G, con  $B_0 = 2.35 \times 10^9$  G.

J.

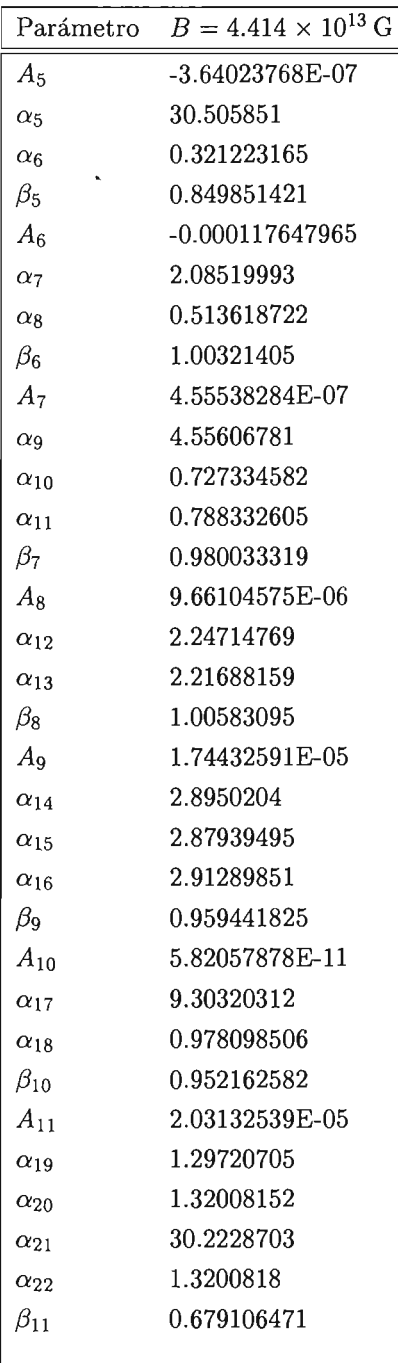

l,

#### **6.4. Distribución Electrónica**

Como parte ilustrativa, se muestra la densidad de distribución elec- $\frac{1}{2}$ obtenida a partir de la función de prueba total, ver Ec. (4.16) para el sistema molecular  $H_4^{3+}$  en el estado base  $1\sigma_q$  en configuración lineal y paralela, en un campo magnético de intensidad  $B = 4.414 \times 10^{13}$  G. Ello es para el caso de configuración simétrica (Fig. 6.1). En ésta se observan claramente dos picos centrales, en donde la probabilidad de encontrar al electrón es máxima y corresponden a las vecindades de los núcleos centrales, decayendo rápidamente conforme se aleja de ellos. La presencia de los protones externos se pone de manifiesto por las pequeñas prominencias que surgen fuera de los dos máximos.

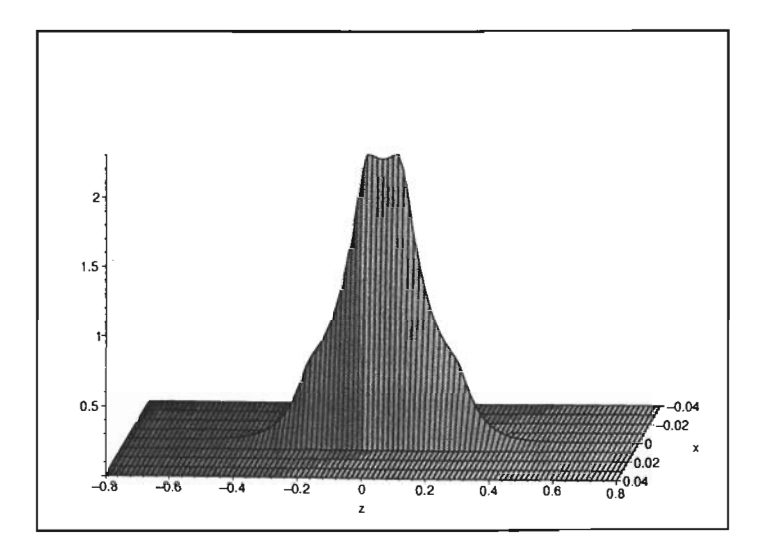

Figura 6.1: Distribución electrónica del ion molecular  $H_4^{3+}$  para el estado  $1\sigma_g$ y un campo magnético  $B = 4.414 \times 10^{13}$  G, con  $B_0 = 2.35 \times 10^9$  G. En configuración lineal y paralela a la dirección del campo magnético, considerando que  $R_1 = R_3$  y  $R_2 = R_4$ .

Para el caso cuando esta condición fue relajada, es decir cuando los parámetros  $R_i$ 's pueden en principio tomar valores arbitrarios, las superficies son prácticamente iguales, confirmando con ello que la simetría propia del sistema, corresponde a la configuración simétrica, en donde  $R_3 = R_1$  y  $R_2=R_4.$ 

 $\cdot$ 

### 6.5. Superficie de Potencial

Como parte final de este capítulo, se presenta en la Fig. 6.2, la superficie de energía total  $E_T$  obtenida como función de los parámetros,  $R_1$ y  $R_2$  en la configuración simétrica  $(R_3 = R_1, R_4 = R_2)$ . Esto, para el estado base  $1\sigma_g$  del ion molecular  $H_4^{3+}$  en presencia de un campo magnético  $B = 4.414 \times 10^{13}$  G.

En los cálculos para la obtención de esta superficie, solamente se consideraron los cuatro primeros Ansatze, y se calcularon alrededor de trescientos puntos. En la superficie, se aprecia el mínimo obtenido (parte cercana al plano  $(E_T, R_1)$ . También se ve una indicación de la presencia de un segundo mínimo, el cual, después de un análisis cuidadoso alrededor de éste punto, se encontró que la parte mas profunda (valle) sigue una tendencia, como los demás puntos, a disminuir, con lo que este punto es desechado como segundo mínimo.

Dada la estructura del ion molecular  $H_4^{3+}$  (ver Fig.3.1), el valor de la variable  $R_1$  resulta estar acotada a los valores  $0 - R_2$ , lo que explica la forma de la superficie en la variable  $R_1$ , pues, ya sea que los protones centrales estén muy próximos entre sí, o estos mismos próximos a los protones externos, la energía total del sistema tiende a aumentar, existiendo un punto intermedio . en el que esta es minimizada, es decir el valor de  $R_1$  en donde ocurre el mínimo. La situación para  $R_2$ , resulta un tanto diferente, pues sus valores permitidos se encuentran entre  $R_1$  -  $\infty$ , resultando, al igual que en el caso anterior que si los protones externos se encuentran cercanos a los protones internos, la energía del sistema tiende a aumentar. Pero cuando  $R_2 \rightarrow \infty$ , el sistema podría decaer a uno de los estados del sistema  $H_2^+$ , existiendo, como fue demostrado en [4], un mínimo en la superficie de potencial para un valor finito de  $R_2$ .

Un estudio detallado del punto de energía mínimajunto con el aparente segundo mínimo, daría indicios de la forma en que el sistema  $H_4^{3+}$  pudiera decaer.

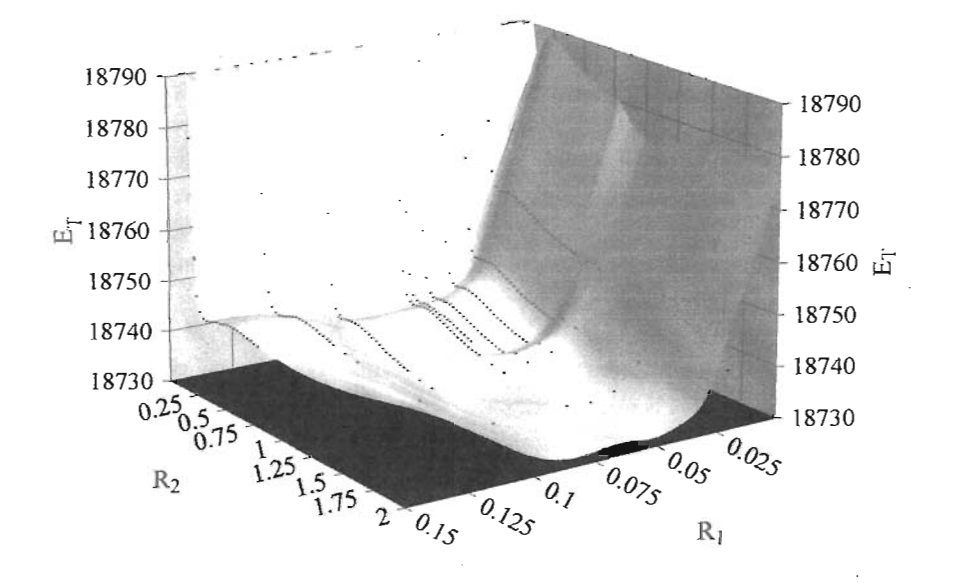

Figura 6.2: Superficie de energía total  $E_T = E_T(R_1, R_2)$  para el estado base  $1\sigma_g$  del ion molecular  $H_4^{3+}$ en un campo magnético  $B=4.414\times 10^{13}\,\mathrm{G,}$ con  $B_0 = 2.35 \times 10^9\,\mathrm{G}$ en configuración simétrica. La indicación de un segundo mínimo, el cual se observa en la superficie, fue descartada tras un análisis detallado alrededor del punto.

### **Capítulo 7**

## **Discusión**

Como parte final, se mencionan los puntos importantes obtenidos a partir de los resultados anteriores para el sistema molecular  $H_4^{3+}$  en configuración lineal y paralela a las líneas de campo magnético B, considerando a éste constante y homogéneo.

#### 7.1. Estado  $1\sigma_q$

- El presente cálculo con 11 Ansatze (ver Tabla 6.3) da una mejora considerable en la energía total comparada con los trabajos previos, esto en cuanto a que el valor de la energía total *Et* es menor. Obteniéndose además, como era de esperarse, que las distancias  $R_1$  y  $R_2$  prácticamente no difieren respecto a las obtenidas por Turbiner-López.
- Un punto importante resulta del hecho que se encontró un sistema ligado del ion molecular  $H_4^{3+}$  para el campo  $B = 3 \times 10^{13}$  G, lo que indica que éste sistema puede estar presente antes de llegar al límite relativista  $B = 4.414 \times 10^{13}$  G. Es importante aclarar que aunque se encontró que el sistema está ligado, es necesario llevar a cabo un estudio de sus estados vibracionales, para con ello poder determinar si la energía de amarre es lo suficientemente intensa como para poder asegurar la existencia de tal sistema.
- La simetría propia del sistema es aquella en la cual  $R_3 = R_1 y R_4 = R_2$ , es decir en la configuración simétrica.
- Con estos cálculos se verificó, lo que parecía claro, que aumentando el número de parámetros o de funciones de prueba se tiene una mejor aproximación en el cálculo de la energía variacional.

#### 7.2. **Estado**  $1\pi_u$

- El resultado obtenido es una indicación de la posible existencia del estado excitado  $1\pi_u$  para el sistema  $H_4^{3+}$  en un campo magnético  $B =$  $4.414 \times 10^{13}$  G.
- Este estado presenta características muy diferentes respecto al estado base  $1\sigma_q$  (ver Tabla 6.7). Principalmente en las distancias R<sub>1</sub> y R<sub>2</sub>, observándose que *R2* es aproximadamente 80 veces mayor que R1 ! Esto es, los protones externos (véase la Fig. 3.1) están muy alejados, mientras que en las vecindades del origen tenemos un sistema de dos protones. De esta consideración resulta interesante hacer una comparación con el sistema  $H_2^+$ , bajo las mismas características, es decir un campo magnético de *B* = 4.414 × 10<sup>13</sup> G (con *B*<sub>0</sub> = 2.35 × 10<sup>9</sup> G). Estos resultados fueron tomados de [8] y se muestran en la Tabla  $7.1<sup>1</sup>$
- En la Tabla 7.1 hacemos comparaciones entre el sistema  $H_4^{3+}$  en los estados  $1\sigma_g$  y  $1\pi_u$  con diferentes estados de los sistemas  $H_2^+$  y  $H_3^{2+}$ , en presencia de un campo magnético  $B = 4.414 \times 10^{13}$  G. Donde observamos:
	- Para el sistema molecular  $H_4^{3+}$  el estado excitado  $1\pi_u$  es menos enlazado que el estado base  $1\sigma_g$ , es decir  $E_b^{1\pi_u} < E_b^{1\sigma_g}$ .
	- El estado base  $1\sigma_g$  del sistema  $H_2^+$  es mas enlazado que el estado  $1\pi_u$  del sistema  $H_4^{3+}$ .

<sup>&</sup>lt;sup>1</sup>En el estado  $H_2^+$ , la distancia de equilibrio  $\mathrm{R}_{eq}$  corresponde a la distancia entre los protones en la cual el sistema presenta el mínimo en la energía variacional. Para el sistema  $H_4^{3+}$  corresponde a  $R_2$ , sin embargo para hacer una comparación, se va a considerar la distancia entre los protones internos, esto es  $2R_1 = 2 \times 0.0651 = 0.1302$ .

#### 7.2. *ESTADO*  $1\pi_{11}$  75

- Los estados excitados  $1\pi_u$  de los iones moleculares  $H_2^+$  y  $H_4^{3+}$ son muy parecidos, pues tienen energía de amarre similares y las posiciones de equilibrio son prácticamente iguales (para el caso del  $H_4^{3+}$  ésta es realmente la distancias entre los protones centrales). Mientras que la energía total difiere en 0.9285 Ry siendo mayor para  $H_4^{3+}$ , lo que parece indicar que debido a la gran separación de los protones externos el sistema podría decaer como  $H_4^{3+} \to H_2^+ + p + p$ .
- Respecto al resto de los estados  $1\sigma_u$ ,  $1\pi_g$   $1\delta_g$ ,  $1\delta_u$  y  $2\sigma_g$  del ion molecular  $H_2^+,$ el estado  $1\pi_u$  del ion molecular  $H_4^{3+}$ resulta tener una mayor energía de amarre.
- Comparando el sistema estudiado con el sistema  $H_3^{2+}$ , nuevamente resultan ser los estados excitados  $1\pi_u$  los que tienen energías de amarre muy similares, y un estudio del posible decaimiento entre estos dos estados no es sencillo, requiriendo, al igual que en el caso anterior, un análisis completo.

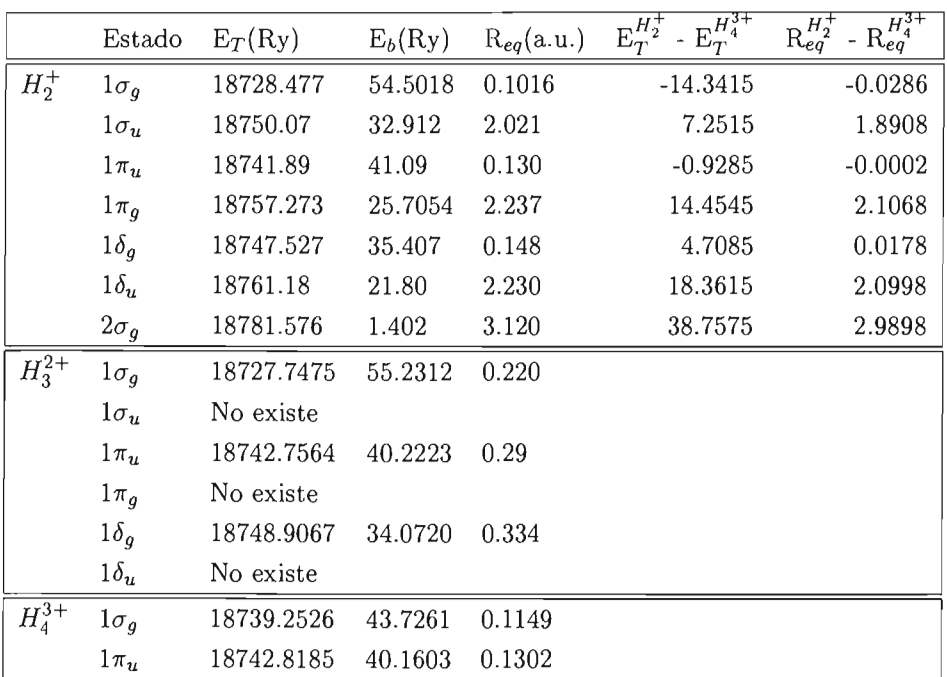

Tabla 7.1: Tabla de comparación entre sistemas moleculares con un solo electrón  $H_2^+$ ,  $H_3^{2+}$  y  $H_4^{3+}$  en diferentes estados, las dos últimas columnas corresponden a la diferencia con el estado  $1\pi_u$  del ion molecular  $H_4^{3+}$ . Todos ellos en configuración simétrica en un campo  $B = 4.414 \times 10^{13}$  G con  $B_0 =$  $2.35 \times 10^9$  G. Para el estado  $H_2^+$ , la distancia de equilibrio  $R_{eq}$  corresponde a la distancia entre los protones en la cual el sistema presenta el mínimo en la energía variacional. Los resultados de  $H_3^{2+}$  fueron tomados de [7] donde  $R_{eq}^{H_3^{2+}} \equiv R_+ = R_-,$  es la distancia entre los protones. Para esta tabla de comparación se consideró la distancia de equilibrio como la distancia entre  $H_3^{1+}$  **b** considers to distance as equivalent with  $H_4^{1+}$ . Para el sistema  $H_4^{1+}$ ,  $R_{eq}$ corresponde a *R2 ,* sin embargo para hacer una comparación, se consideró la distancia entre los protones internos, esto es  $2R_1 = 2 \times 0.0651 = 0.1302$ .

### **Capítulo 8**

## **Conclusión**

El principal resultado de la Tesis fue dar argumentos cuantitativos de la posible existencia del estado excitado  $1\pi_u$  del sistema  $H_4^{3+}$  en configuración lineal en presencia de un campo magnético constante y uniforme  $B = 4.414 \times 10^{13}$  G. Pero es necesario aun, al igual que para el estado  $1\sigma_{\varrho}$ y en general para cualquier sistema molecular, realizar un análisis de los estados vibracionales para poder asegurar la existencia de tal sistema.

Aunado a lo anterior se demostró que para el sistema  $H_4^{3+}$  en el estado  $1\sigma_q$  se encuentra un mínimo en la energía total antes del límite relativista,  $B = 4.414 \times 10^{13}$  G, específicamente se encontró que el sistema puede existir para  $B = 3 \times 10^{13}$  G y la configuración en la cual el sistema se encuentra es la configuración simétrica  $R_3 = -R_1$  y  $R_4 = -R_2$ . La diferencia en energía entre los estados  $1\sigma_q$  y  $1\pi_u$  del ion molecular  $H_4^{3+}$  en un campo magnético  $B = 4.414 \times 10^{13}$  G resulta de 48.5169 eV.

La alta precisión numérica en los cálculos,  $(10^{-11}$  en las integraciones  $y 10^{-12}$  en precisión relativa), hace que los resultados obtenidos sean confiables hasta la cifra presentada en las tablas. Particularmente para el estado base el resultado obtenido es mejor que el obtenido por Turbiner-López. <sup>1</sup>

Finalmente, la hipótesis de la existencia de sistemas con un solo electrón en medios tan extremos cada vez parece mas sólida, particularmente por las observaciones realizadas en el 2002 por el observatorio espacial de

<sup>&</sup>lt;sup>1</sup>Comunicación privada. No publicado.

rayos X Chandra (Chandra X-ray observatory) en la estrella de neutrones 1E1207.4-5209 donde se observan dos líneas de absorción en 0.7 keV y 1.4 keV. Estas dos líneas parecen haber encontrado explicación en decaimientos de los sistemas con un solo electrón  $H$ ,  $H_2^+$ ,  $H_3^{2+}$  y  $H_4^{3+}$  [5]. Con el tiempo y a medida que se obtengan mas resultados observacionales será posible asegurar, o no, la existencia de sistemas exóticos en tales medios, y de esta manera entender la naturaleza, aún incierta, de las atmósferas de las estrellas de neutrones.

### **Apéndice A**

### **Orbitales de Landau**

Clásicamente la trayectoria de una partícula de carga *q,* masa m y velocidad v en un campo magnético B constante y homogéneo (en la dirección z de nuestro sistema de referencia) se obtiene a partir de resolver un sistema de ecuaciones dado por la ecuación de Newton en el cual sobre la partícula cargada actúa la fuerza de Lorentz  $\mathbf{F} = \frac{q}{c} \mathbf{v} \times \mathbf{B}$ . Encontrándose que la partícula se mueve con velocidad constante en la dirección del campo, mientras que en el plano transversal a las lineas del campo el movimiento es sobre una circunferencia de radio  $\rho = \frac{mvc}{qB}$  (radio ciclotrónico), frecuencia  $\omega = \frac{qB}{mc}$ (frecuencia ciclotrónica) y energía $E = \frac{q^2 \rho^2 B^2}{2 m c^2}$ . Es decir el movimiento de la partícula es sobre una hélice. A continuación se aborda el mismo problema, pero desde un punto de vista cuántico.

Como ya se mencionó, nuestro sistema consiste de una partícula de carga *q* y masa m colocada en un campo magnético constante y homogéneo  $B = (0, 0, B)$ , cuyo Hamiltoniano es simplemente: <sup>1</sup>

$$
\hat{\mathcal{H}} = \frac{(\hat{\mathbf{p}} + \frac{e}{c} \mathbf{A})^2}{2m_e}
$$

El campo magnético queda bien descrito por el potencial vectorial  $A =$  $\frac{B}{2}(-y, x, 0)$ , con el cual  $\nabla \cdot \mathbf{A} = 0$ , es decir  $\hat{\mathbf{p}}$  y **A** conmutan, por lo que desarrollando el Hamiltoniano, usando este hecho, y además identificando el

**DE LA BIBI.IOTECA** 

 ${}^{1}\mathrm{Se}$ tratará el caso en el cual la partícula es un electrón, de modo que  $m=m_{e}$  y  $q=-e.$ 

termino  $\mathbf{A} \cdot \hat{\mathbf{p}}$  con la componente z del momento angular  $\hat{l}_z$  se tiene:

$$
\hat{\mathcal{H}} = \frac{-\hbar^2}{2m_e} \Delta + \frac{e}{2m_e c} \hat{l}_z + \frac{e^2 B^2}{8m_e c^2} \rho^2, \tag{A.1}
$$

donde  $\rho^2 = x^2 + y^2$ . De la ecuación (A.1) se obtiene que  $[\hat{\mathcal{H}}, \hat{p}_z] = 0$  y  $[\hat{\mathcal{H}}, \hat{l}_z] = 0$  por lo cual las eigenfunciones correspondientes a estos operadores, es decir  $\psi_{\hat{p}_z} = e^{\frac{i}{\hbar}zp_z}$  y  $\psi_{\hat{l}_z} = e^{im\phi}$  respectivamente, son también eigenfunciones del Hamiltoniano  $\hat{\mathcal{H}}$ . De estas dos eigenfunciones vemos que  $\psi_{\hat{p}_z}$  corresponde a una función de onda de una partícula moviéndose libremente en la dirección z, mientras que de  $\psi_i$  sus eigenvalores son  $m\hbar$  con  $m = 0, \pm 1, \pm 2...$ es decir, tenemos, como se esperaba, una simetría axial, por lo que parece conveniente trabajar en el sistema de coordenadas cilíndricas en vez del sistema cartesiano. Ambos sistemas están relacionados por  $x = \rho \cos \phi$ ,  $y = \rho$  $\sin \phi$  y  $z = z$ , donde  $\phi$  es el ángulo que forma la proyección del vector posición en el plano *x,* y con el eje *x* positivo. Recordando además que en el sistema de coordenadas cilíndricas

$$
\hat{l}_z = -i\hbar \frac{\partial}{\partial \phi} ,
$$
\n
$$
\Delta = \frac{1}{\rho} \frac{\partial}{\partial \rho} (\rho \frac{\partial}{\partial \rho}) + \frac{1}{\rho^2} \frac{\partial^2}{\partial^2 \phi} + \frac{\partial^2}{\partial^2 z} .
$$

Así que se busca resolver

$$
\mathcal{H}\Psi = E\Psi \t{,}
$$
 (A.2)

con

$$
\hat{\cal H} = \frac{-\hbar^2}{2m_e} \Biggl\{ \frac{1}{\rho} \frac{\partial}{\partial \rho} (\rho \frac{\partial}{\partial \rho}) + \frac{1}{\rho^2} \frac{\partial^2}{\partial^2 \phi} + \frac{\partial^2}{\partial^2 z} \Biggr\} - \frac{i \hbar e B}{2m_e c} \frac{\partial}{\partial \phi} + \frac{e^2 B^2}{8m_e c^2} \rho^2 \ ,
$$

que con las consideraciones hechas anteriormente, parece posible utilizar la técnica de separación de variables, para lo cual se propone como solución de (A.2)

$$
\Psi = e^{im\phi}e^{\frac{i}{\hbar}zp_z}R(\rho)\,,
$$

sustituyendo esta solución en (A.2) y después de multiplicar por  $\frac{1}{\Psi}$ , se obtiene la siguiente ecuación, la cual debe satisfacer  $R(\rho)$ 

$$
\frac{\partial^2}{\partial \rho^2} R(\rho) + \frac{1}{\rho} \frac{\partial}{\partial \rho} R(\rho) + \left\{ \frac{1}{\hbar^2} \left( 2m_e E - p_z^2 \right) - \frac{e^2 B^2}{4\hbar^2 c^2} \rho^2 - \frac{emB}{\hbar c} - \frac{m^2}{\rho^2} \right\} R(\rho) = 0. \tag{A.3}
$$

En la cual se hace  $\xi = \frac{eB}{2ch}\rho^2$ , y definiendo  $\beta = \frac{(2m_eE - p_z^2)c}{2e\hbar B} - \frac{m}{2}$ , se tiene que  $R(\xi)$  debe satisfacer

$$
\xi R''(\xi) + R'(\xi) + \left\{ -\frac{1}{4}\xi + \beta - \frac{m^2}{4\xi} \right\} R = 0. \tag{A.4}
$$

Para obtener la solución de esta ultima ecuación se analiza el comportamiento asintótico de  $R(\xi)$ . Así cuando  $\xi \to \infty$  (entonces  $\rho \to \infty$ ) sólo conservamos los términos dominantes de (A.4), esto es <sup>2</sup>

$$
\xi R''(\xi) - \frac{1}{4}\xi R = 0 \qquad \Rightarrow \qquad R = e^{-\frac{\xi}{2}}.
$$

Mientras que cuando  $\xi \rightarrow 0$  lo que se tiene es <sup>3</sup>

$$
R'' + \frac{1}{\xi}R' - \frac{m^2}{4\xi^2}R = 0 \qquad \Rightarrow \qquad R = \xi^{\frac{|m|}{2}}.
$$

y lo que resta es hacer una interpolación para nuestra solución a partir de las formas asintóticas obtenidas. Para ello se busca una solución para R como  $R = e^{-\frac{\xi}{2}} \xi^{\frac{|m|}{2}} \omega(\xi)$ , que al substituir en (A.4) obtenemos

$$
\xi \omega'' + \{|m| + 1 - \xi\} \omega' - \left\{ \frac{|m| + 1}{2} - \beta \right\} \omega = 0 , \qquad (A.5)
$$

que corresponde a la ecuación diferencial <sup>4</sup> que es satisfecha por la función hipergeometrica confluente, la cual es definida por una serie.<sup>5</sup> Pero lo que se busca son soluciones finitas así que se pide que la serie tenga sólo un número finito de términos, con lo cual las soluciones son los polinomios generalizados de Laguerre $L_{n_\rho}^{|m|}(\xi),$ y con ello $\beta-\frac{|m|+1}{2}=n_\rho,$ siendo $n_\rho=0,1,2...$ . Así la solución para R es

$$
R(\rho) = e^{-\frac{eB}{4ch}\rho^2} \left(\frac{eB}{2ch}\rho^2\right)^{\frac{|m|}{2}} L_{n_\rho}^{|m|} \left(\frac{eB}{2ch}\rho^2\right) .
$$

<sup>&</sup>lt;sup>2</sup>Realmente la solución es de la forma  $R = e^{\pm \frac{\xi}{2}}$ , sin embargo lo que se busca es una solución convergente, es por eso que se toma la solución con signo negativo.

<sup>&</sup>lt;sup>3</sup>En este caso la solución es  $R = \xi^{\frac{\pm m}{2}}$  pero lo que se busca es que la solución en el origen sea finita, es por ello que se elige la solución con signo positivo.

 $4zu'' + (\gamma - z)u' - \alpha u = 0$ 

Obteniendo finalmente la solución para el electrón en un campo magnético homogéneo y constante en la dirección z es

$$
\Psi(x,\phi,z) = e^{im\phi} e^{\frac{i}{h}zp_z} e^{-\frac{x^2}{2}} x^{|m|} L_{n_\rho}^{|m|}(x^2) , \qquad (A.6)
$$

donde

$$
x = \left[\frac{eB}{2c\hbar}\right]^{\frac{1}{2}}\rho ,
$$

y de la condición  $n_{\rho} = 0, 1, 2...$  se obtiene

$$
E = \frac{|e|\hbar B}{m_e c} \left( n_\rho + \frac{1}{2} + \frac{|m| + m}{2} \right) + \frac{p_z^2}{2m_e} , \qquad (A.7)
$$

donde m toma valores enteros, es decir  $m = 0, \pm 1, \pm 2, \pm 3, \dots$ , y además, de (A.7) se ve que para valores de  $m \leq 0$  existe una degeneración infinita en la energía, mientras que para un valor dado de  $m > 0$  (aquí el termino  $\frac{p_x^2}{2m_e}$ , corresponde a la componente paralela al eje z de la energía cinética, el cual tiene un valor constante),  $\frac{|e|\hbar B}{m_ec}(\frac{|m|+m}{2})$  es una constante, que al igual que  $\frac{p_z^2}{2m_e}$  lo que hace es cambiar el nivel de referencia de la energía, quedando, como función de  $n_{\rho}$ , la energía de un oscilador armónico con la ya definida frecuencia ciclotrónica  $\omega = \frac{|e|B}{m_ec}$ .

## **Apéndice B**  , **El Atomo de Hidrógeno**

El sistema atómico mas simple que existe en la naturaleza, y para el cual existe una solución exacta de la ecuación de Schrödinger, es precisamente el átomo de Hidrógeno. Este consiste de **un** solo centro de carga  $(protón)$  y un electrón, sobre el cual actúa una fuerza de tipo central, donde el potencial presente, en unidades del sistema SI es

$$
V(x, y, z) = -\frac{e^2}{4\pi\epsilon_0} \frac{1}{r} , \qquad (B.1)
$$

siendo *r* la distancia entre el protón y el electrón, para lo cual hemos considerado la masa del protón como infinita, y el origen de coordenadas sobre el protón. Dado el potencial, el Hamiltoniano es

$$
\hat{\mathcal{H}} = -\frac{\hbar^2}{2m_e} \Delta + V(x, y, z). \tag{B.2}
$$

La manera común de atacar estos problema es mediante el método de separación de variables. La dependencia del potencial como función de la distancia entre dos puntos (el origen de coordenadas y las coordenadas del electrón), nos sugiere utilizar el sistema de coordenadas esféricas.<sup>2</sup> Así en

<sup>&</sup>lt;sup>1</sup>Se considera la aproximación de Born-Oppenheimer a orden cero, es decir que la masa del protón es infinita,  $m_p = \infty$ .

<sup>&</sup>lt;sup>2</sup>Los sistemas de coordenadas cartesiano y esférico están relacionados por  $x =$  $r\cos\theta\sin\phi$ ,  $y=r\cos\theta\cos\phi$  y  $z=r\sin\theta$ , siendo r la distancia entre el origen y cualquier punto del espacio,  $\theta$  el ángulo entre el vector de posición y el eje z y  $\phi$  el ángulo entre la proyección del vector de posición en el plano *xy* y el eje *x* positivo.

este nuevo sistema, la ecuación a resolver es

$$
\hat{\mathcal{H}}\Psi(r,\theta,\phi) = E\Psi(r,\theta,\phi) , \qquad (B.3)
$$

donde

$$
\hat{\mathcal{H}}=-\frac{\hbar^2}{2m_e}\Bigg\{\frac{1}{r^2}\frac{\partial}{\partial r}\Bigg(r^2\frac{\partial}{\partial r}\Bigg)+\frac{1}{rsen^2\theta}\frac{\partial^2}{\partial \phi^2}+\frac{1}{r^2sen\theta}\frac{\partial}{\partial \theta}\Bigg(sen\theta\frac{\partial}{\partial \theta}\Bigg)\Bigg\}+\frac{e^2}{4\pi\epsilon_0}\frac{1}{r}\ ,
$$

para lo cual se propone como solución  $\Psi(r, \theta, \phi) = R(r)\Theta(\theta)\Phi(\phi)$  la cual una vez sustituida en (B.3) conduce a tres ecuaciones diferenciales ordinarias:

$$
\frac{d^2\Phi}{d\phi^2} = -m_l^2\Phi \tag{B.4}
$$

$$
-\frac{1}{\operatorname{sen}\theta} \frac{d}{d\theta} \left( \operatorname{sen}\theta \frac{d\Theta}{d\theta} \right) + \frac{m_l^2 \Theta}{\operatorname{sen}^2 \theta} = l(l+1)\Theta ,\qquad (B.5)
$$

$$
\frac{1}{r^2}\frac{d}{dr}\left(r^2\frac{dR}{dr}\right) + \frac{2m_e}{\hbar^2}[E - V(r)]R = l(l+1)\frac{R}{r^2},\tag{B.6}
$$

donde  $m_l^2$  y  $l(l + 1)$  son las constantes de separación.

La solución de (B.4) se obtiene directamente como  $\Phi(\phi) = e^{im_l\phi}$ . Ahora, como  $\phi$  es el el ángulo entre la proyección del vector de posición en al plano  $xy$  y el eje x positivo, se debe cumplir que  $\Phi(\phi) = \Phi(\phi + 2\pi)$ , por lo cual  $m_l \in \mathbb{Z}$ . Para obtener la solución de (B.6) se hace uso del método de aproximación asintótica (el cual se ejemplificó de manera amplia en el Apéndice anterior sobre orbitales de Landau). Las soluciones para (B.5) y (B.6) que resultan aceptables son los polinomios de Legendre y los polinomios generalizados de Laguerre respectivamente que bajo la condición de finitud de las soluciones impone la condición que  $l = |m_l|, |m_l| + 1, |m_l| + 2, ...$  (de la ecuación para  $\Theta$ ). Y que  $E_n = -\frac{m_e e^4}{(4\pi\epsilon_0)^2 2\hbar^2 n^2}$  con  $n = l + 1, l + 2, l + 3, ...$  (de la ecuación para R).

De todas estas consideraciones, la solución a la ecuación de Schrodinger para el átomo de Hidrógeno tiene la forma:

$$
\Psi(r,\theta,\phi) = e^{im_l\phi} \rho^l e^{-\frac{\rho}{2}} L_{n+l}^{2l+1}(\rho) P_l^{m_l} \tag{B.7}
$$

donde se ha definido $\rho = \frac{2r}{n}$ y los números cuánticos  $n, \, l$  y  $m_l$  cumplen que

$$
n = 1, 2, 3... ,
$$
  
\n
$$
l = 0, 1, 2, ..., n - 1 ,
$$
  
\n
$$
m_l = -l, -l + 1, ..., 0, ..., l - 1, l ,
$$

junto con la condición que

$$
E_n = -\frac{m_e e^4}{(4\pi\epsilon_0)^2 2\hbar^2 n^2} = -\frac{\hbar^2}{2m_e a_0^2 n^2} ,\qquad (B.8)
$$

con *ao* el radio de Bohr. Es decir la energía está cuantizada y para cada *n*  se tiene una degeneración de  $n^2$  respecto a los números cuánticos  $l$  y  $m_l$ . De aquí se tiene que en unidades atómicas la energía es

$$
E_n=-\frac{1}{2n^2} ,
$$

y la energ<sup>ía</sup> del estado base se obtiene de tomar  $n = 1$ 

$$
E_1 = -\frac{1}{2}a.u. = -13.6eV \equiv -1Ry.
$$

 ${\bf APÉNDICE~B.~~EL~ÁTOMO~DE~HIDRÓGENO}$ 

### **Apéndice e**

## **U nidades Atómicas**

Cada vez resulta mas común encontrar que en muchas áreas de ciencia e ingeniería se recurra al SI (sistema internacional de medidas) al momento de definir las unidades. En este sistema, las unidades básicas para la longitud, masa, tiempo y carga, son el metro, kilogramo, segundo y ampére respectivamente. Sin embargo, algunas veces resulta necesario y conveniente definir algunas otras unidades para las magnitudes básicas, recomendándose que los valores de unidades derivadas se calculen en el SI y este valor sea el que se tome como unidad en el sistema definido.

Veamos por ejemplo que la ecuación de Schrodinger para el átomo de hidrógeno, considerando al protón como infinitamente pesado tiene la forma

$$
\left\{-\frac{\hbar^2}{2m_e}\Delta - \frac{e^2}{4\pi\epsilon_0 r}\right\}\Psi = E\Psi,\tag{C.1}
$$

en la cual,

$$
m_e = 9.109553 \times 10^{-31} \text{ kg}
$$
  
\n
$$
e = 1.60210 \times 10^{-19} \text{ C}
$$
  
\n
$$
\hbar = 1.05459 \times 10^{-34} \text{ J} \cdot \text{s}
$$
  
\n
$$
\epsilon_0 = 8.854187817 \times^{-12} \text{ C}^2/\text{J} \cdot \text{m}
$$

son la masa del electrón, carga del electrón, la constante de Planck dividida por  $2\pi$  y la permitividad del vació respectivamente, todas tomadas en el SI. Resultando engorroso al momento de hacer manipulaciones algebraicas y cálculos, el tener tantas constantes y de magnitud tan pequeña. Por ello es que al estudiar sistemas atómicos y moleculares, resulta conveniente trabajar en el llamado sistema de unidades atómicas (a.u. por sus siglas en inglés), en el cual  $m_e = e = \hbar = 4\pi\epsilon_0 = 1$ , resultando con ello que el radio de Bohr  $a_0 = \frac{\hbar^2}{m_e e^2} = 1$ , y la energía del estado base del átomo de hidrógeno  $E_0 = -\left(\frac{e^2}{4\pi\epsilon_0}\right)^2 \frac{m_e}{2\epsilon_0^2} = -\frac{1}{2}$ , se tomen como unidades atómicas de distancia y energía respectivamente (esta última denominada Hartree). Por lo que se tiene que en el sistema de unidades atómicas, las unidades básicas son

> $m_e \equiv 1$  a.u. de masa  $e \equiv 1$  a.u. de carga  $\hbar \equiv 1$  a.u. de momento angular  $4\pi\epsilon_0 \equiv 1$  a.u. de permitividad  $a_0 \equiv 1$  a.u. de longitud  $2E_0 \equiv -a.u.$  de energía =  $-hartree$

Así en el sistema de unidades atómicas, la ecuación (C.1) toma la forma

$$
\left\{-\frac{1}{2}\Delta - \frac{1}{r}\right\}\Psi = E\Psi.
$$
\n(C.2)

Resultando aun mas simple si (C.2) se multiplica por dos, con lo cual se obtiene

$$
\left\{-\Delta - \frac{2}{r}\right\}\Psi = 2E\Psi.
$$
 (C.3)

y la energía ahora se ve multiplicada por un factor de dos, a la cual se le denomina Rydberg. Teniéndose que 1 hartree = 2 Rydbergs.

Veamos algunos valores en este sistema de unidades. Por ejemplo la masa del protón(1.6726 × 10<sup>-27</sup> kg) en unidades atómicas resulta ser de 1836.15 a.u .. Y como la constante de estructura fina en el sistema *MKS*  es  $\alpha = \frac{1}{4\pi\epsilon_0} \frac{e^2}{\hbar c}$ , resulta que la velocidad de la luz en el sistema de unidades atómicas es  $\alpha^{-1}$  =137.0359895.

A continuación se muestran valores numéricos de algunas cantidades en unidades atómicas.<sup>1</sup>

<sup>&</sup>lt;sup>1</sup>Es importante remarcar que el valor numérico que corresponde a estas cantidades, se

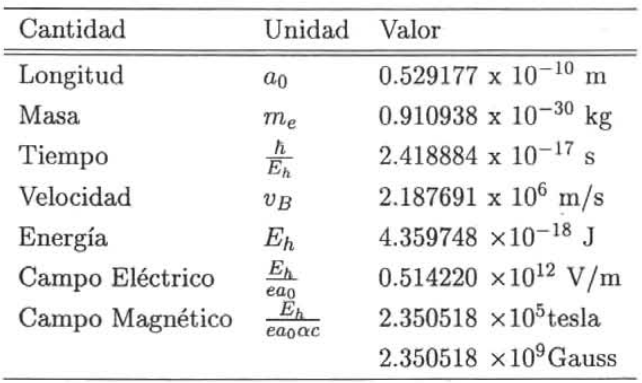

evalúa en el sistema *M K S* con todas las cantidades allí presentes, y este es el valor que se toma en unidades atómicas. Así por ejemplo el radio de Bohr en unidades atómicas resulta de calcular  $a_0$  en el sistema *MKS*, es decir  $a_0 = \frac{4\pi\epsilon_0 h^2}{m_e c^2} = 0.529177 \times 10^{-10}$  m.

## **Apéndice D**

# **El Programa**

El programa con el cual se llevaron a cabo los cálculos numéricos, es el que se muestra en las siguientes páginas.

```
Dic 14, 04
                                         Programa
                                                                                    Pagina 1/29
       Program h4ppp.f
\mathbf{c}Time-stamp: <2004-12-14 14:30:38 horacio>
\epsilon\epsilon\epsilonUsing 11 Ansatz
\epsilon\mathbf c\mathsf{c}H4+++ in a magnetic field
\mathbf{c}Parallel Configuration
\mathbf{c}......................
c
\mathbf{c}\overline{c}USAGE: h4ppp_new.e < h4new.dat &
\rm ^c\overline{c}--- This program minimizes the energy of the molecular ion
\mathsf{c}H4+++ in a magnetic field in the Parallel Configuration
\epsilonc
       --- Using MINUIT from CERN-lib and
\mathbf c\mathsf{C}--- DOIFCF INTEGRATION SUBROUTINE NAG-lib
\overline{c}\mathbf{C}\overline{c}PROGRAM MAIN
       IMPLICIT DOUBLE PRECISION (A-H, 0-2)
       .. COMMON BLOCK FOR INPUT DATA ...<br>COMMON /XIN1 / RLN(5), RLD(5), ZLN(10), ZLD(10), EPNUM(20),
\mathsf{C}SEPDFN(20)COMMON /XIN2 / xB, EPSin, EPSid, FCT, EPSC, units, XMM<br>COMMON /XIN3 / nrhoN, nrhoD, nzN, nzD, icorr, isym
                                                                                1 -\simEXTERNAL FUNCTION FOR MINUIT MINIMIZATION
\mathbf{C}EXTERNAL FCN
\mathbf{c}EXECUTABLE STATEMENTS .....
\mathbf{C}read(5, *)! Magnetic Field strenght
       read(5, *) Bx, XMM ! \rightarrow xB (proper units)
                                                                          1 -read(5, * )read(5,*)nrhoN, nrhoD ! Number of regions in rho (NUM / DEN)
       read(5, *)read(5,*)(RLN(ir), ir=1, nrhoN+1) ! rho Num limits
       read (5, *)<br>read (5, *) (RLD (ir), ir=1, nrhoD+1) ! rho Den limits
       read(5, *)read(5, *)nzN, nzD
                               ! Number of regions in z (NUM / DEN)
       read(5, *)<br>
read(5, *)<br>
read(5, *) (ZLN(ir), ir=1, nzN+1) | z Num limits
       read(5, *)read(5, *) (ZLD(ir), ir=1,nzD+1) ! z Den limits
       read(5, *)read(5,*)EPSin, EPSid, FCT, icorr, epsc, nscreen
       read(5, *)<br>read(5, *)<br>read(5, *) isym
c
        units = 2.35D0! Our units (Proper definition of Ry)
        xB=Bx/units! Units conversion for B
                               ! B in units of Bo=1/2.35
\mathbf{C}! See common DATOS
c
\mathbf{c}if(nscreen.eq.0)then
       open(unit=6,file='minuit.out',status='unknown')
       end if
```
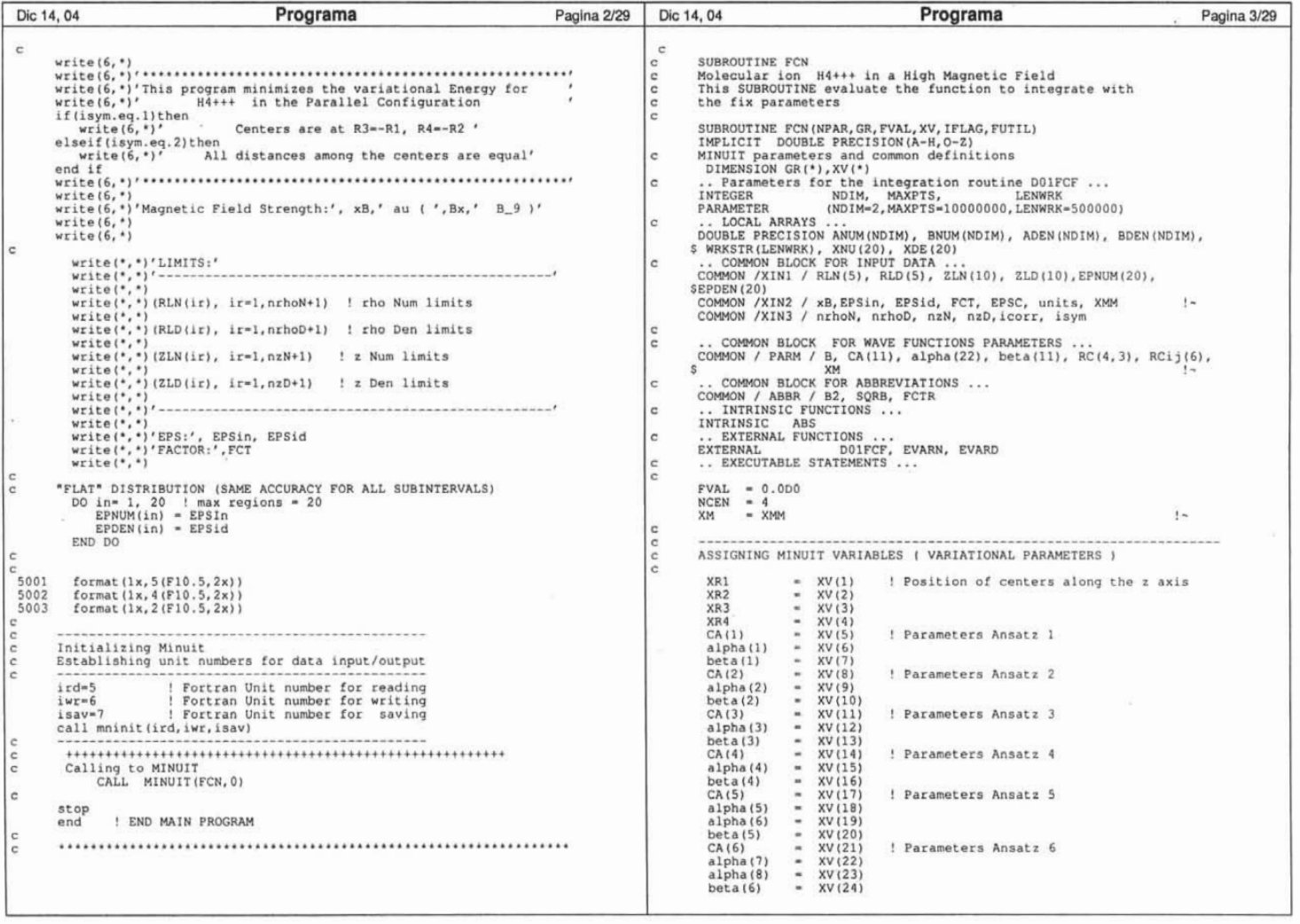

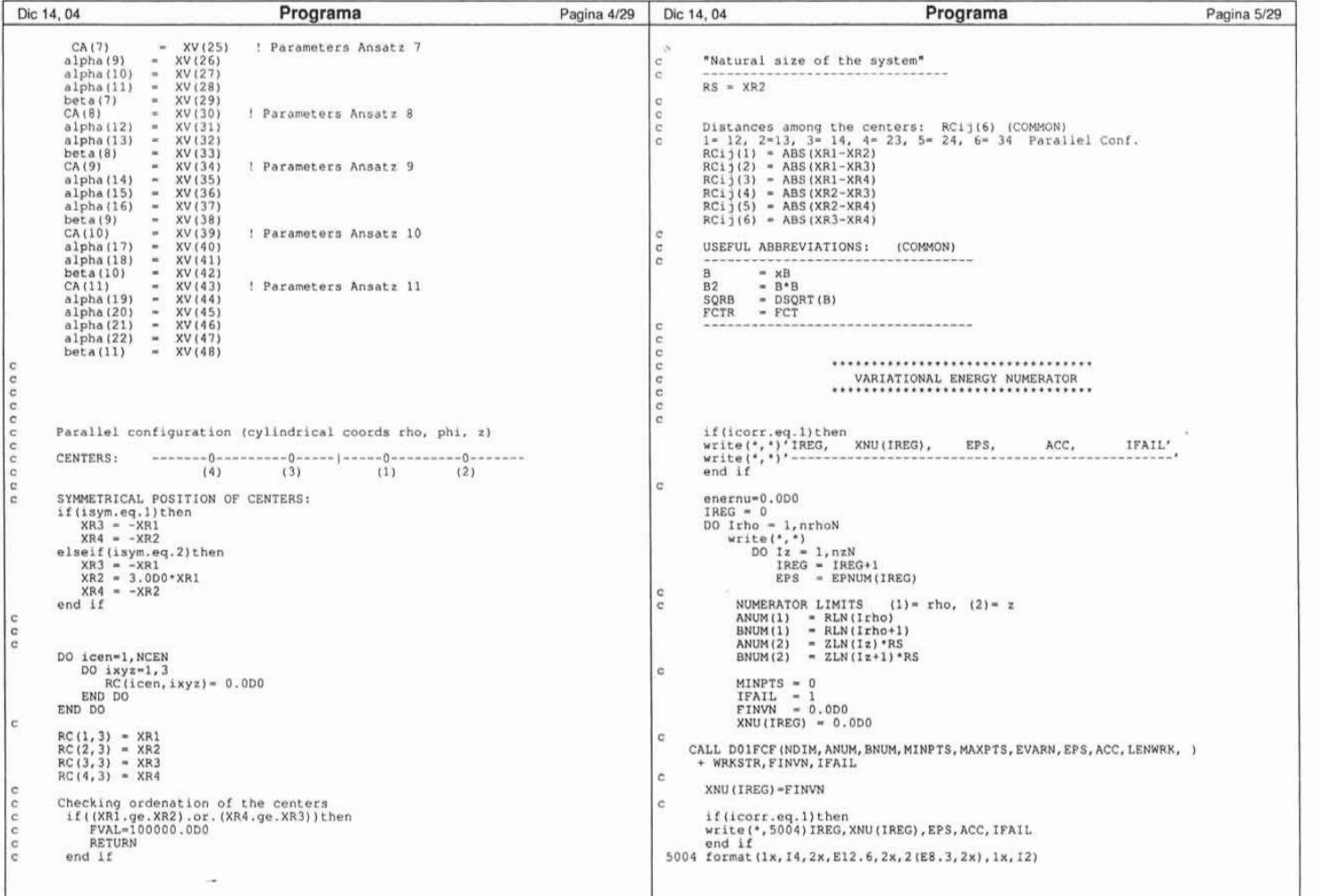

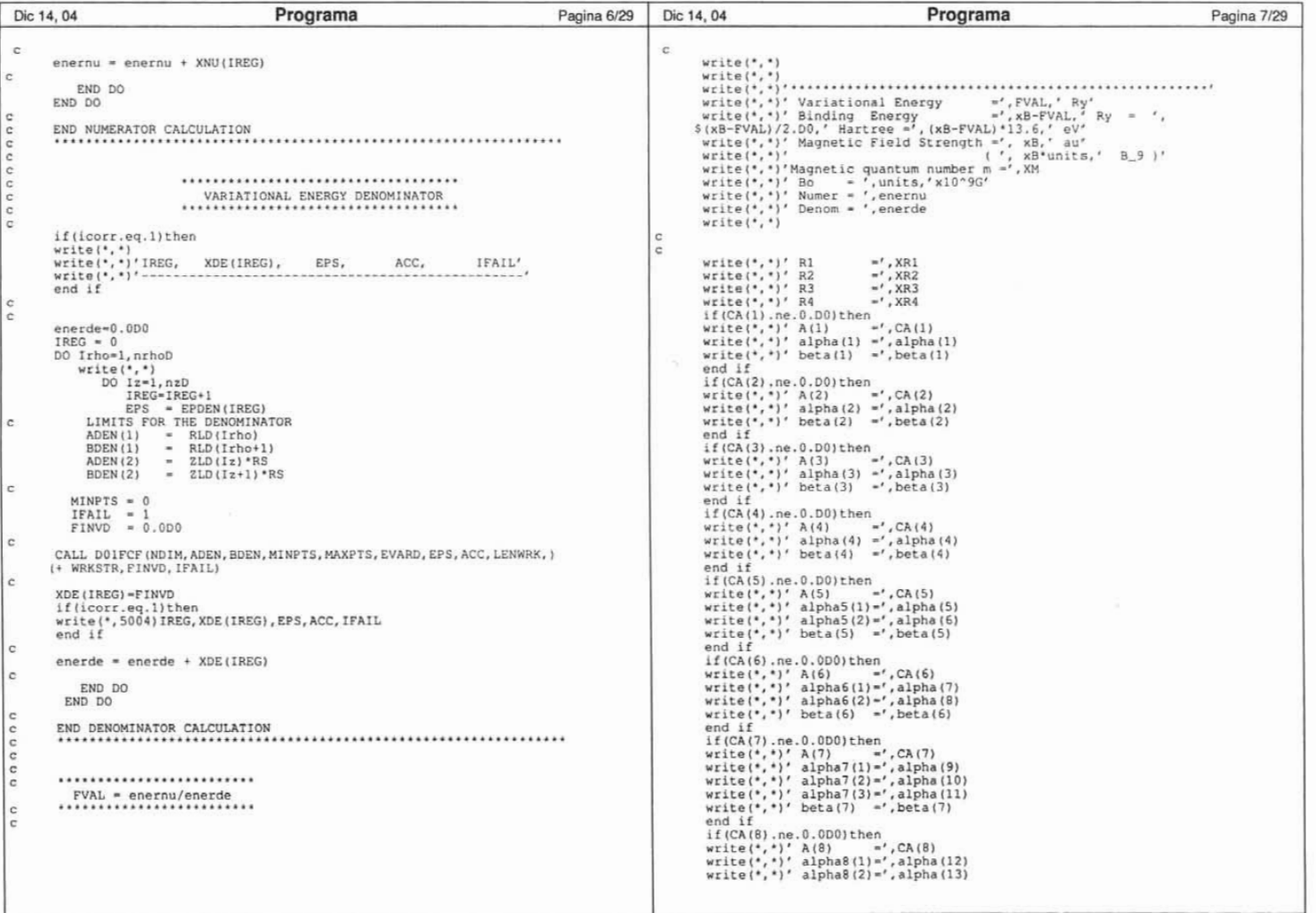

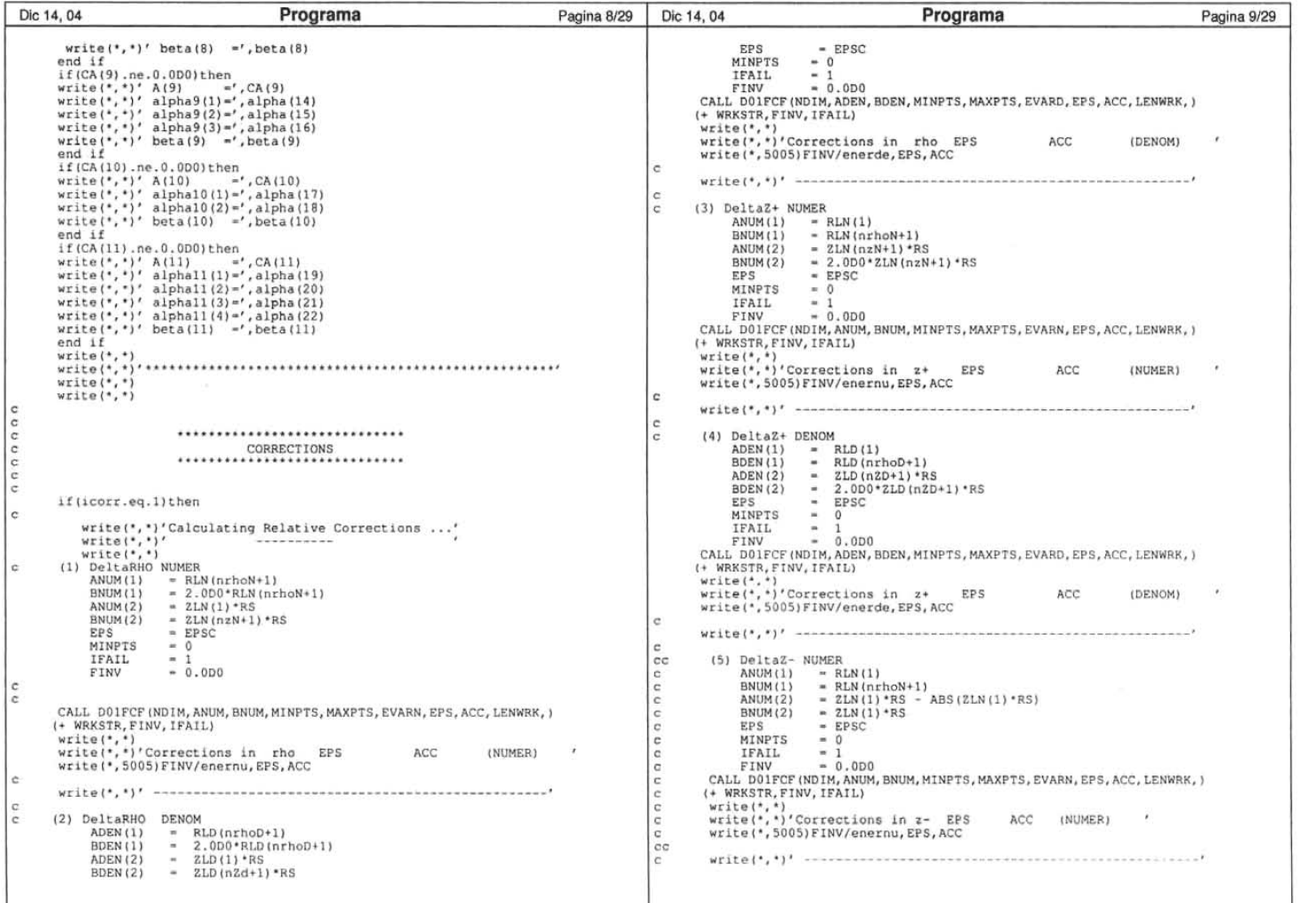

 $96$ 

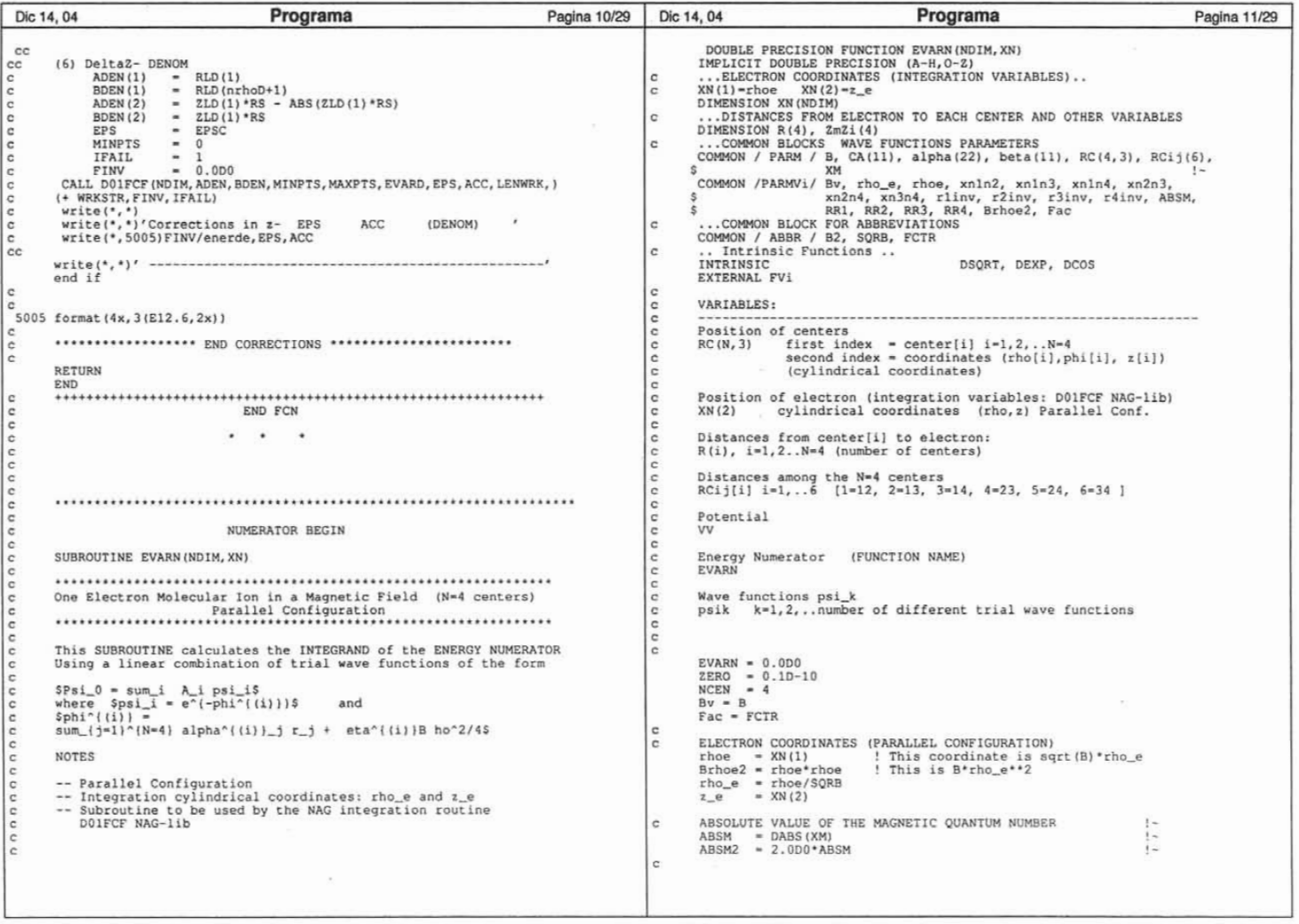

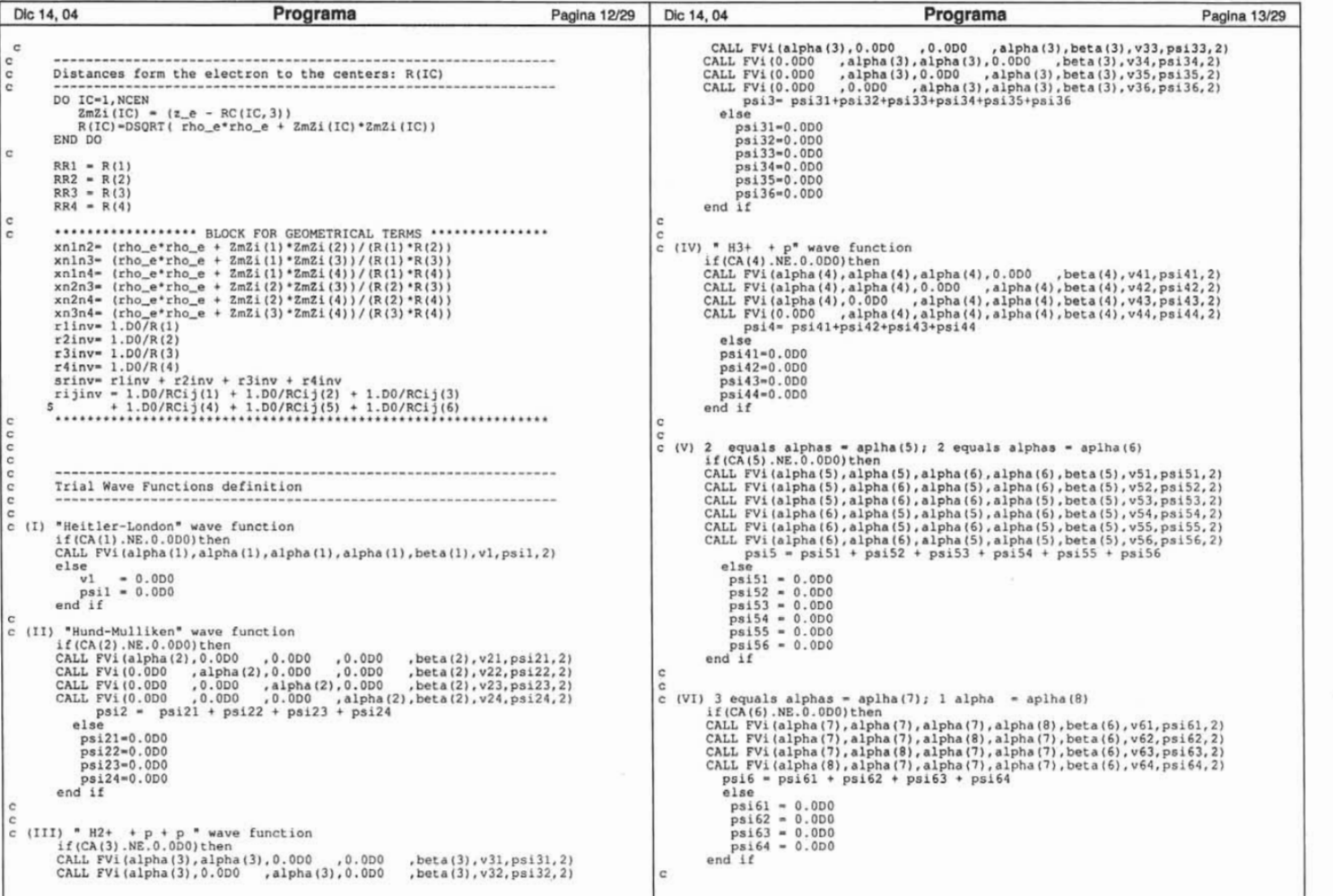

86

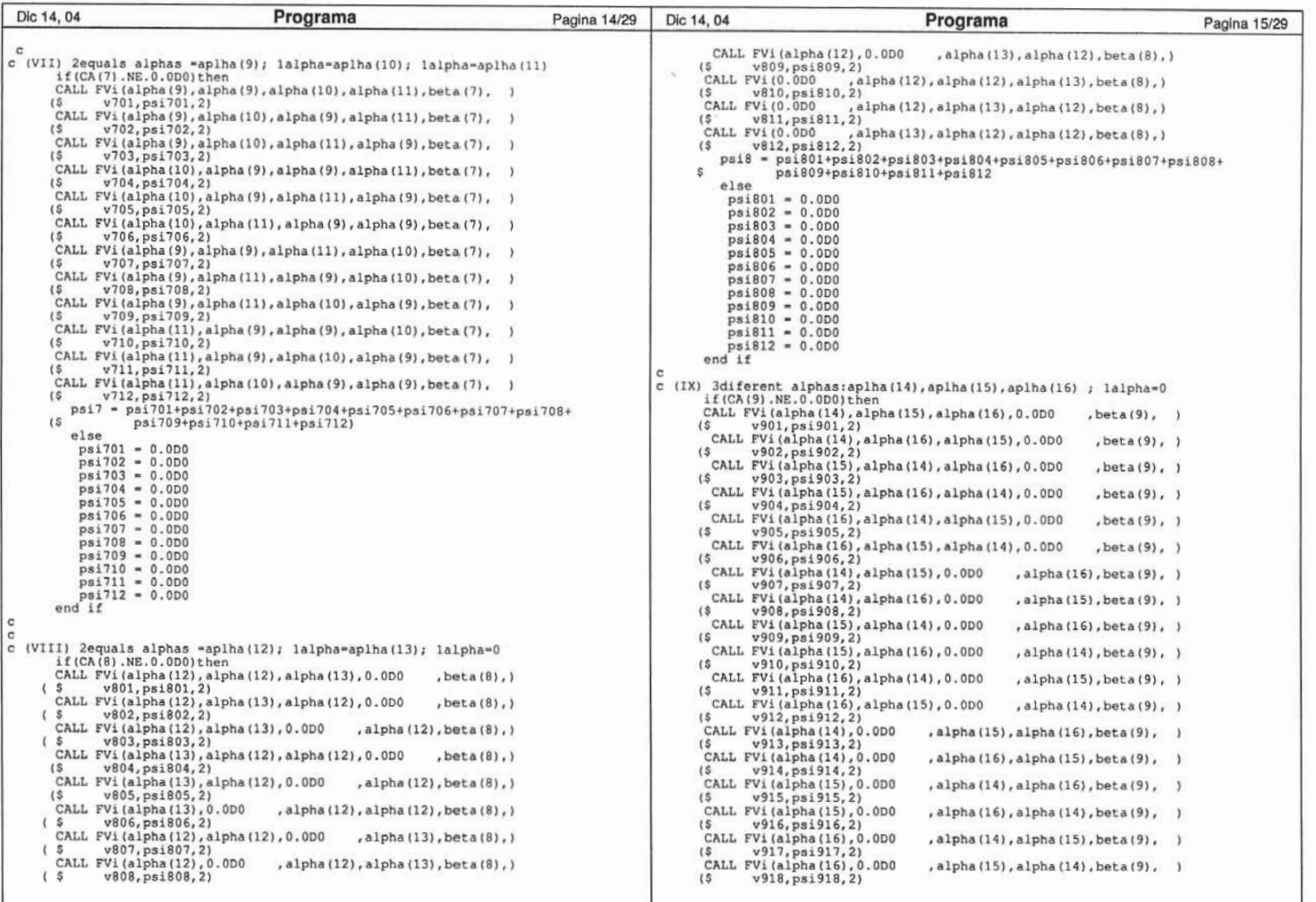
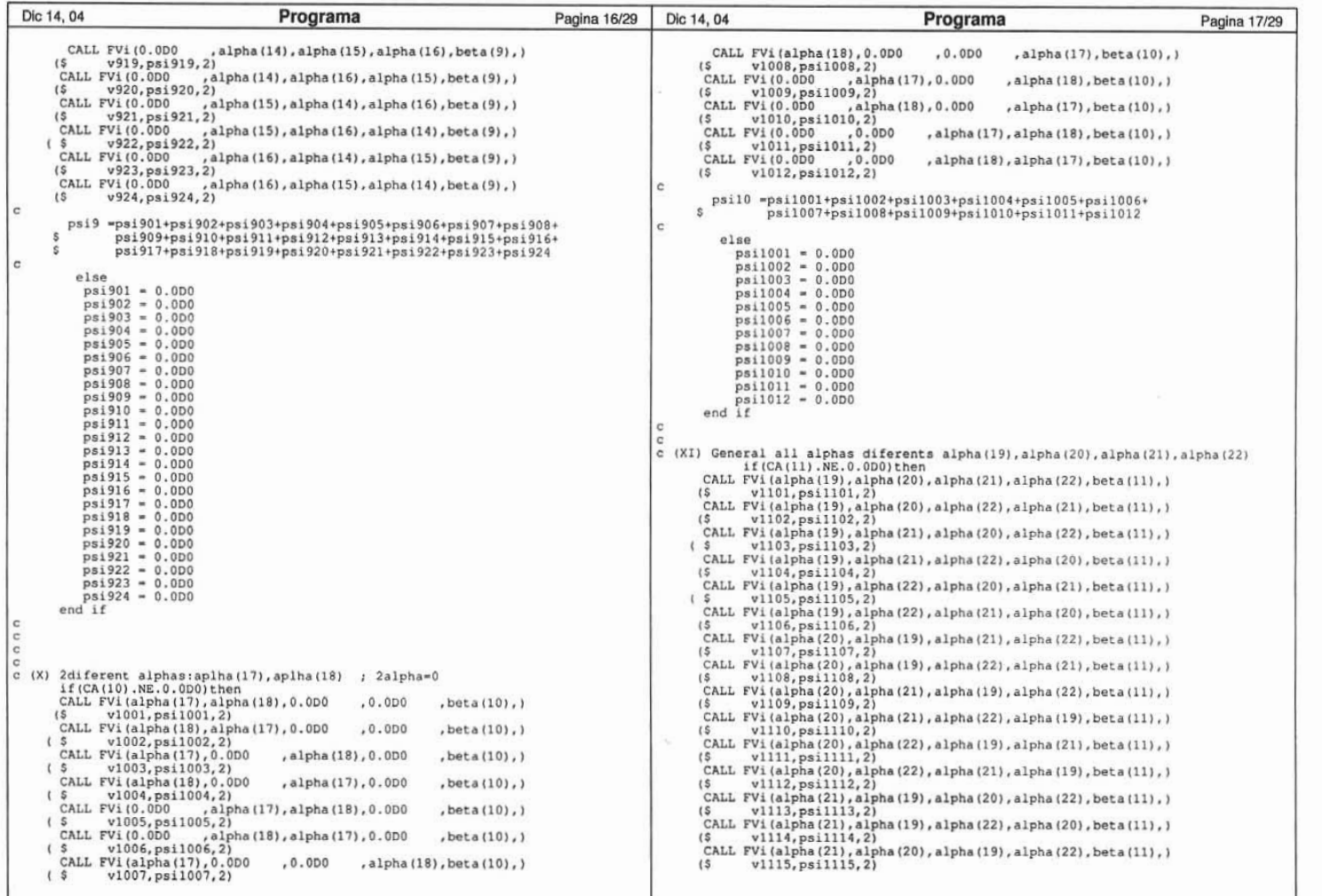

 $100\,$ 

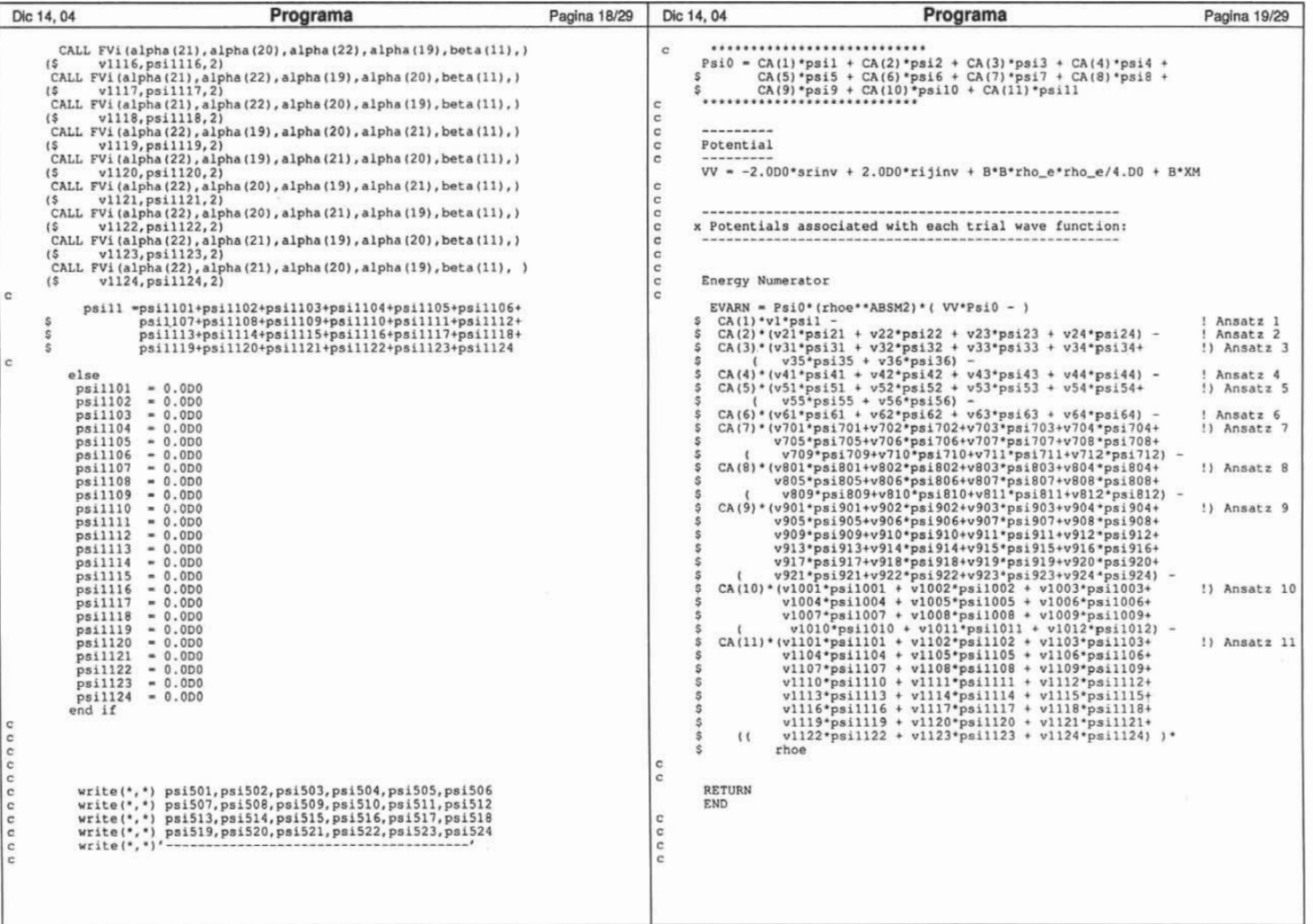

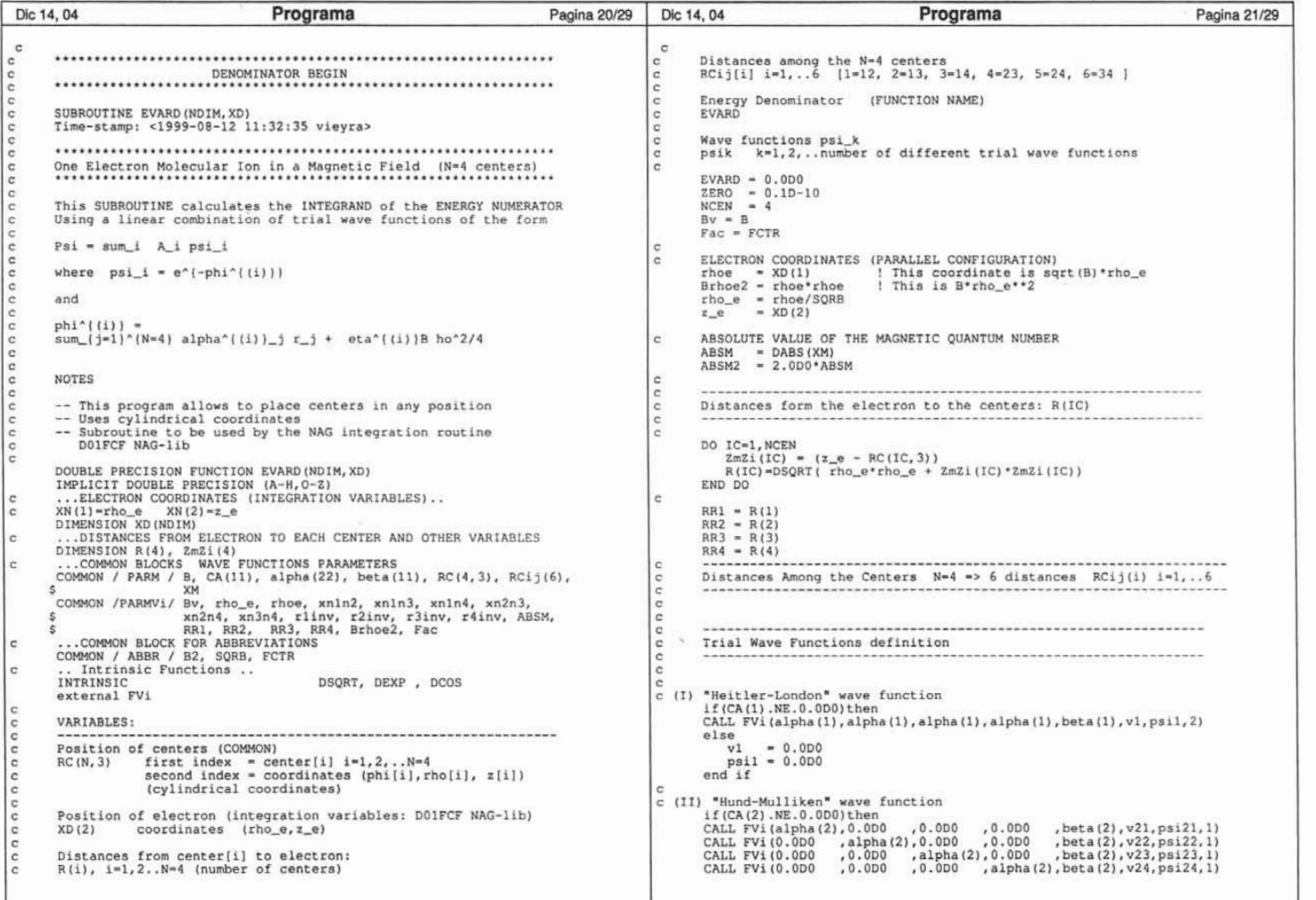

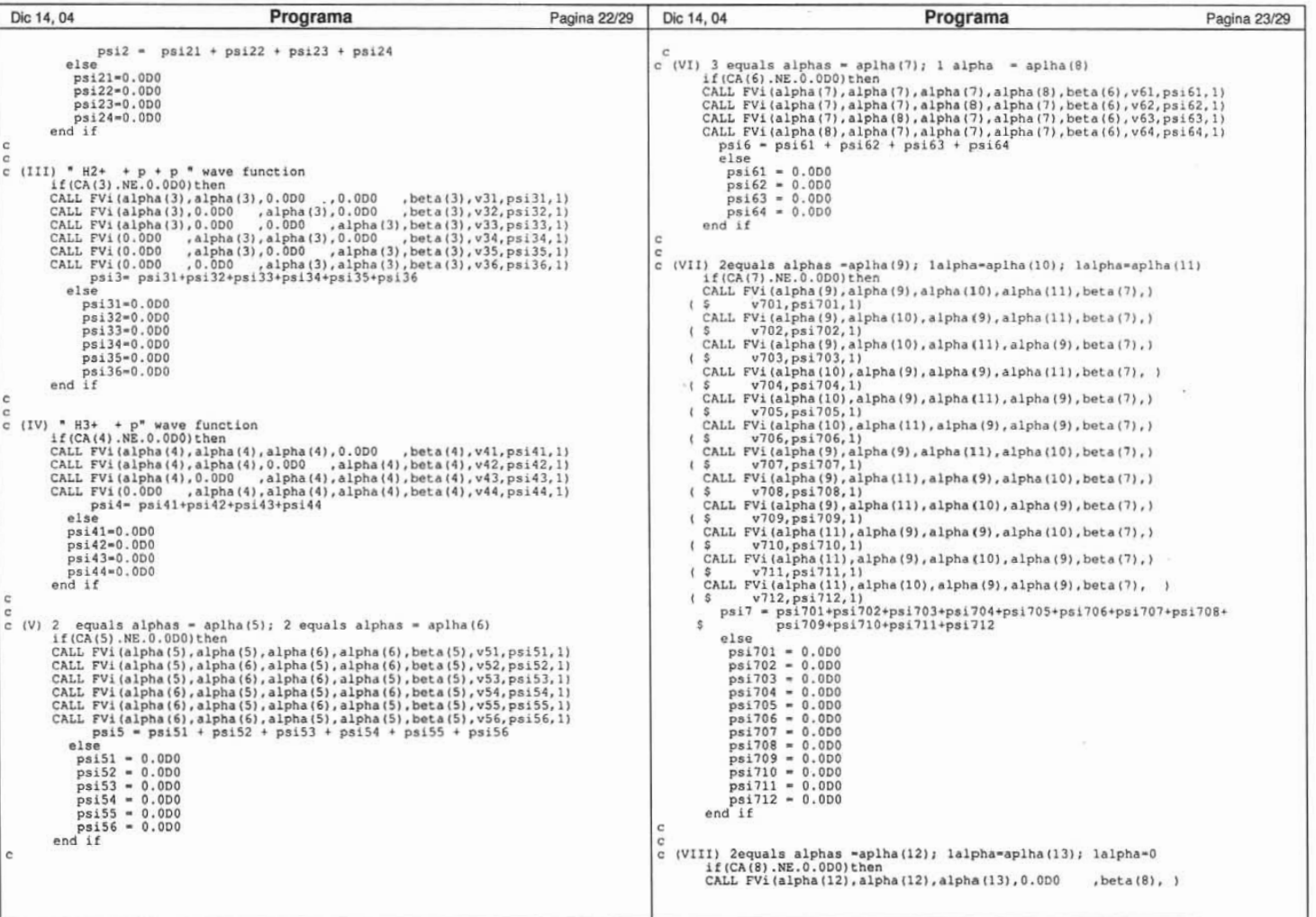

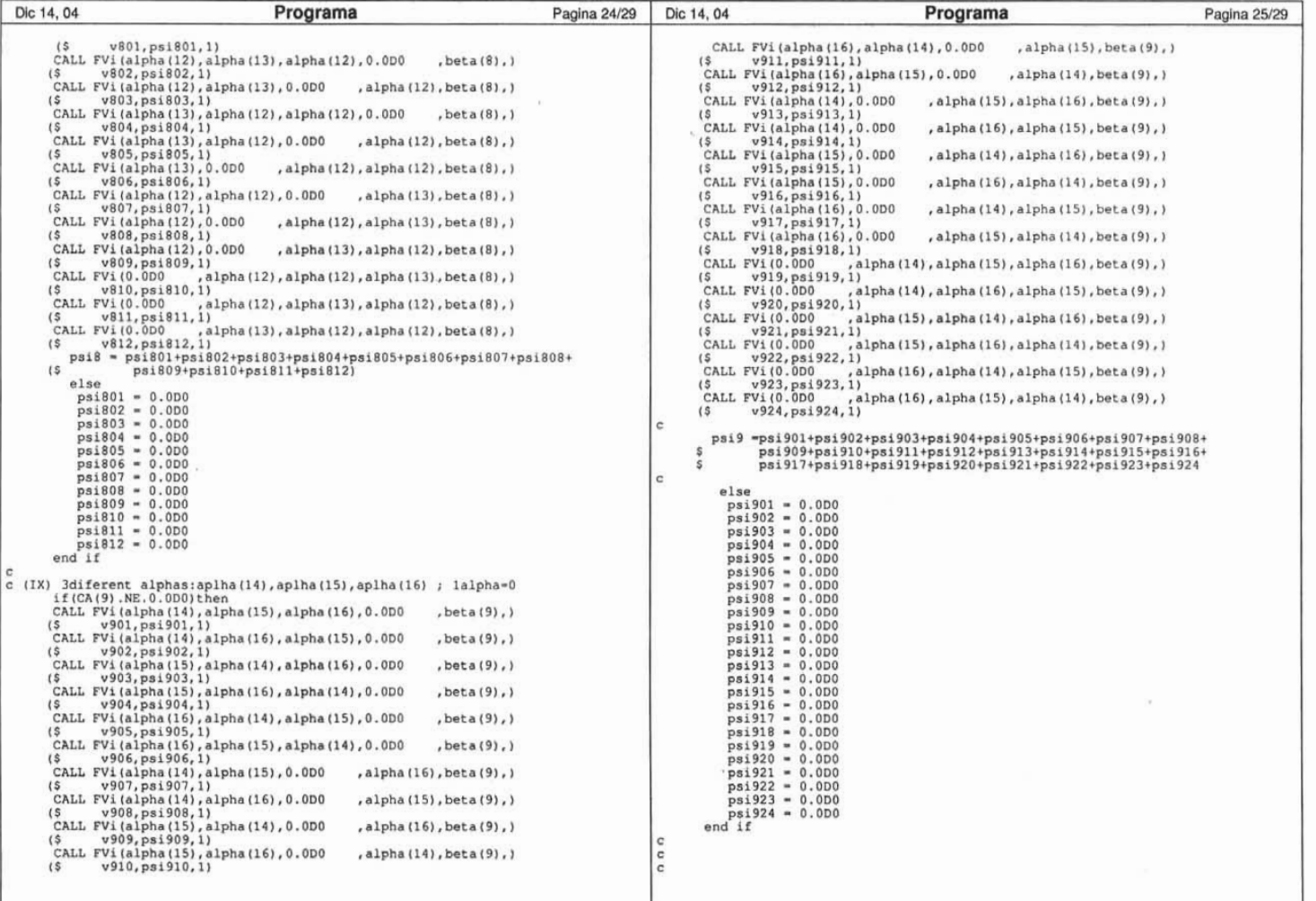

 $104\,$ 

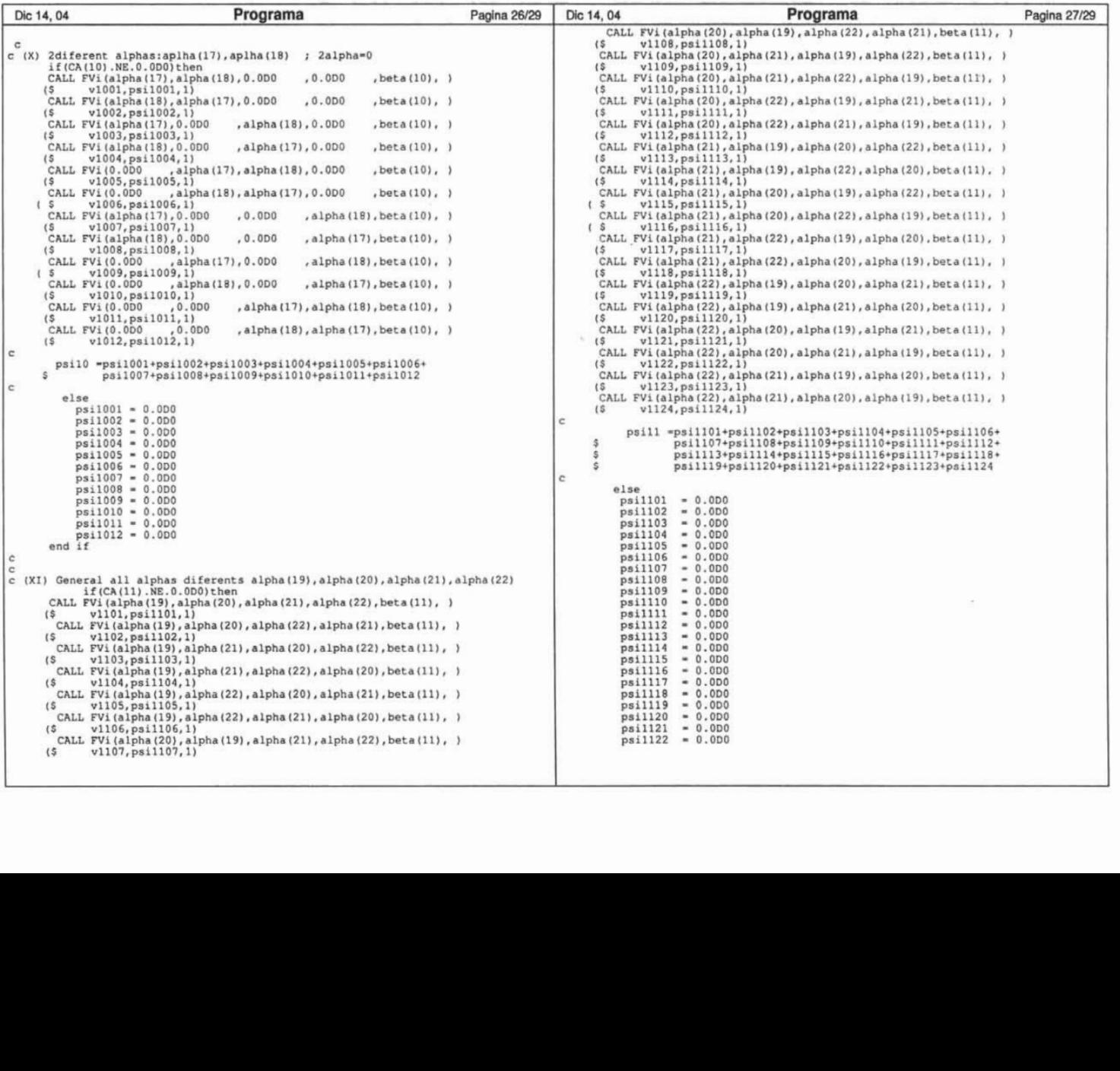

,1

105

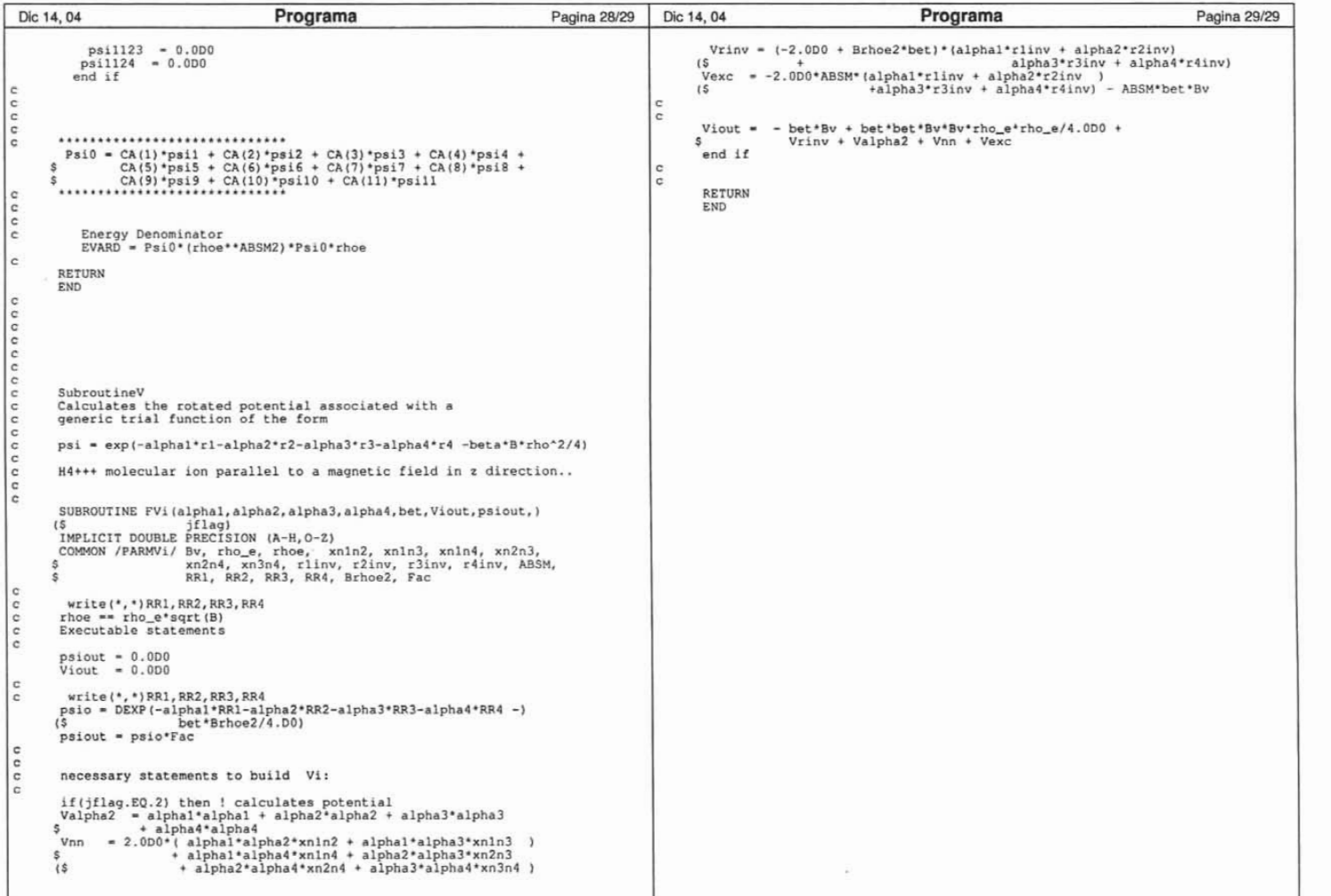

## **Bibliografía**

- [1] C. Kouveliotou, R. C. Duncan, C. Thompson, Magnetars, Scientific American (2003) 34-41.
- [2] B. B. Kadomtsev, V. S. Kudryavtsev, Molecules in an ultrastrong magnetic field, Pis'ma Zh. Eksp. Teor. Fiz. [Sov. Phys. JETP Lett.] 13 (1) (1971) 15-19.
- [3] M. Ruderman, Matter in superstrong magnetic fields: The surface of a neutron star, Phys. Rev. Lett. 27 (1971) 1306-1308, In IAU Symp. 53, *Physics of Dense Matter,* (ed. by C.J. Hansen, Dordrecht: Reidel, p. 117, 1974).
- [4] J. C. López-Vieyra, A. Turbiner, One-electron systems in a strong magnetic field, Phys. Rev. A 62 (2000) 022510.
- [5] A. V. Turbiner, J. C. López-Vieyra, A hydrogenic molecular atmosphere of a neutron star, Mod. Phys. Lett. A 19 (2004) 1919–1923.
- [6] U. Wille, Magnetically dressed one-electron molecular orbitals, Phys. Rev. A 38 (1988) 3210-3235.
- [7] A. V. Turbiner, J. C. López-Vieyra, N. L. Guevara, The exotic  $H_3^{2+}$ ion in a strong magnetic field. Linear configuration astro-ph/0406473 (Enviado a Phys. Rev. A (2005)).
- [8] A. V. Turbiner, J. C. López-Vieyra,  $H_2^+$  ion in a strong magnetic field. lowest excited states, Phys. Rev. A 69 (2004) 053413.

[9] L. D. Landau, E. M. Lifshitz, Quantum Mechanics, Pergamon Press (Oxford - New York - Toronta - Sydney - Paris - Frankfurt), 1977.